# Frequency Inverter

# Convertidor de Frecuencia

# Inversor de Frequência

CFW701

Quick Parameter Reference, Faults and Alarms Referencia Rápida de los Parámetros, Fallas y Alarmas Referência Rápida dos Parâmetros, Falhas e Alarmes

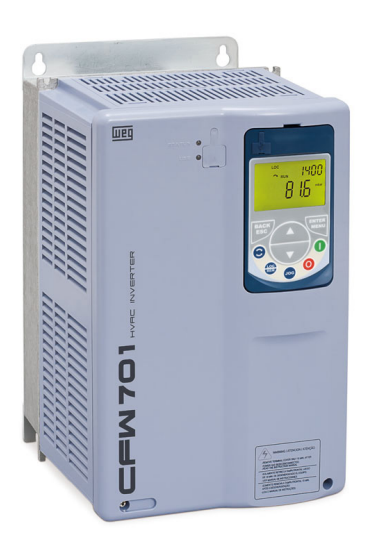

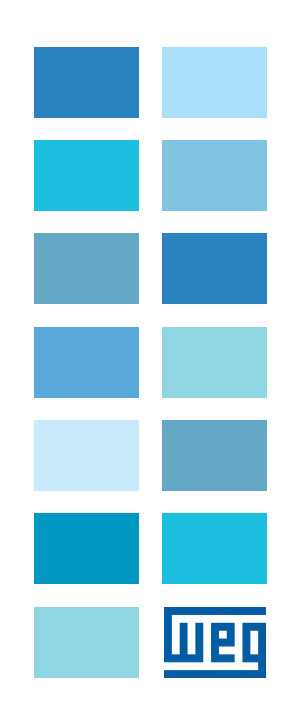

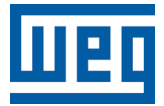

Series: CFW701

Language: English

Document: 10001538840 / 04

Software Version: 2.3X

Date: 08/2020

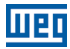

#### QUICK PARAMETER REFERENCE, FAULTS AND ALARMS

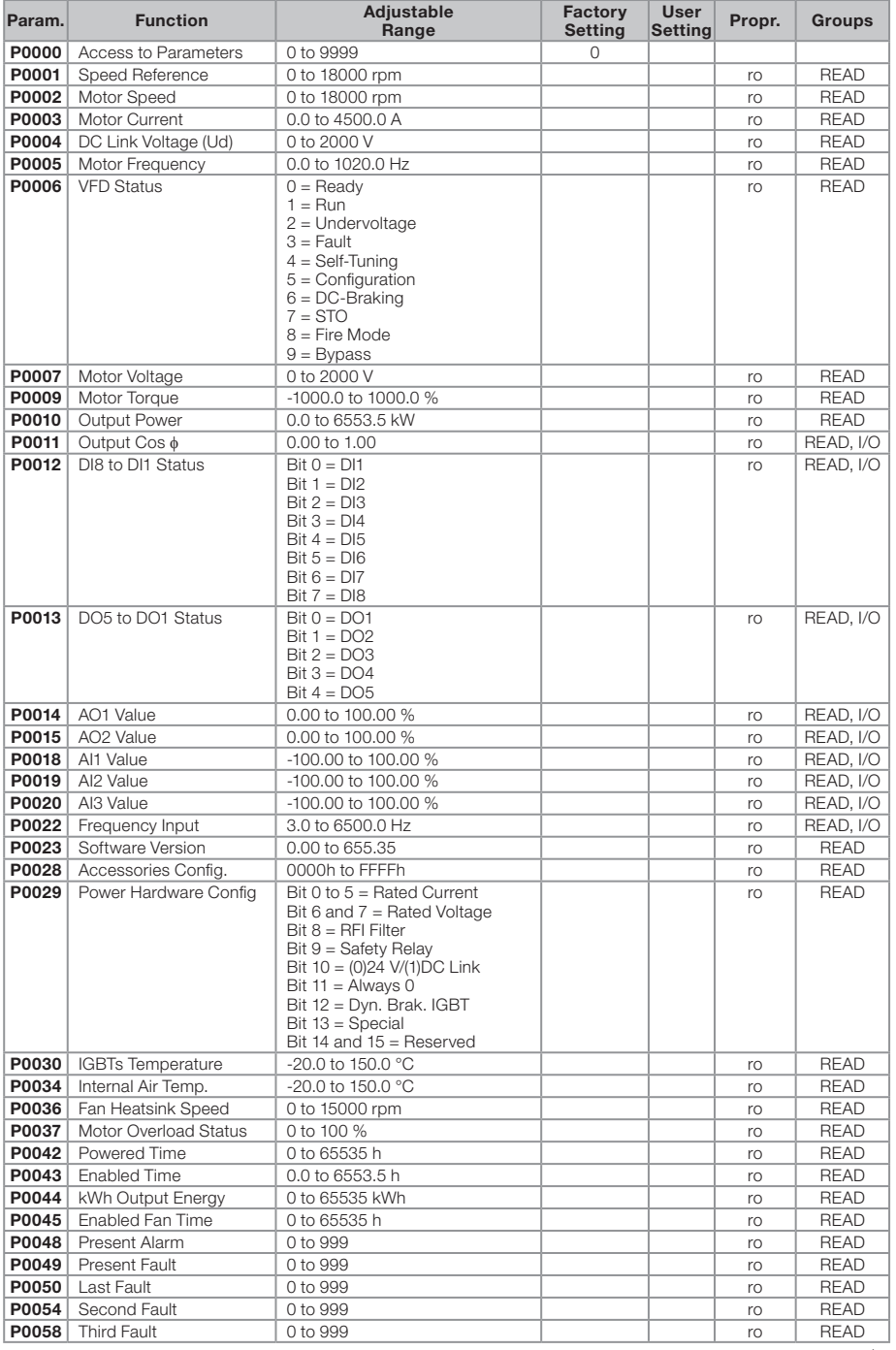

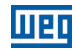

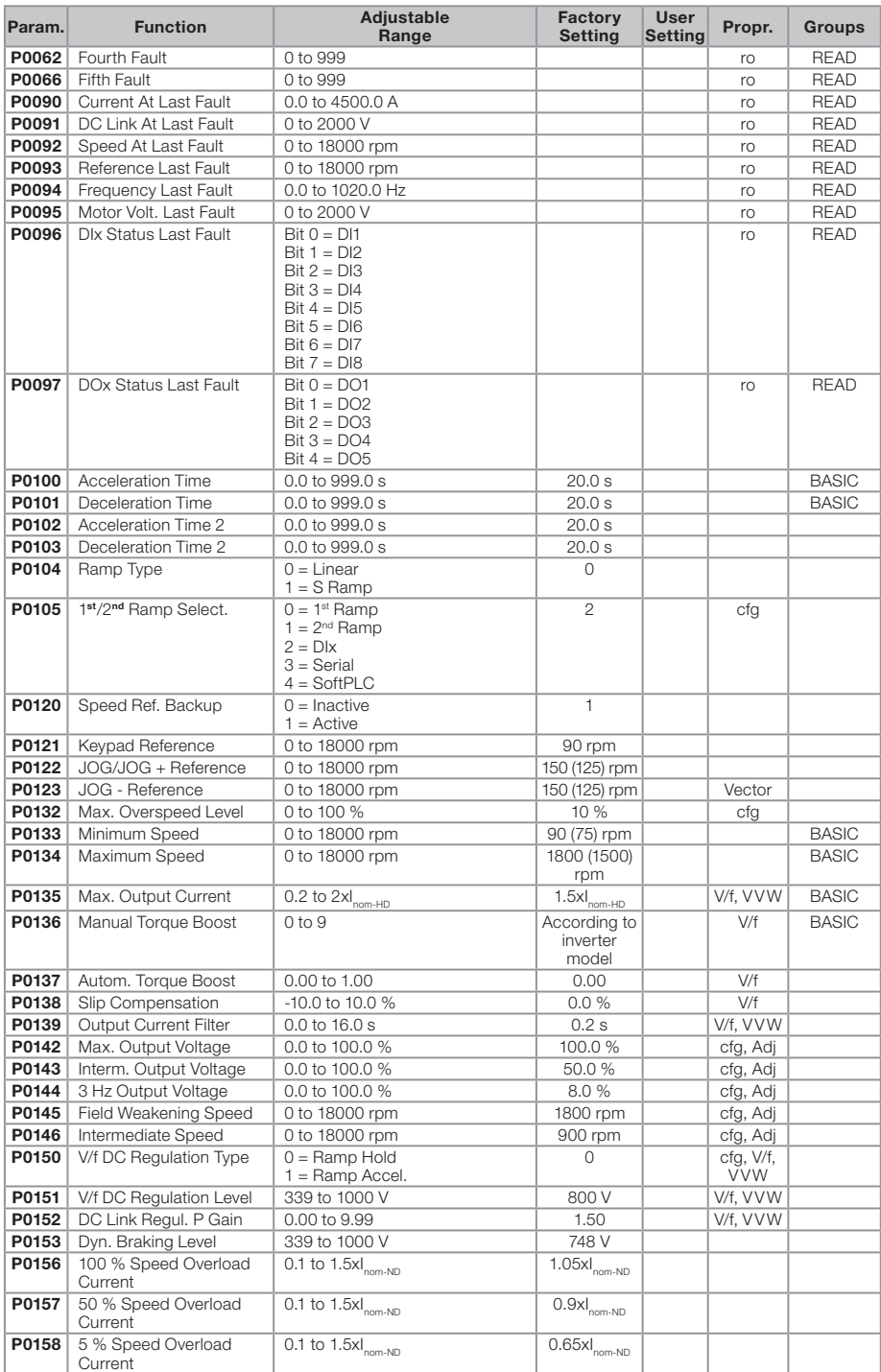

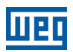

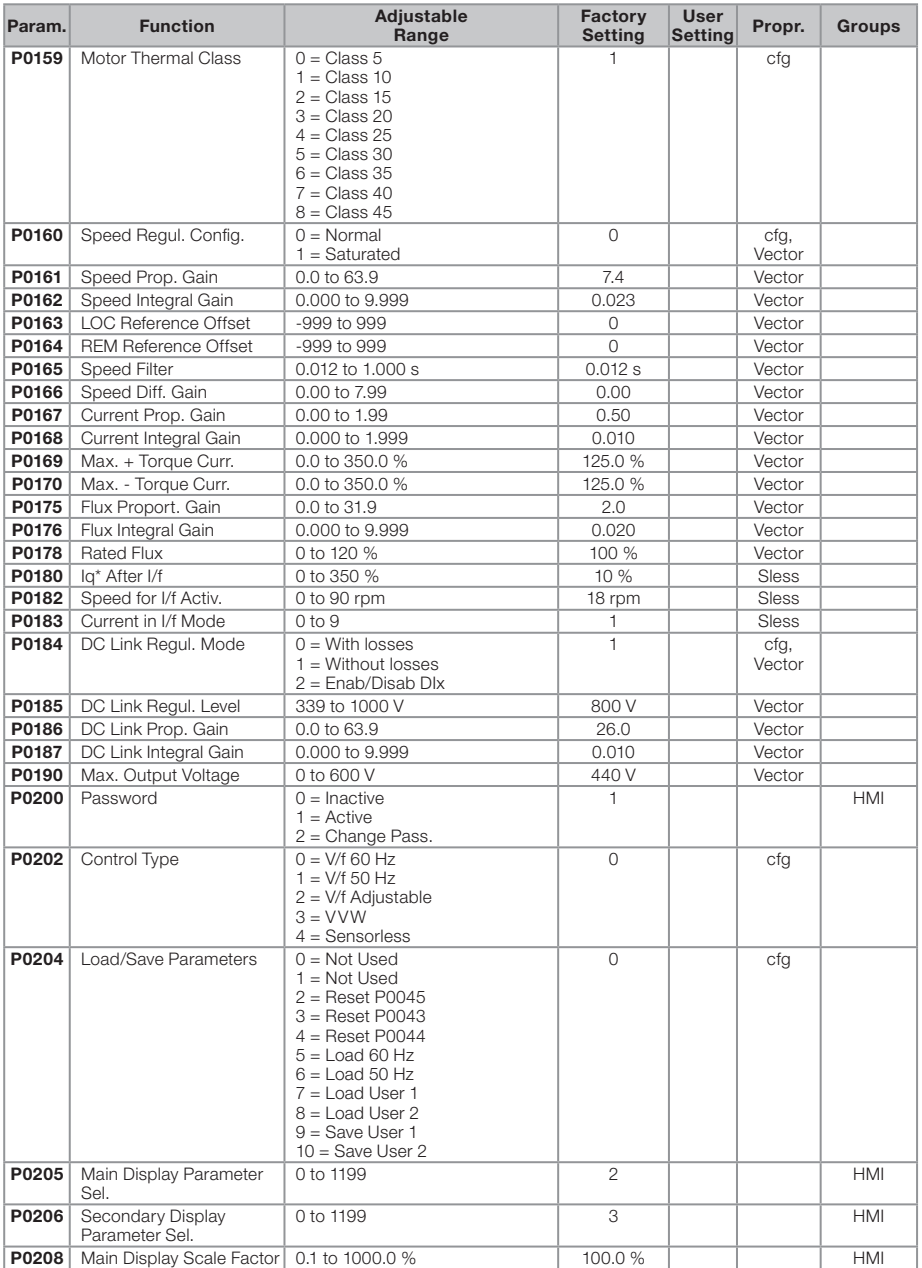

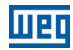

English

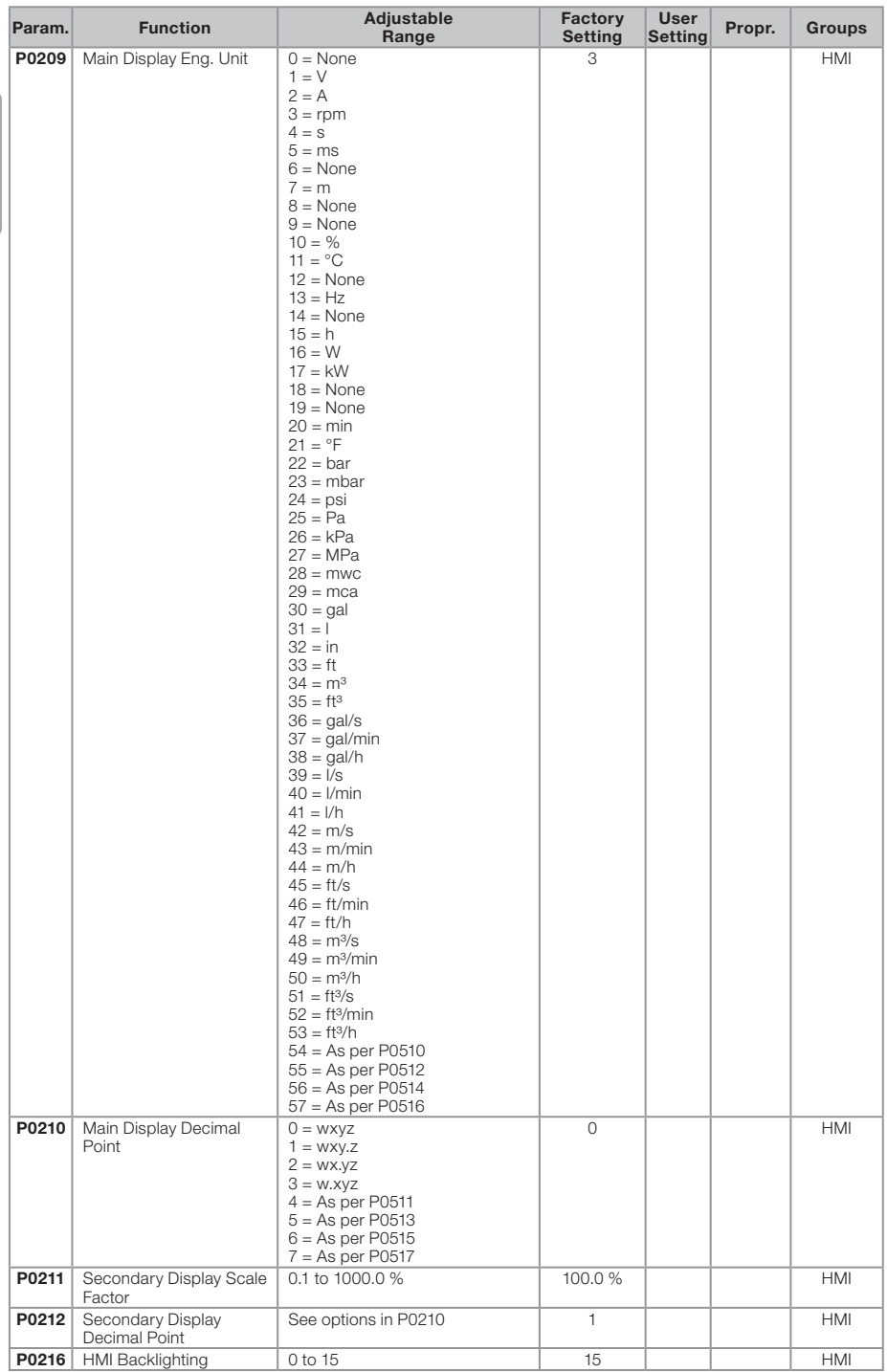

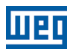

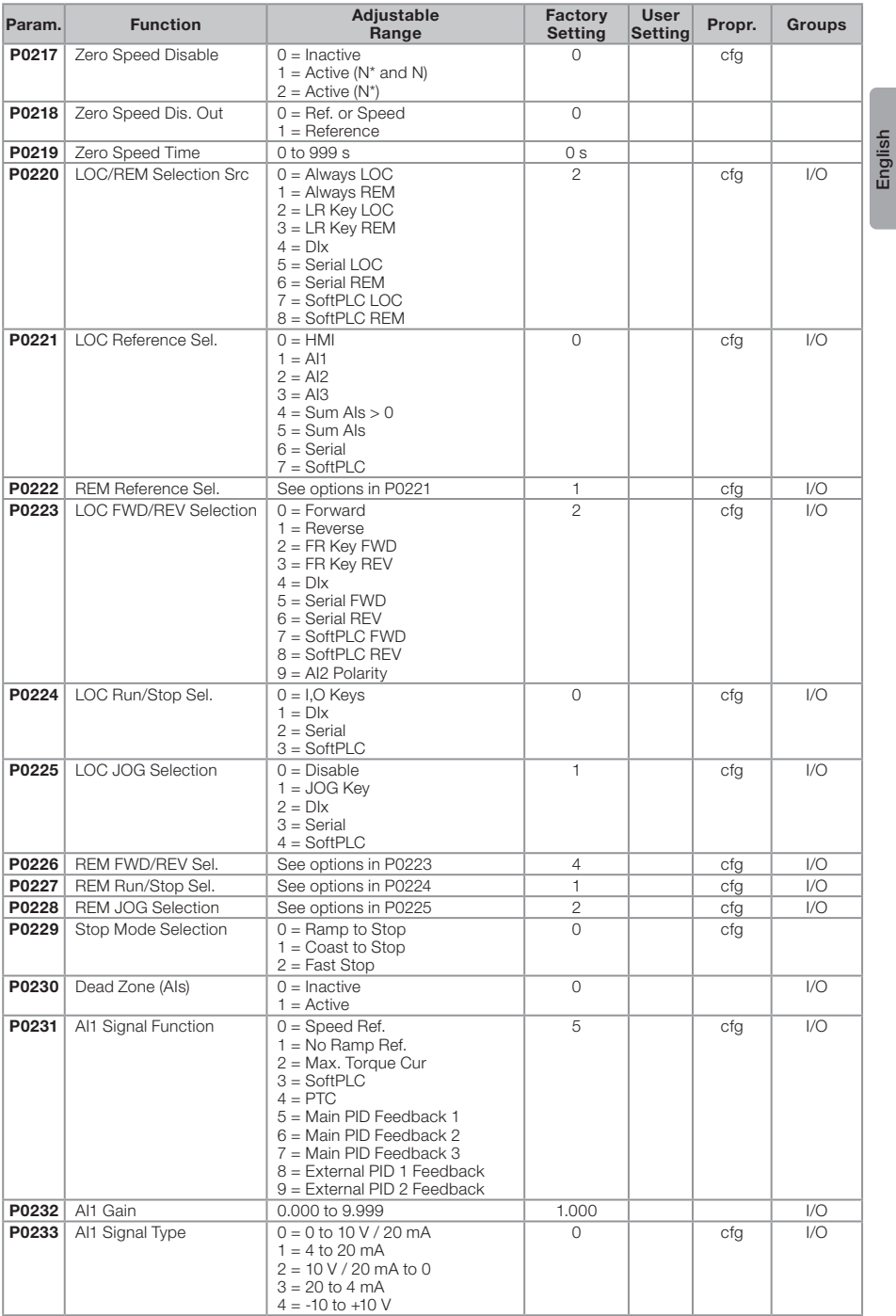

## **WED**

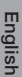

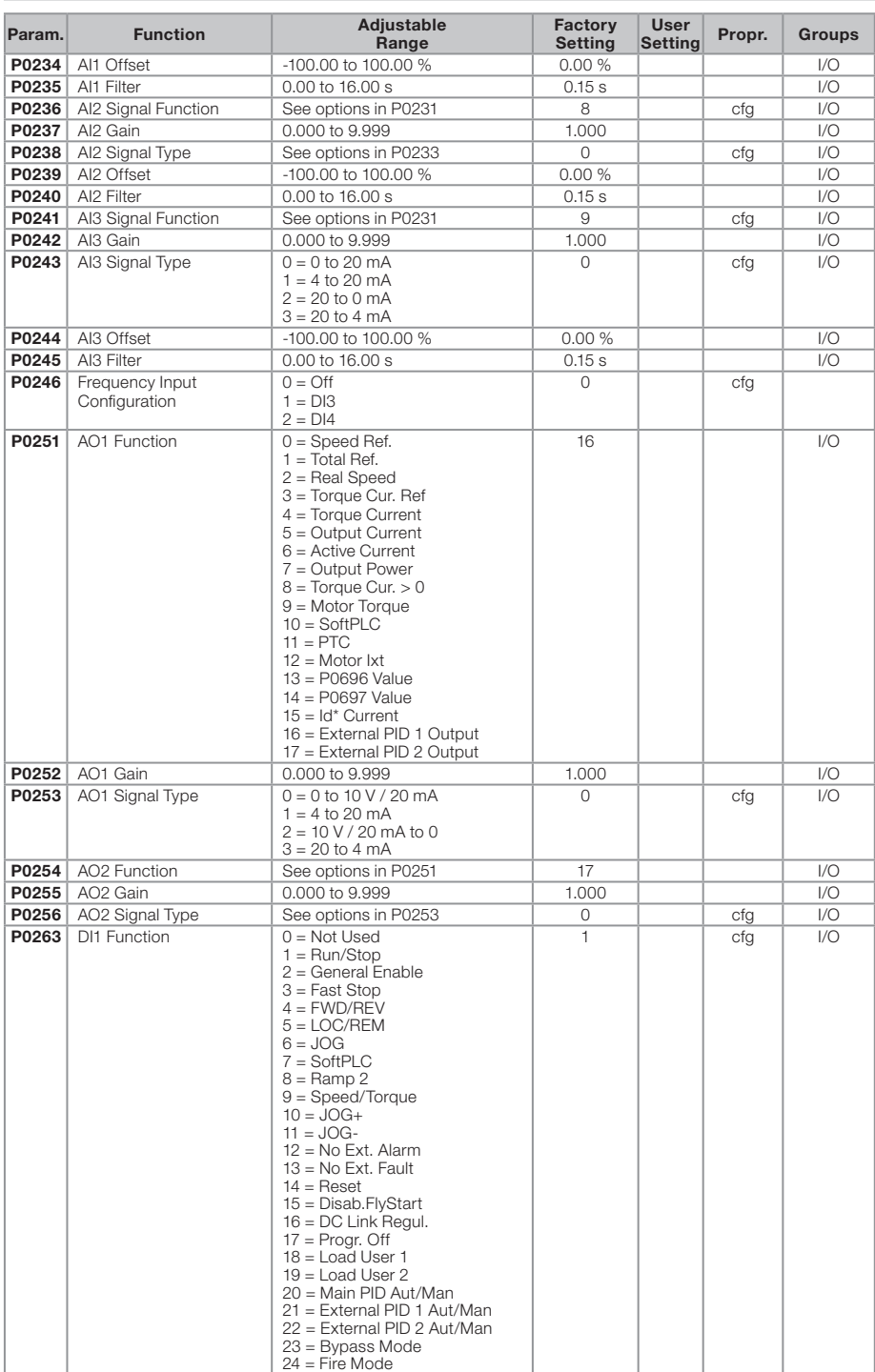

## **WED**

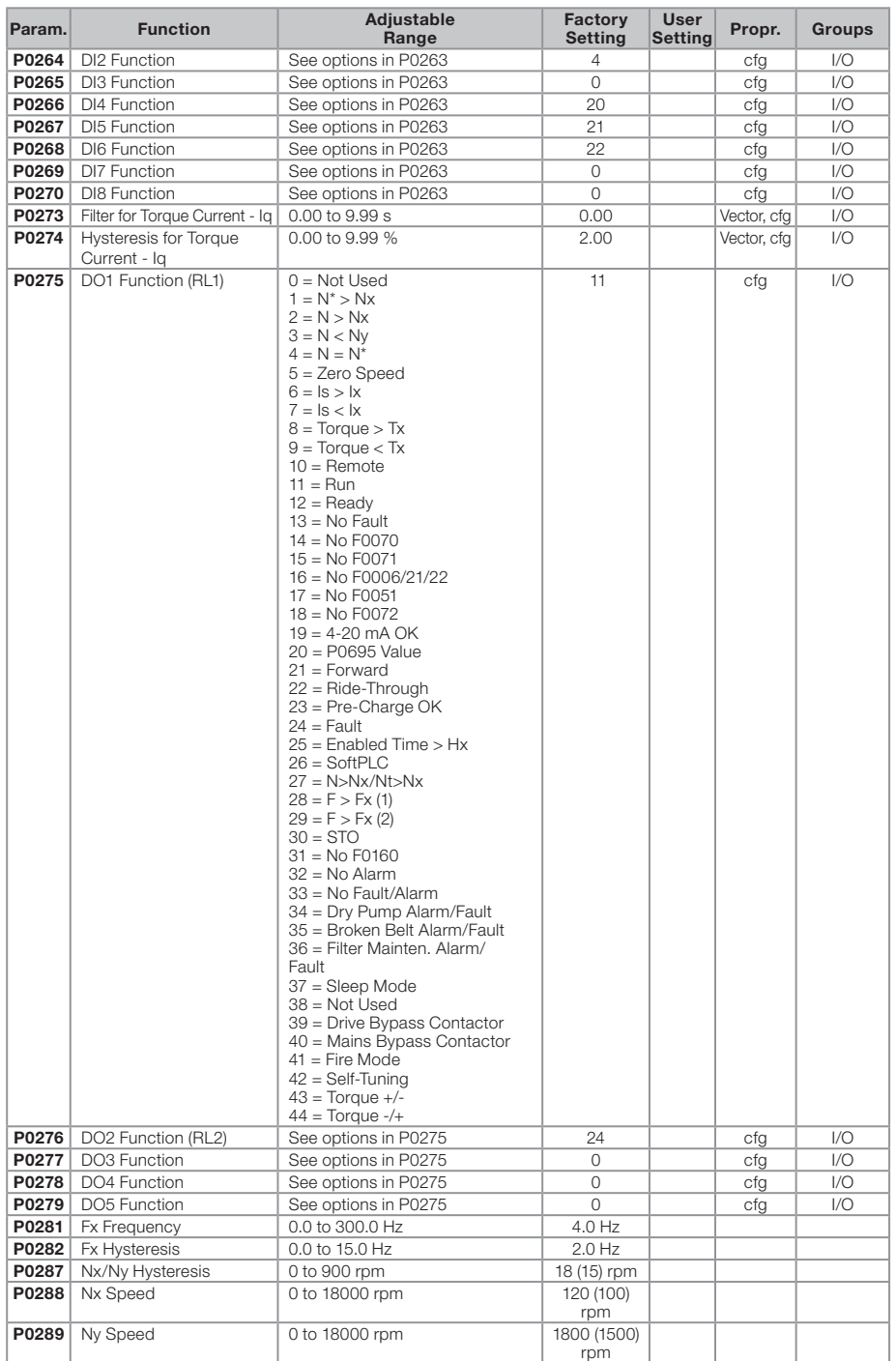

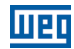

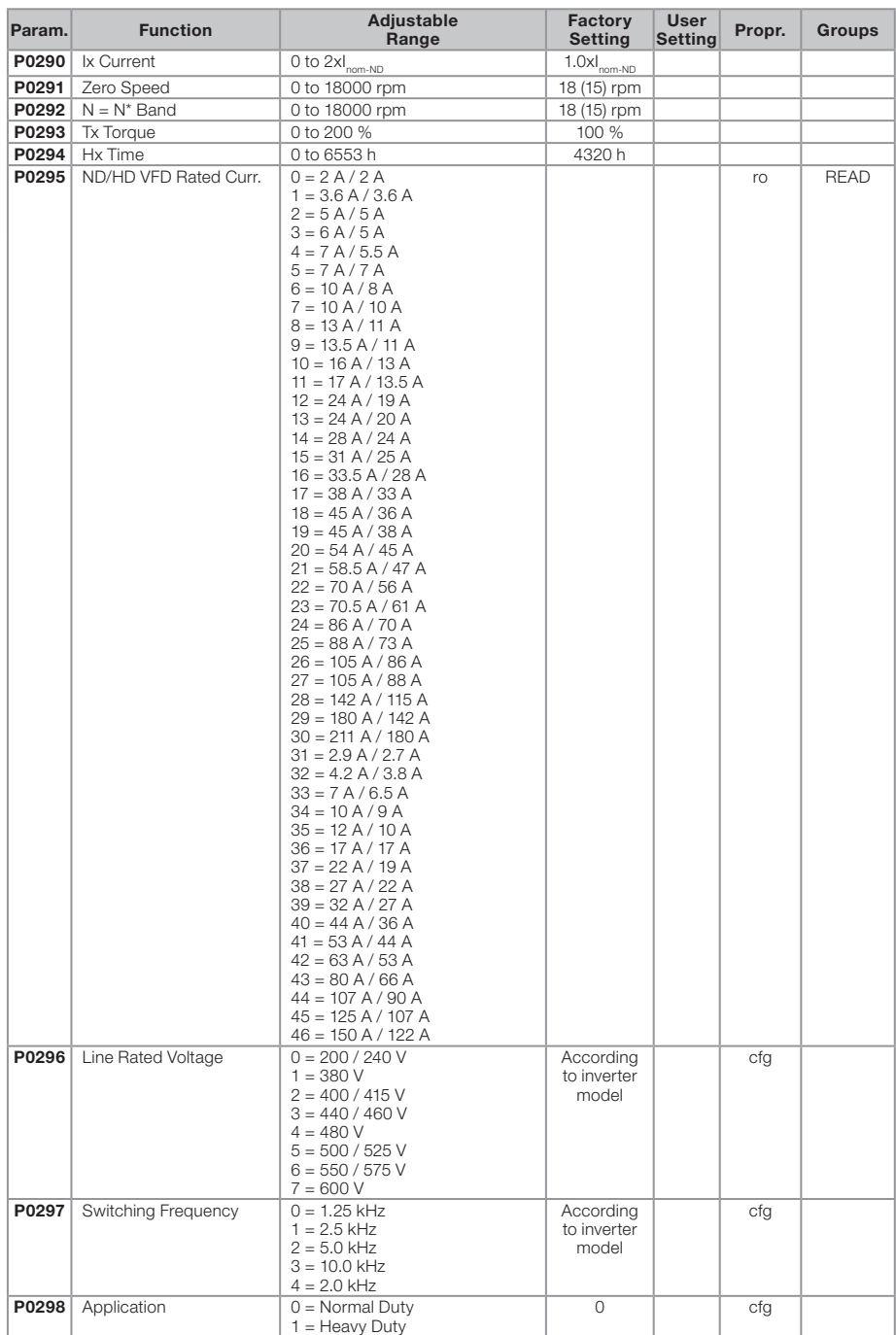

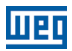

English

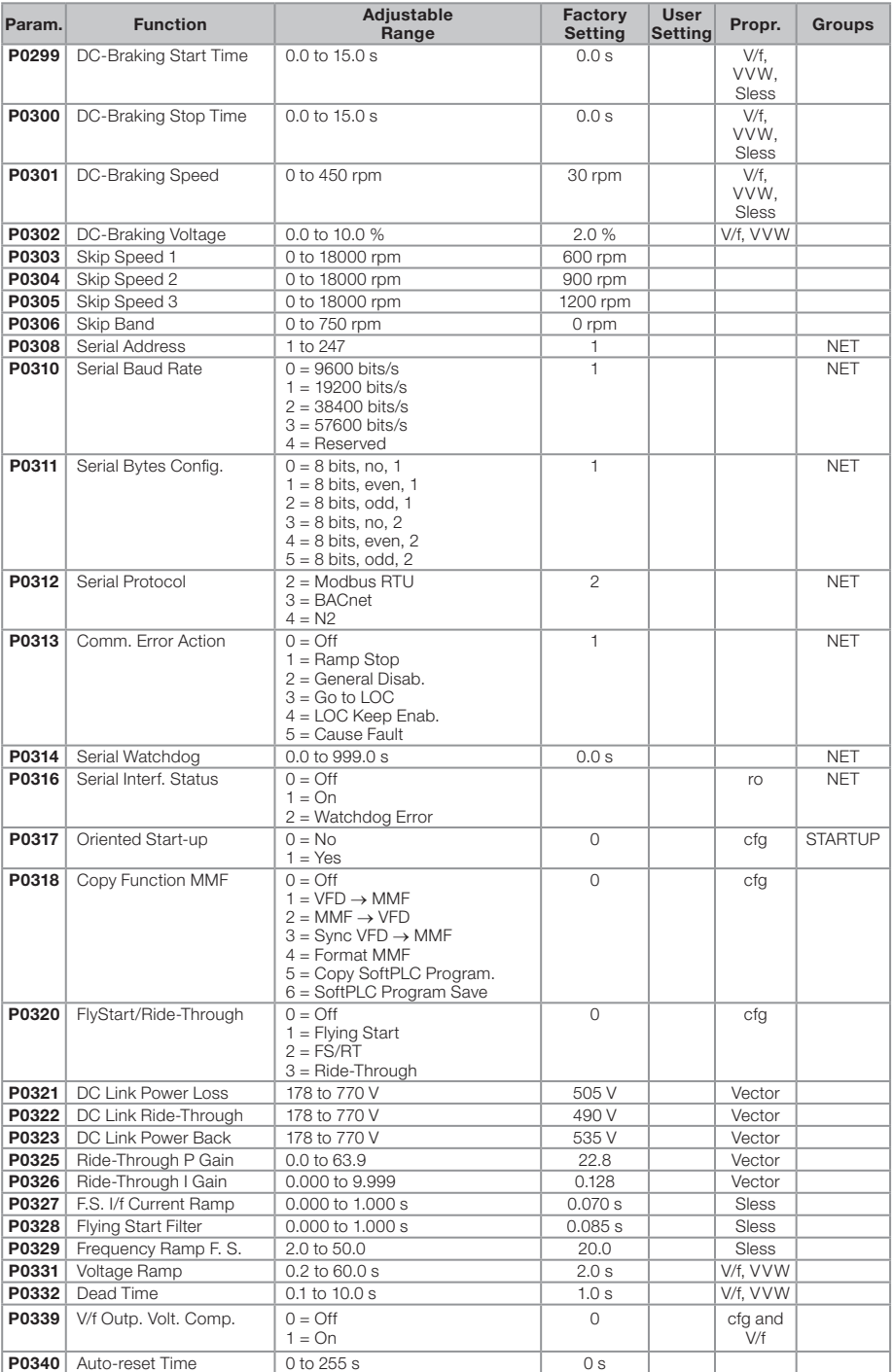

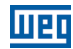

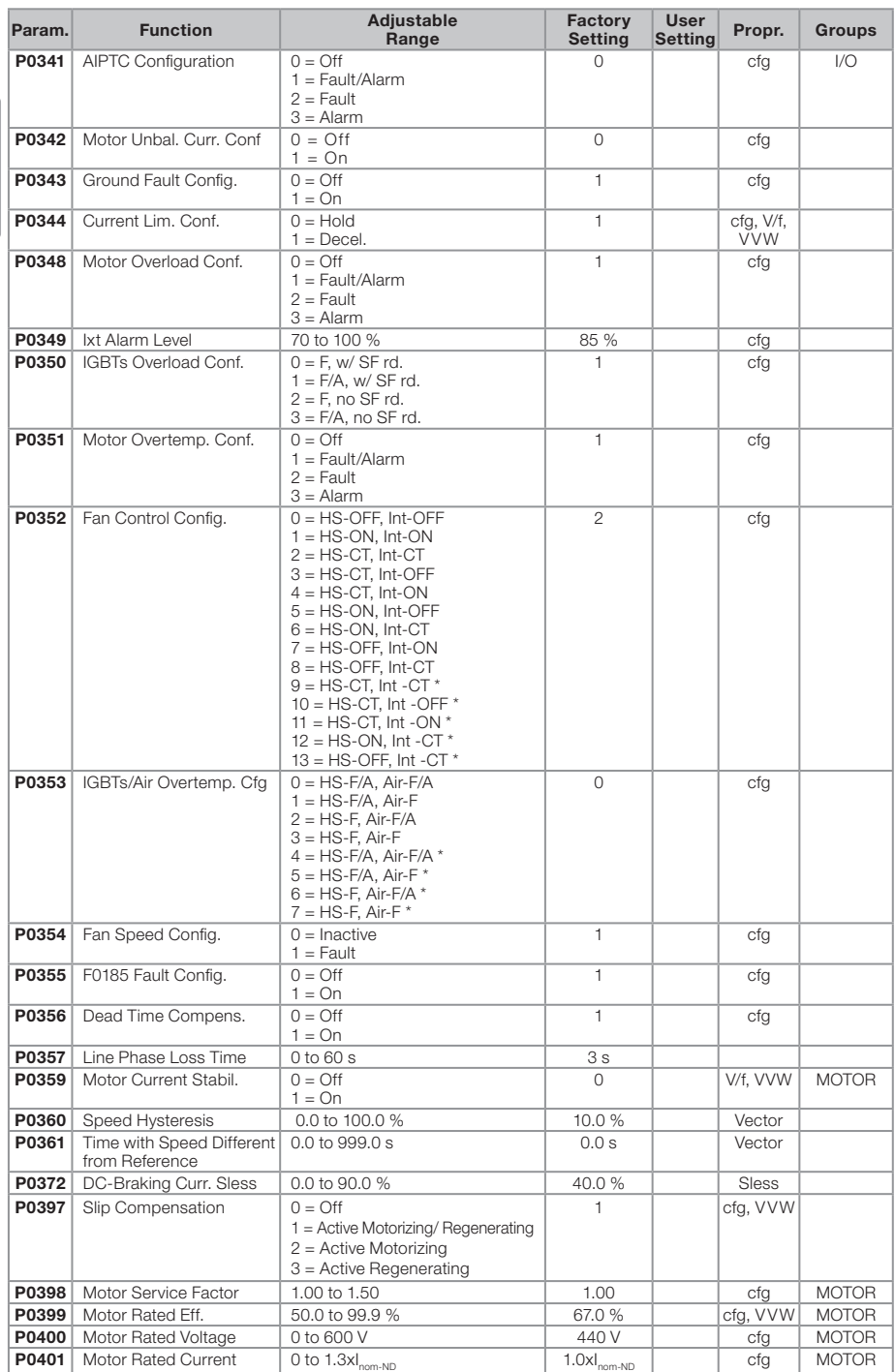

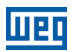

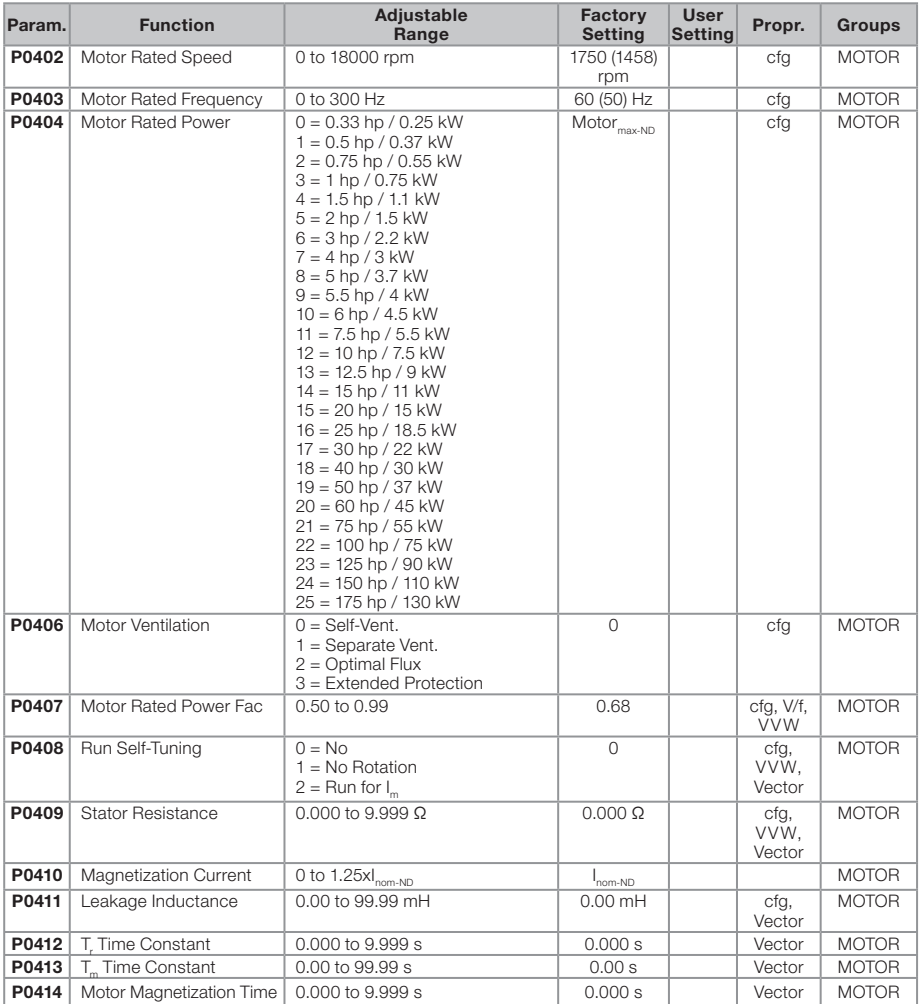

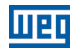

English

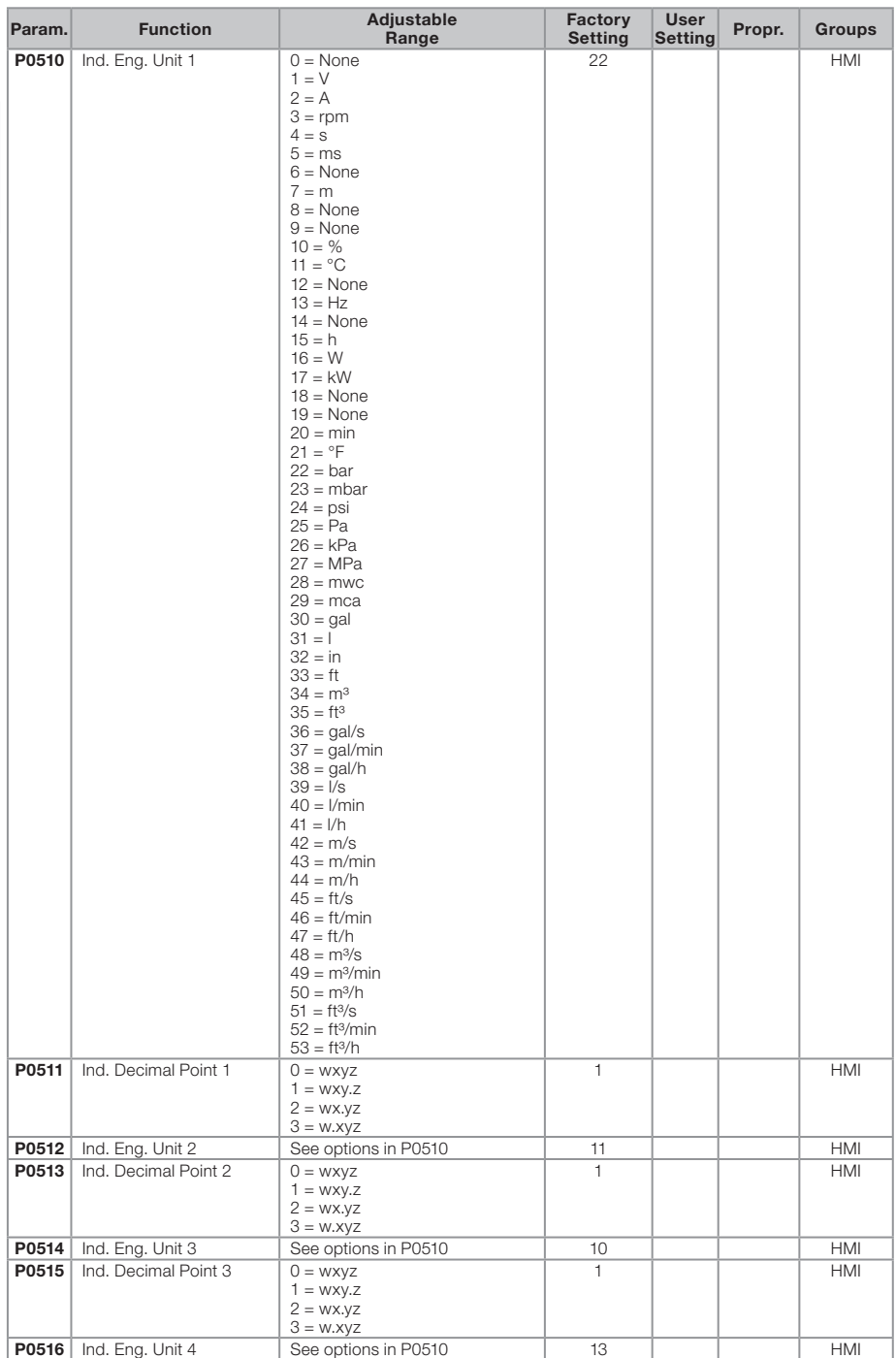

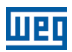

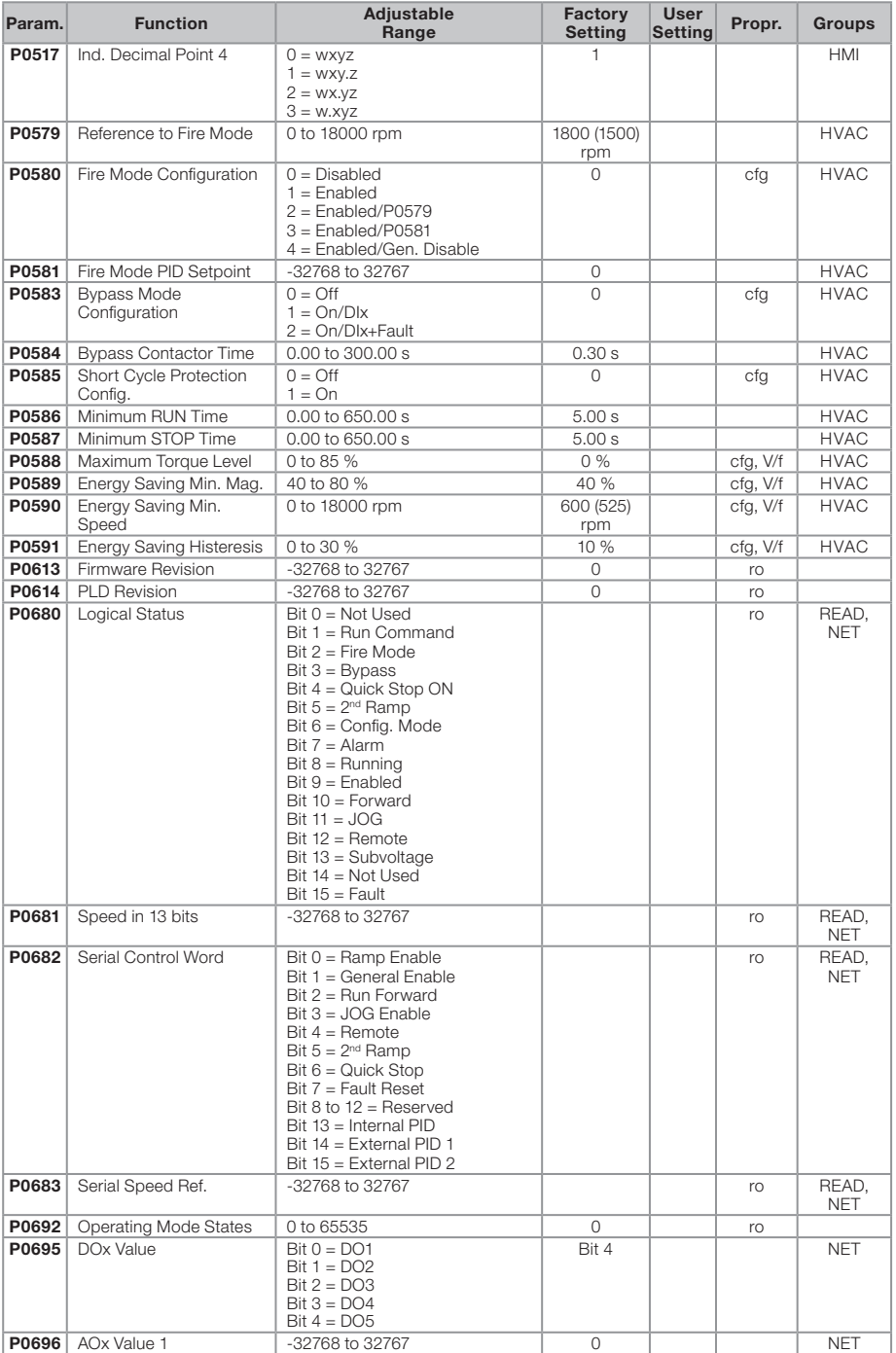

## **Lieg**

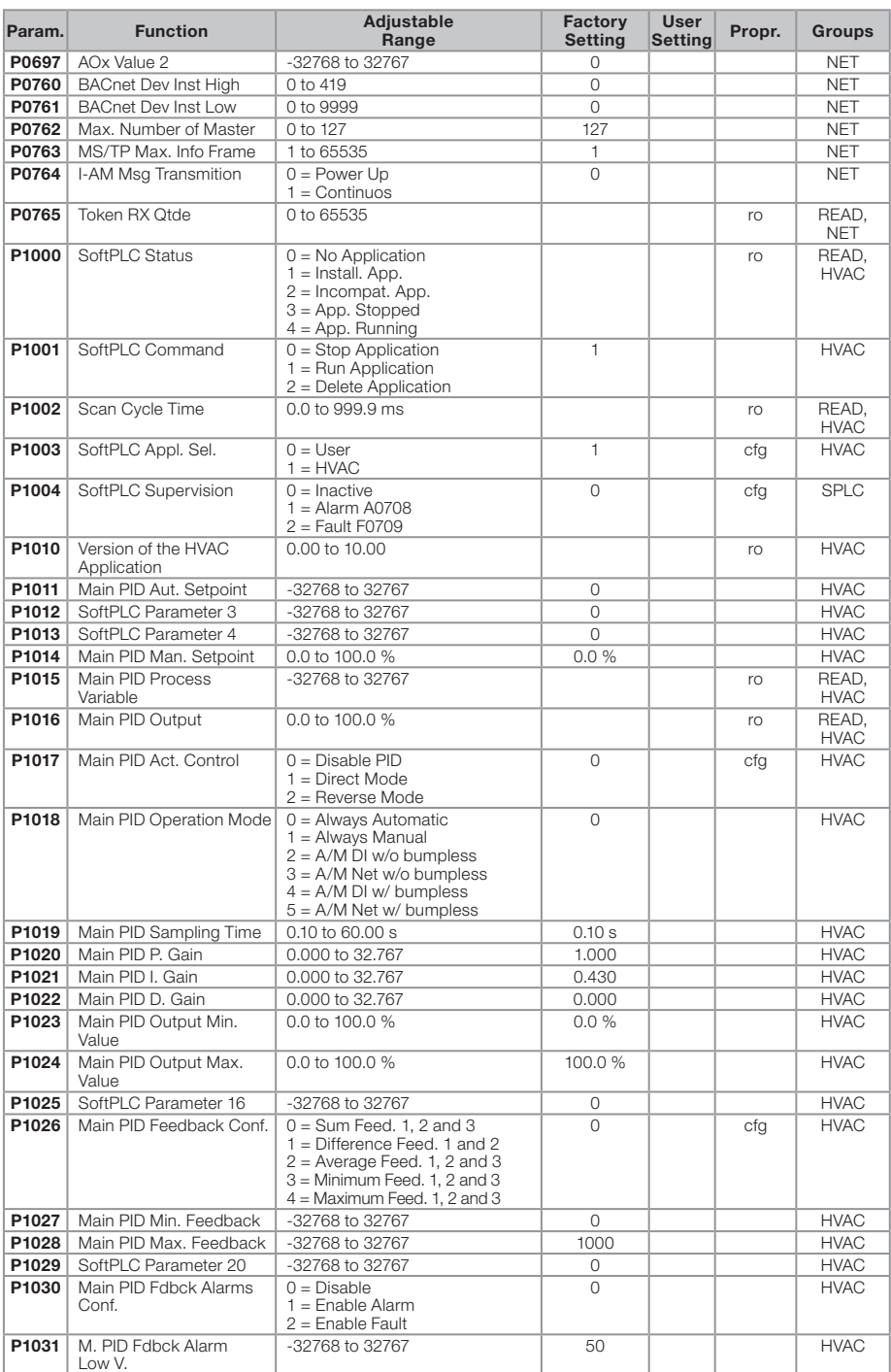

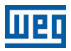

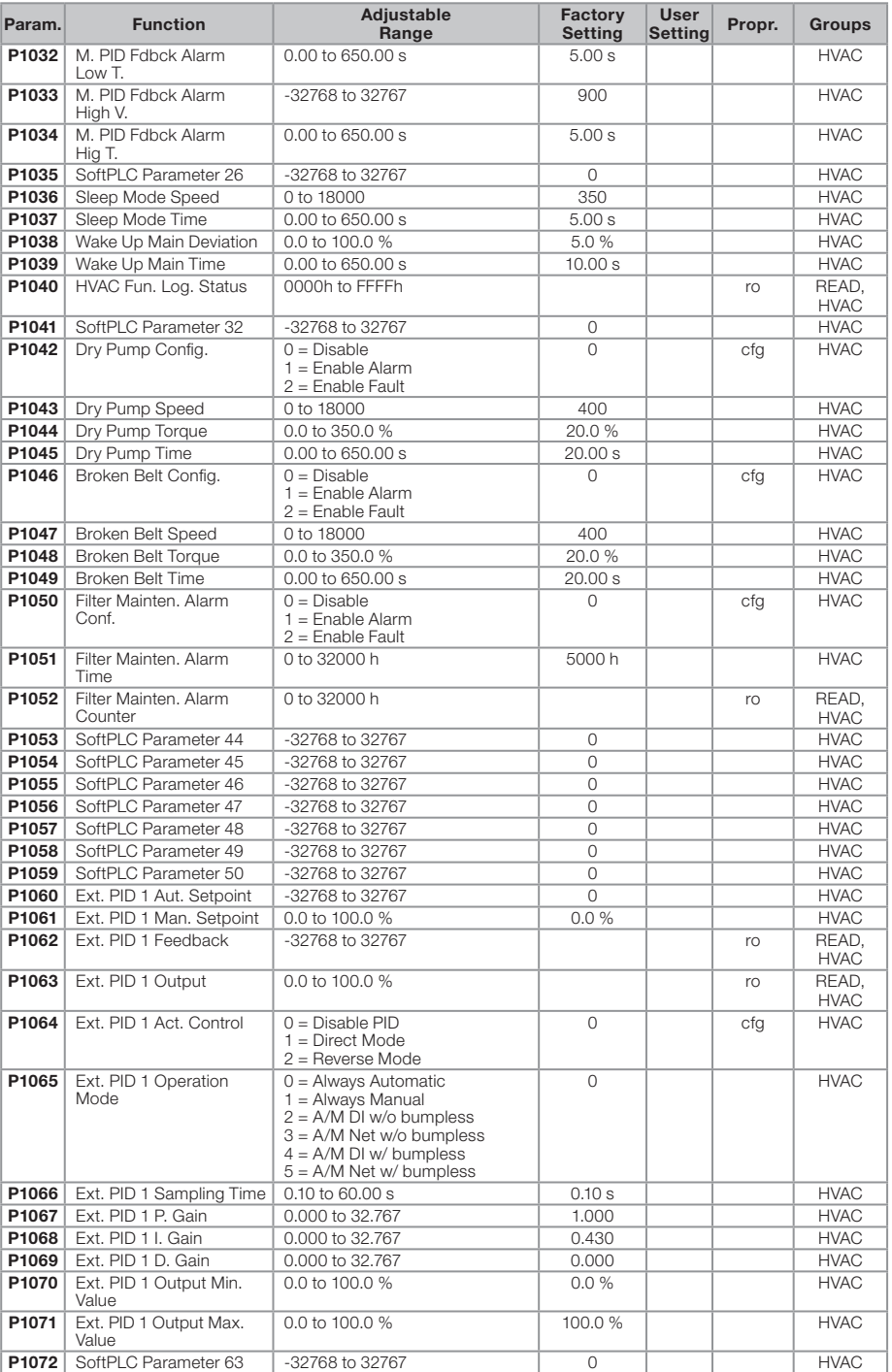

### m

#### Quick Parameter Reference, Faults and Alarms

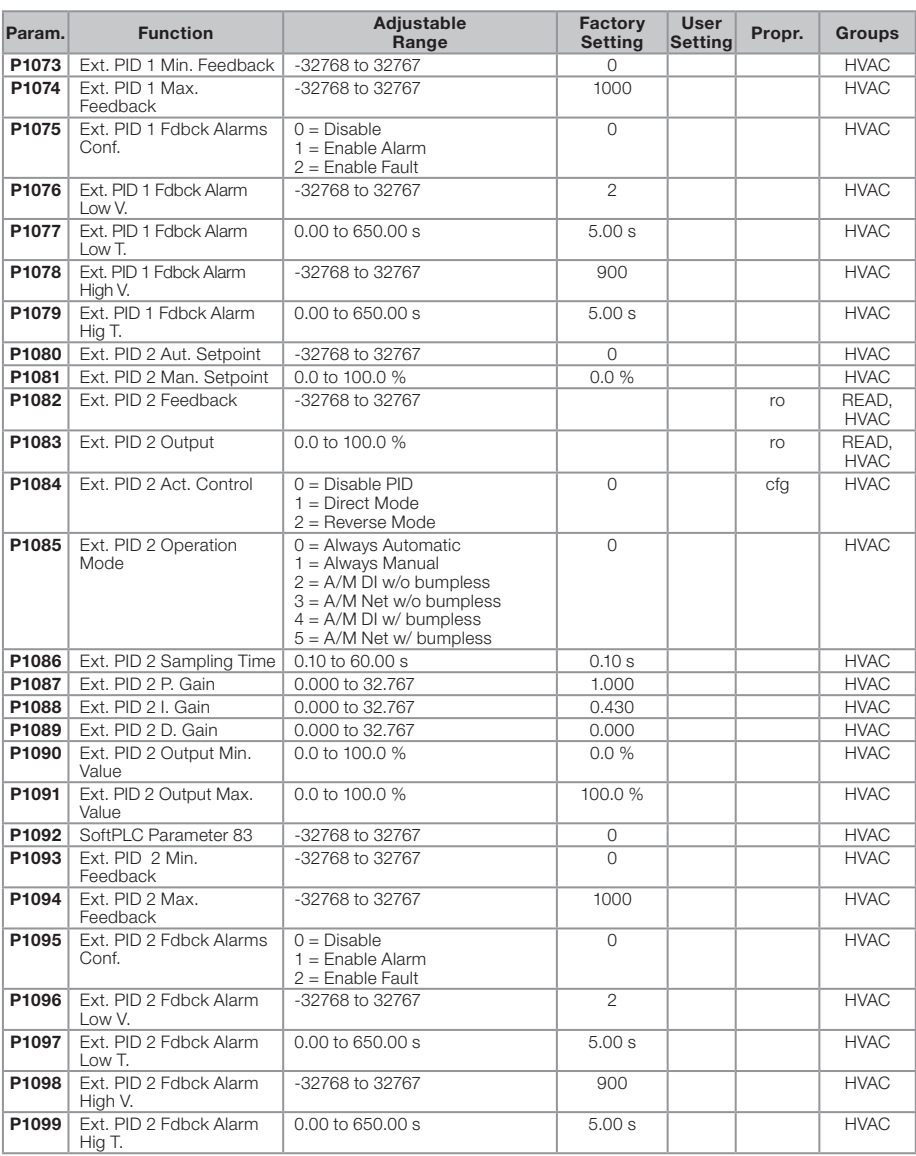

#### Notes:

ro = Read-only parameter

rw = Reading/writing parameter

cfg = Configuration parameter, it can be changed only with stopped motor

V/f = Parameter available in V/f mode

Adj = Parameter available only in adjustable V/f mode

VVW = Parameter available in VVW mode

Vector = Parameter available in vector mode

Sless = Parameter available only in sensorless mode

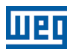

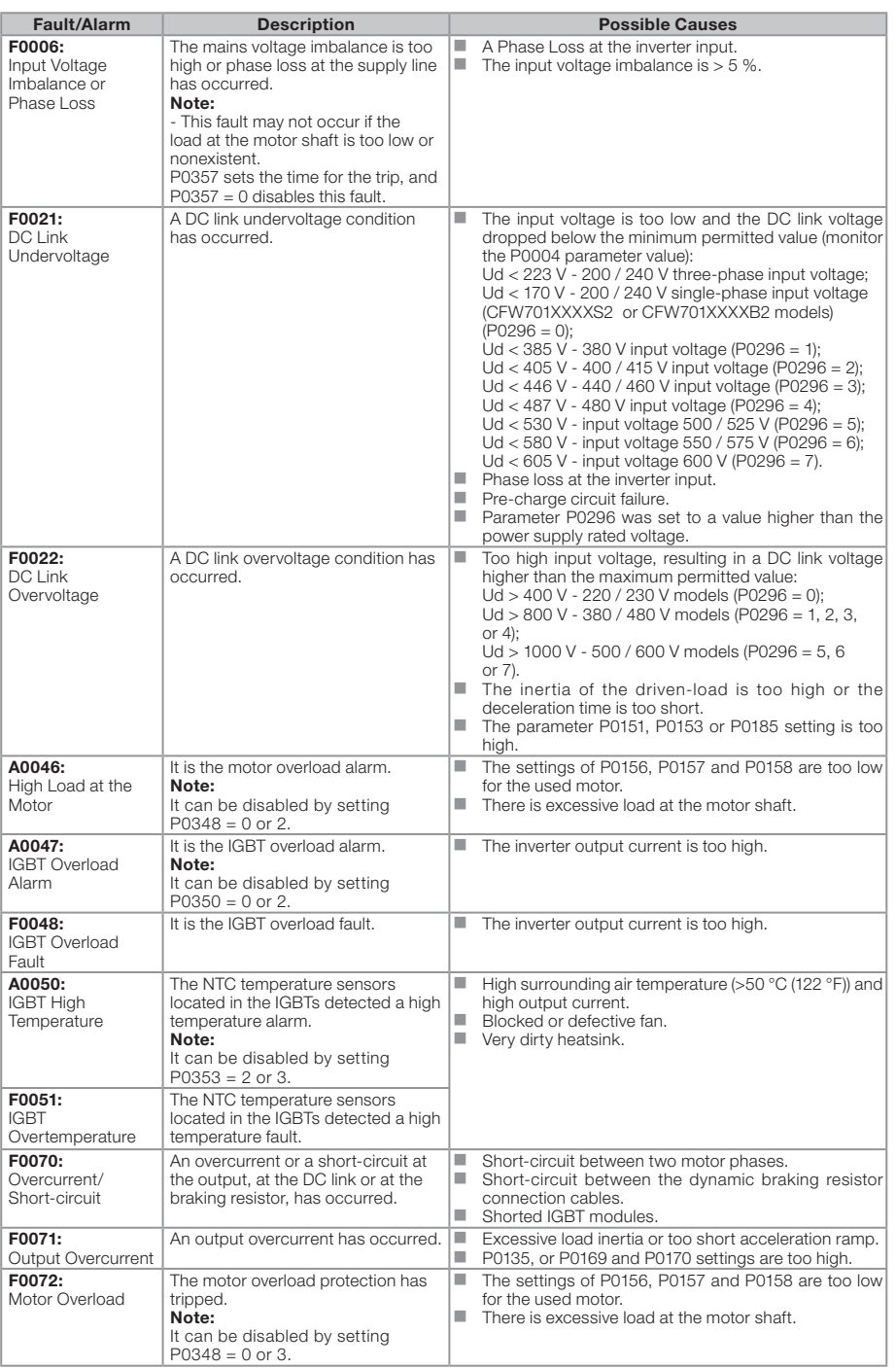

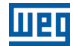

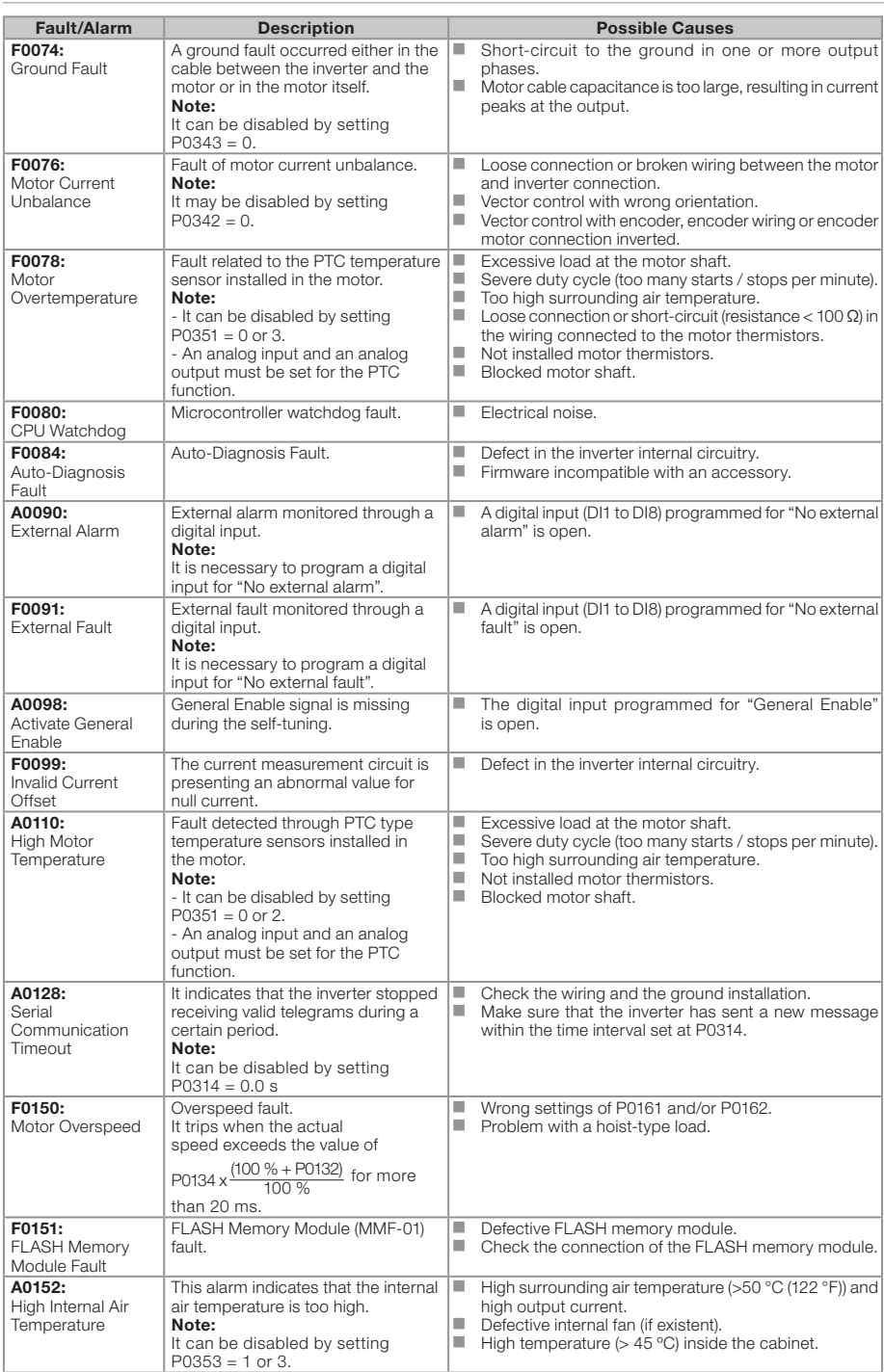

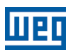

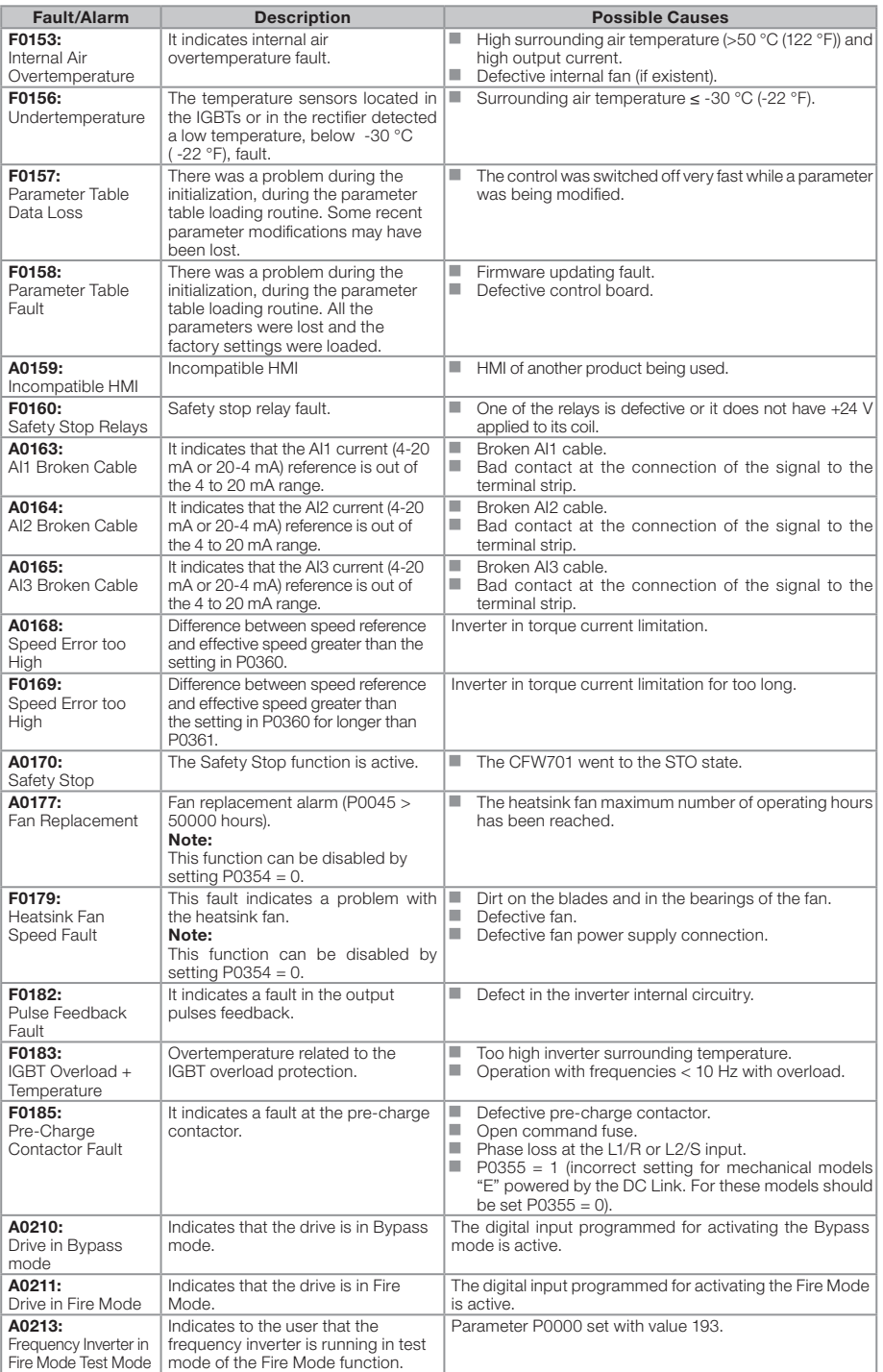

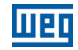

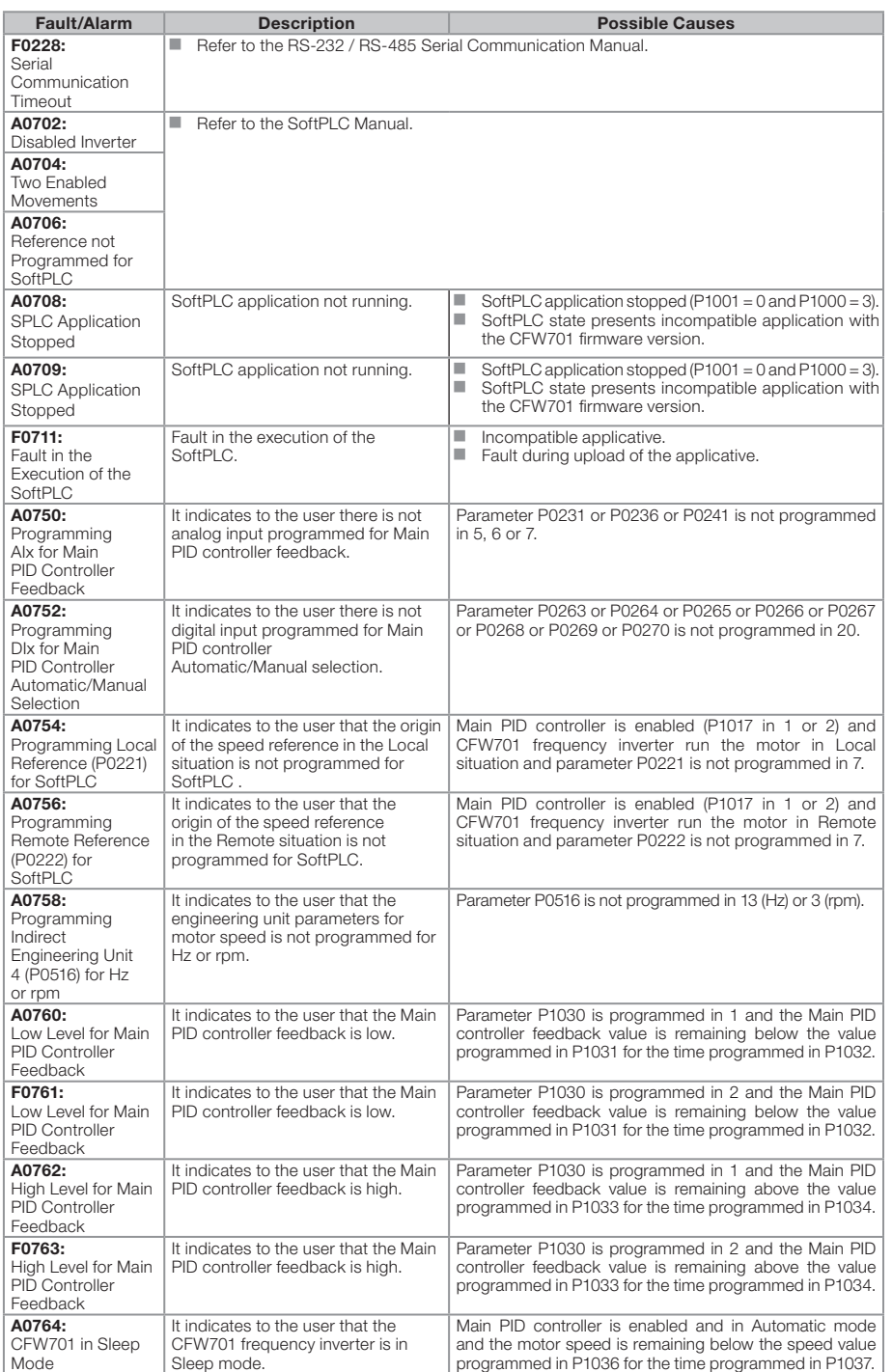

English

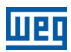

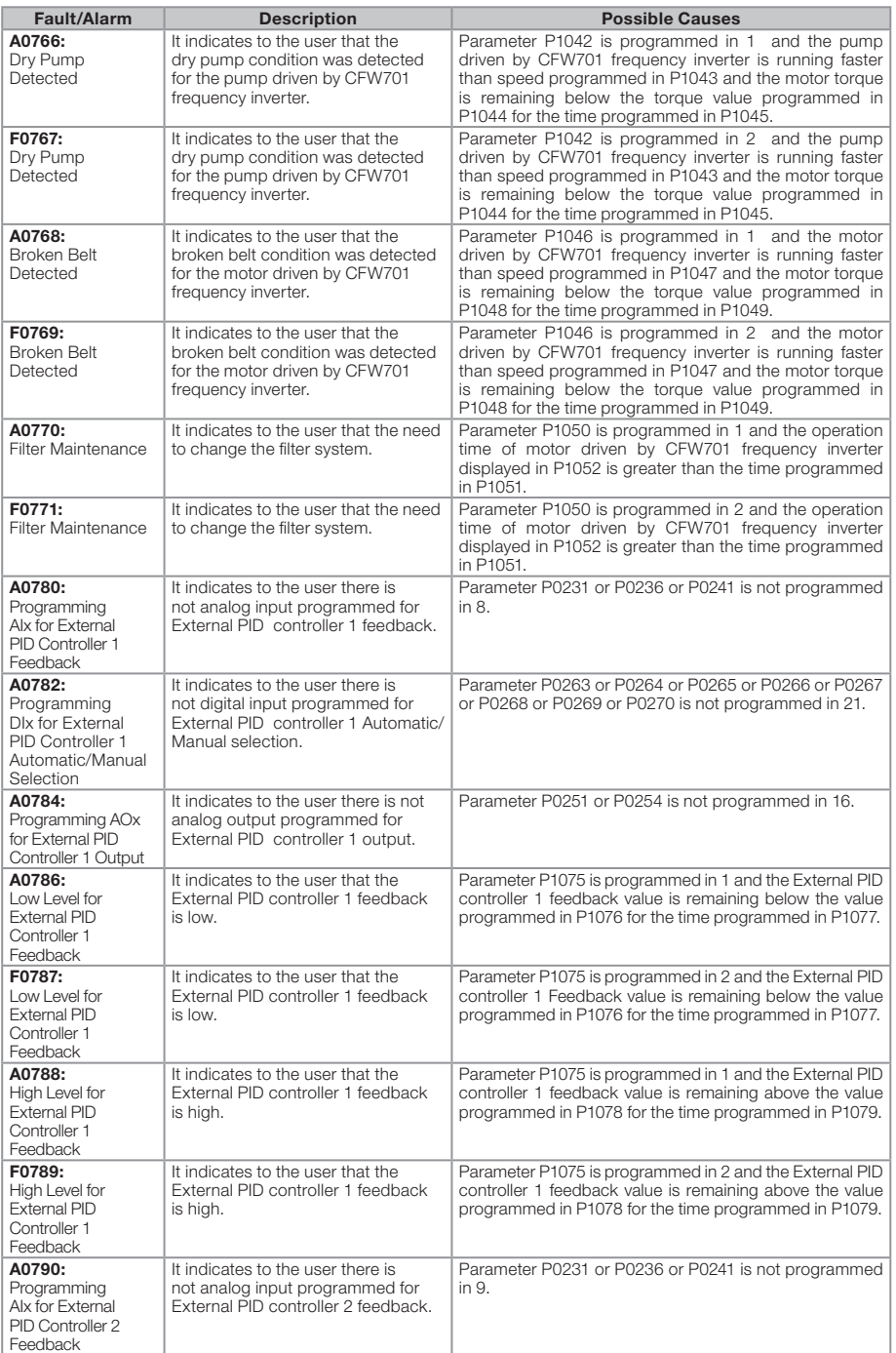

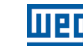

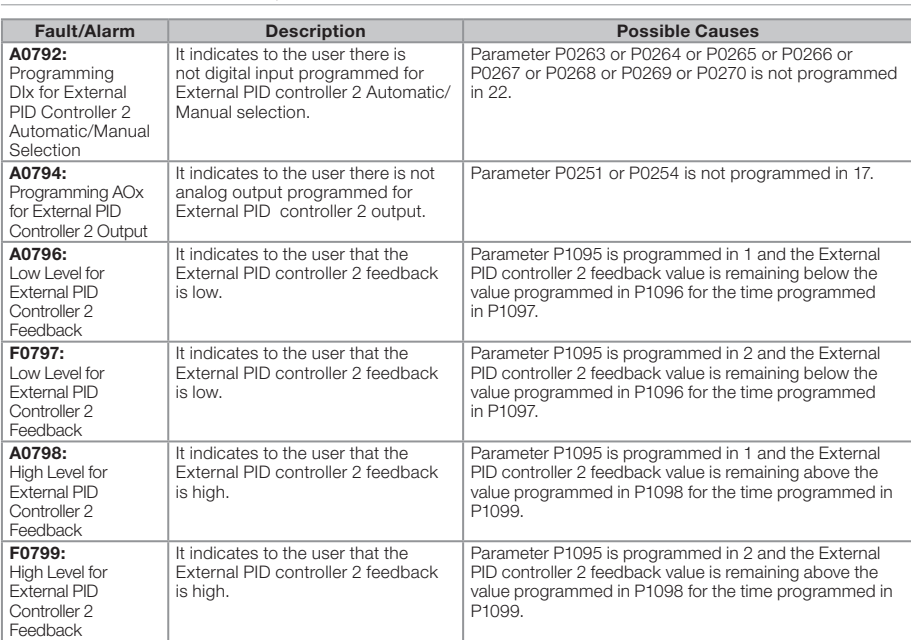

#### Notes:

(1) Very long motor cables, with more than 100 m (328.08 ft), presents a high parasitic capacitance to the ground. The circulation of a leakage current through this capacitance may cause the activation of the ground fault circuit, and consequently an F0074 trip immediately after the inverter enabling.

#### POSSIBLE SOLUTION:

■ To reduce the switching frequency (P0297).

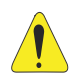

#### ATTENTION!

A bad contact in the HMI cable, or electric noise in the installation, can cause a failure in the communication between the HMI and the control board. In such case, the operation through the HMI becomes impossible and the HMI indicates the following message on the display:

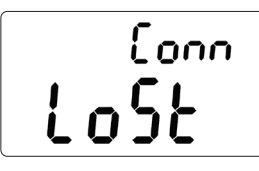

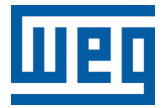

Série: CFW701

Idioma: Español

Documento: 10001538840 / 04

Versión del Software: 2.3X

Fecha: 08/2020

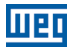

#### REFERENCIA RÁPIDA DE LOS PARÁMETROS, FALLAS Y ALARMAS

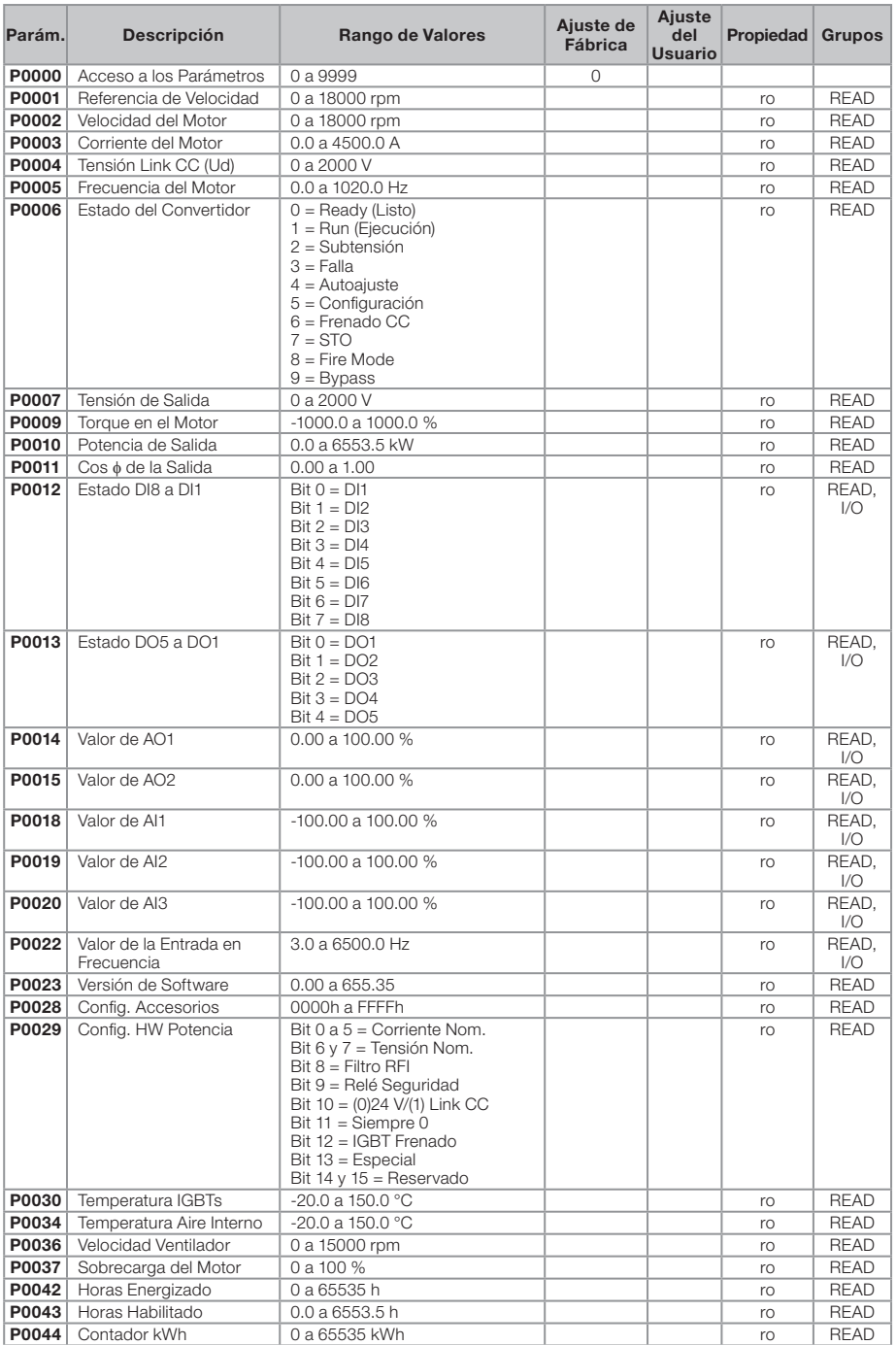

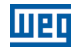

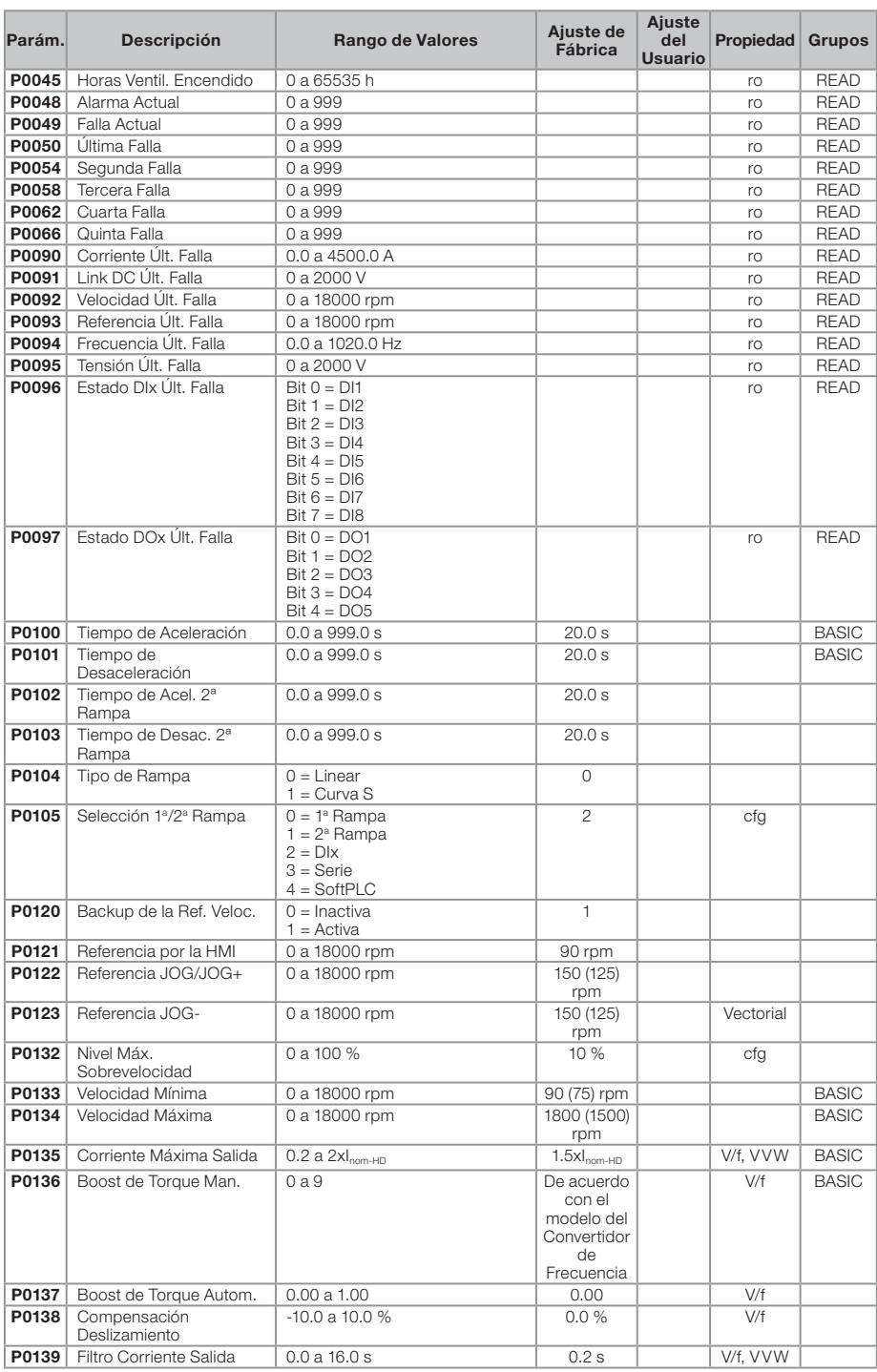

## **WEQ**

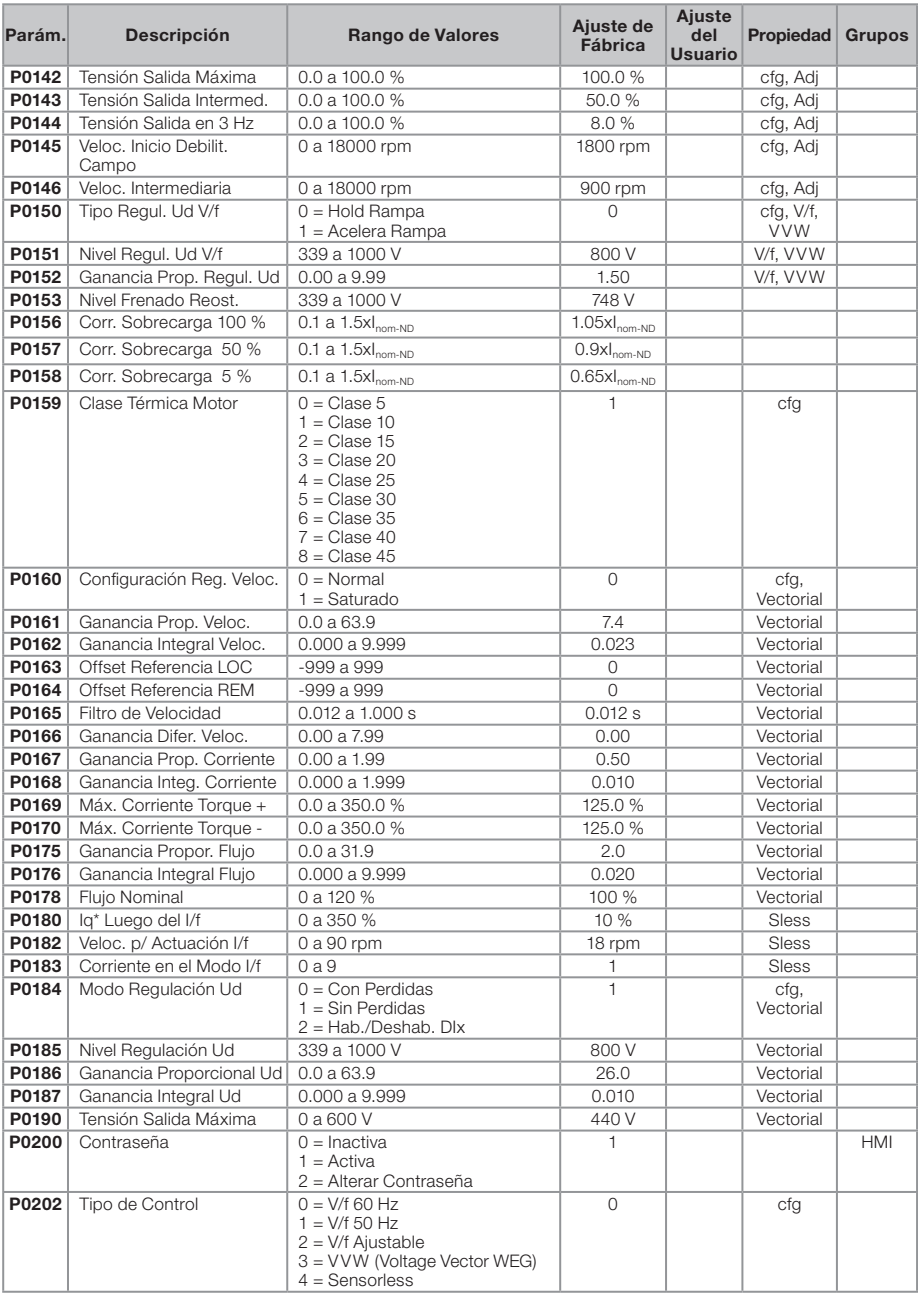

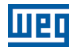

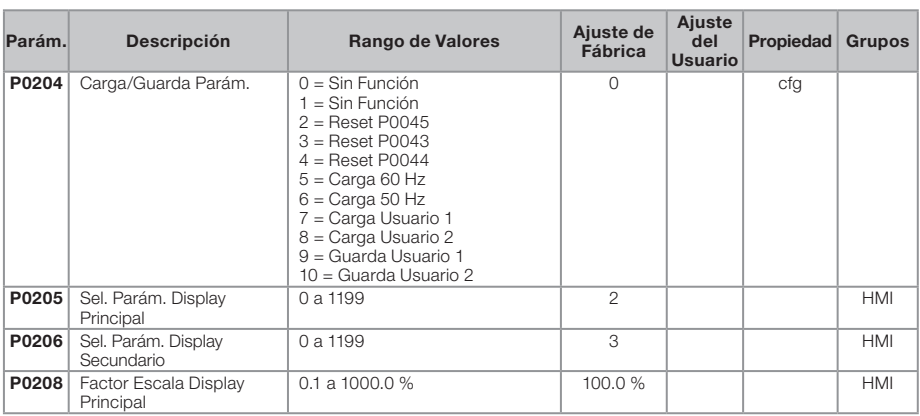

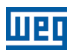

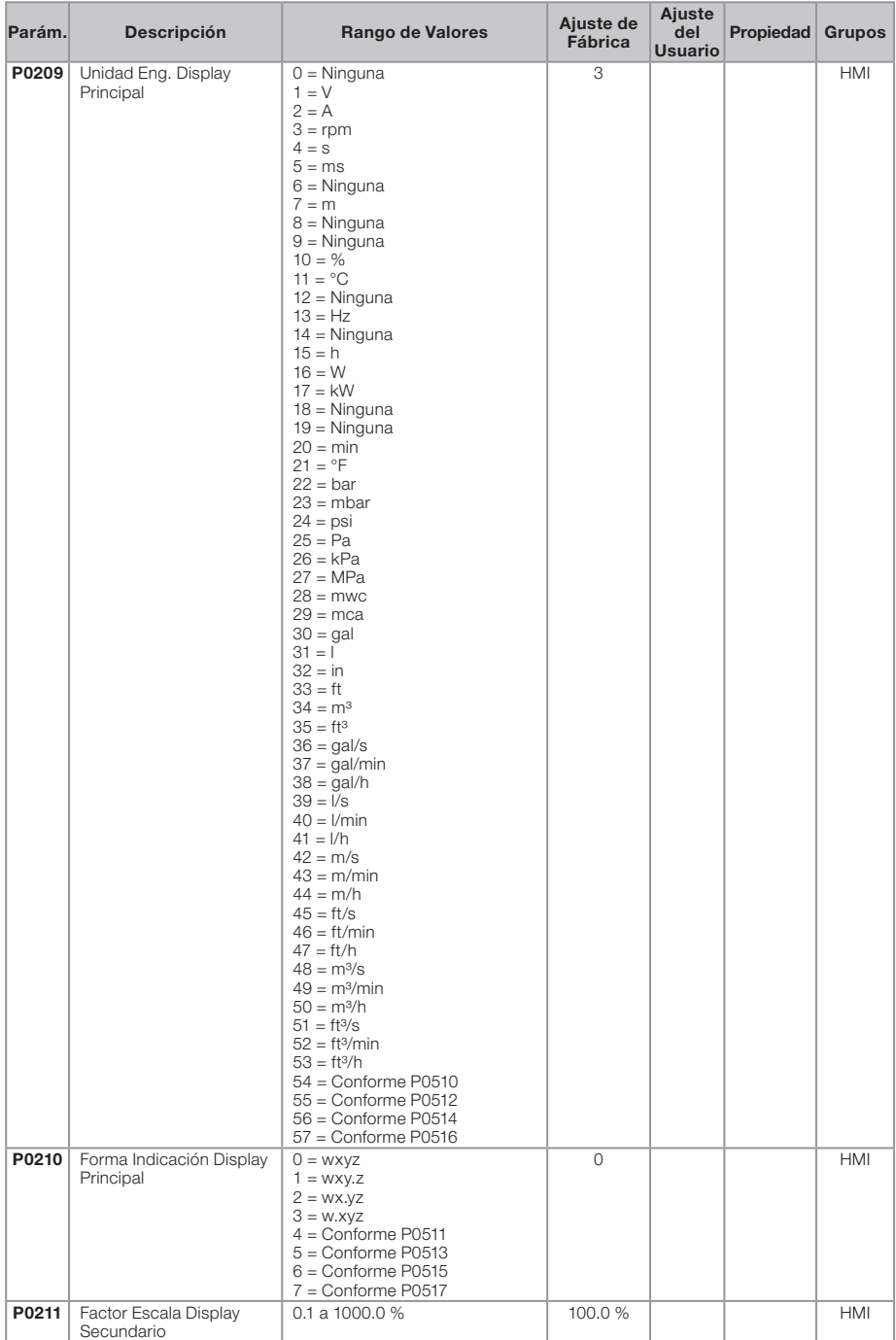

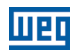

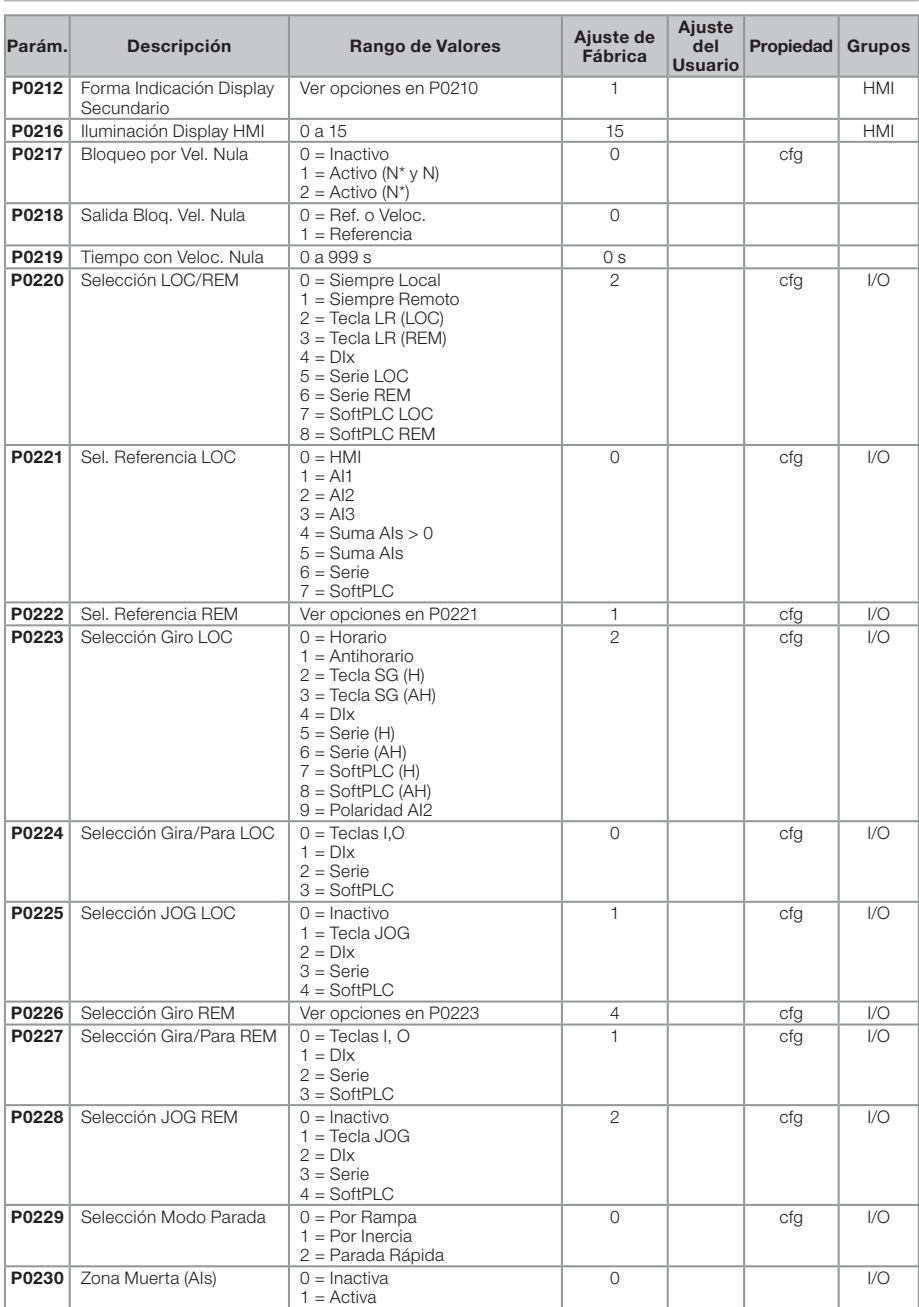

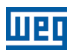

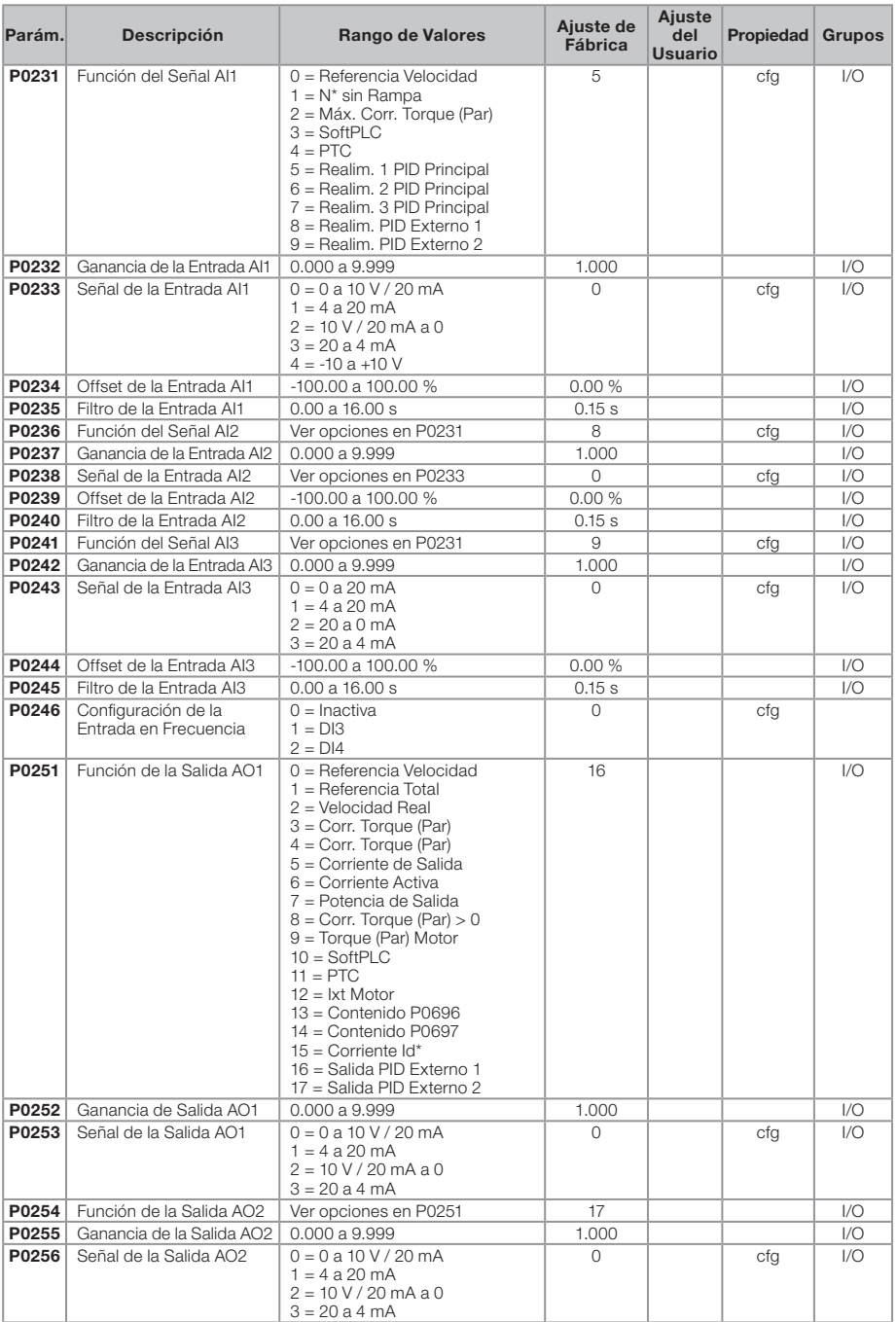

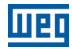

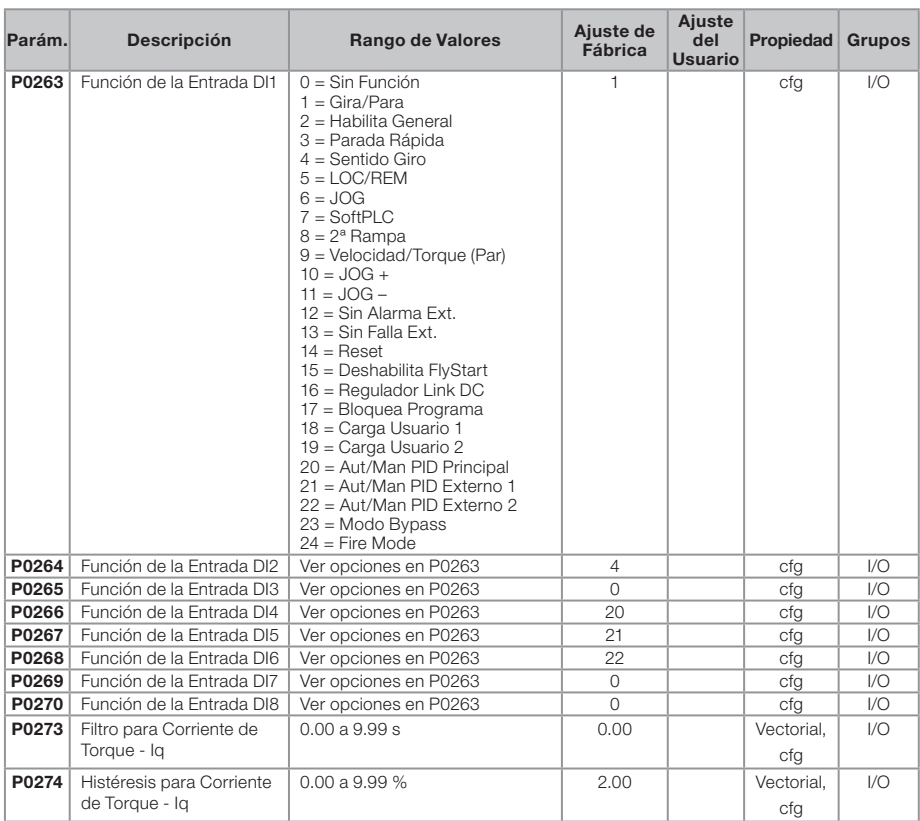

## **WEQ**

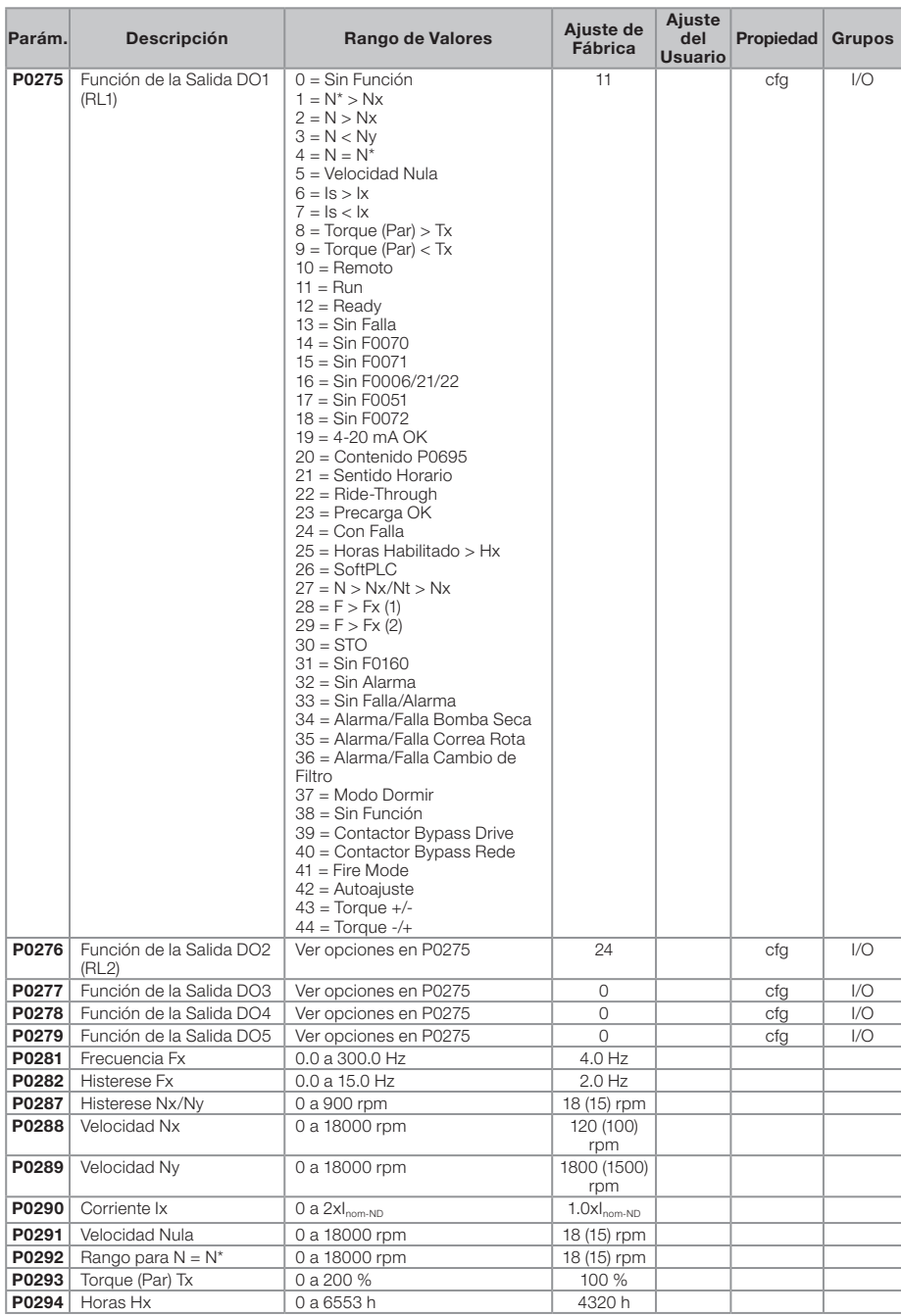
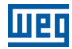

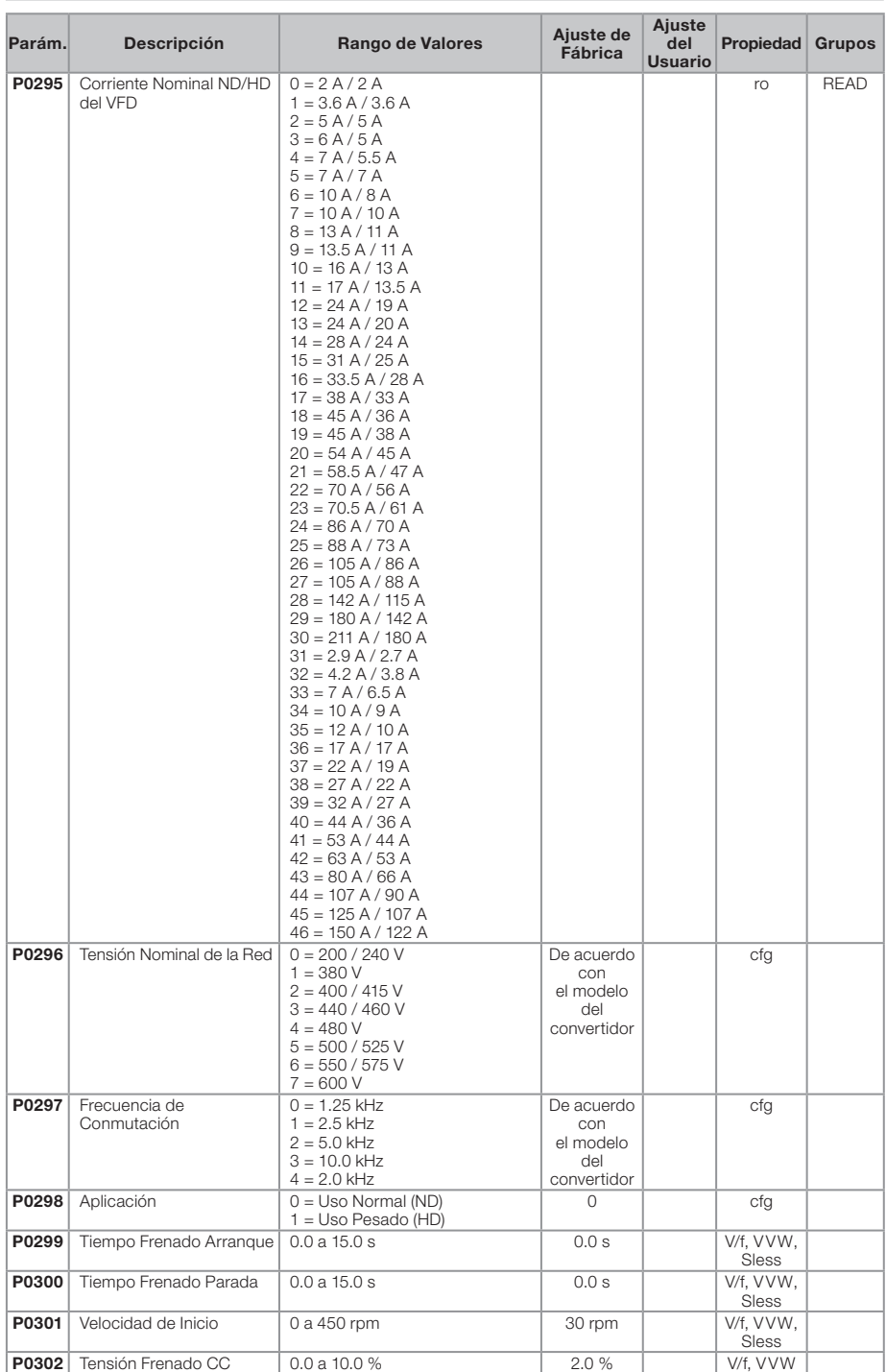

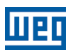

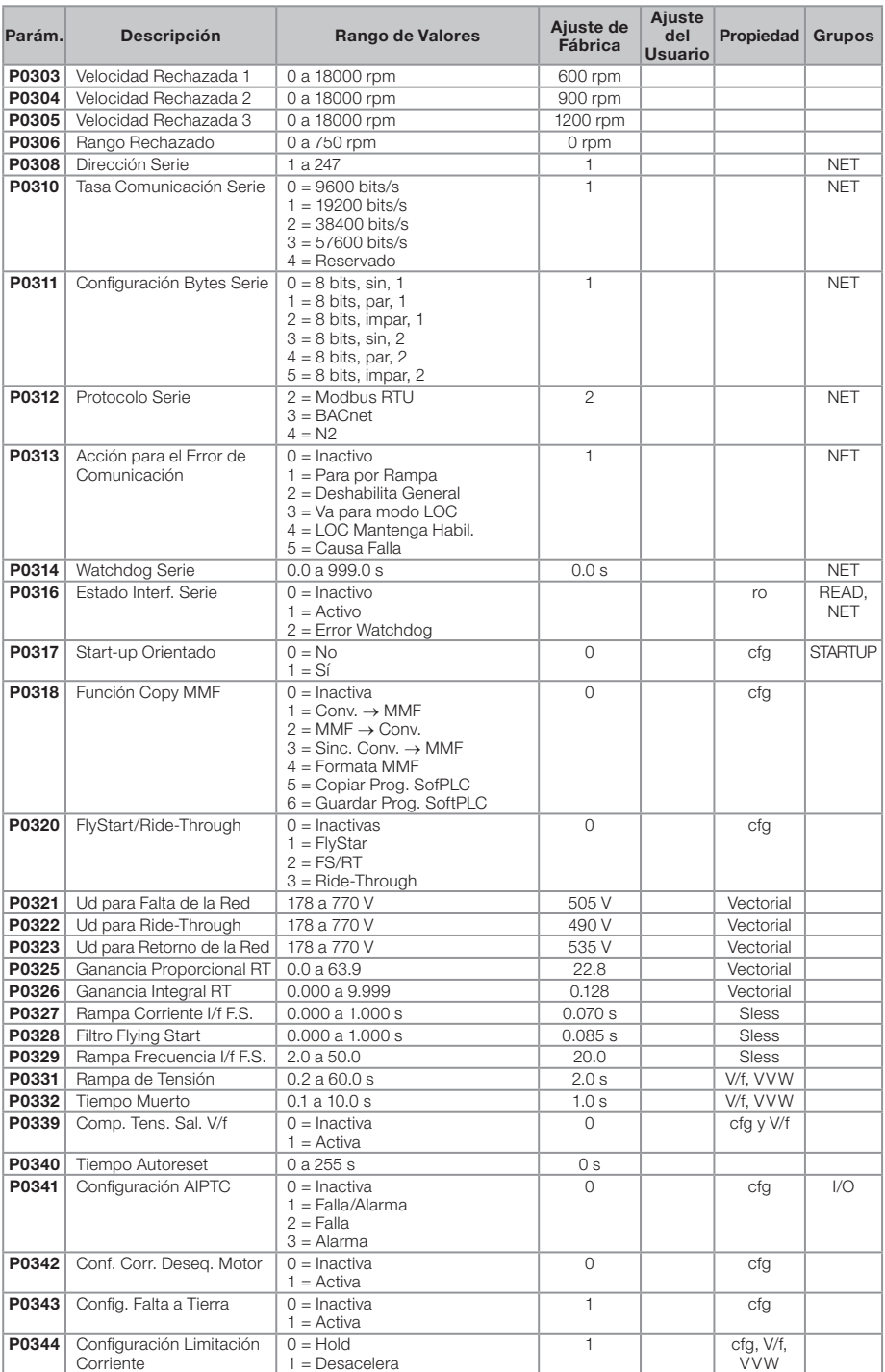

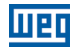

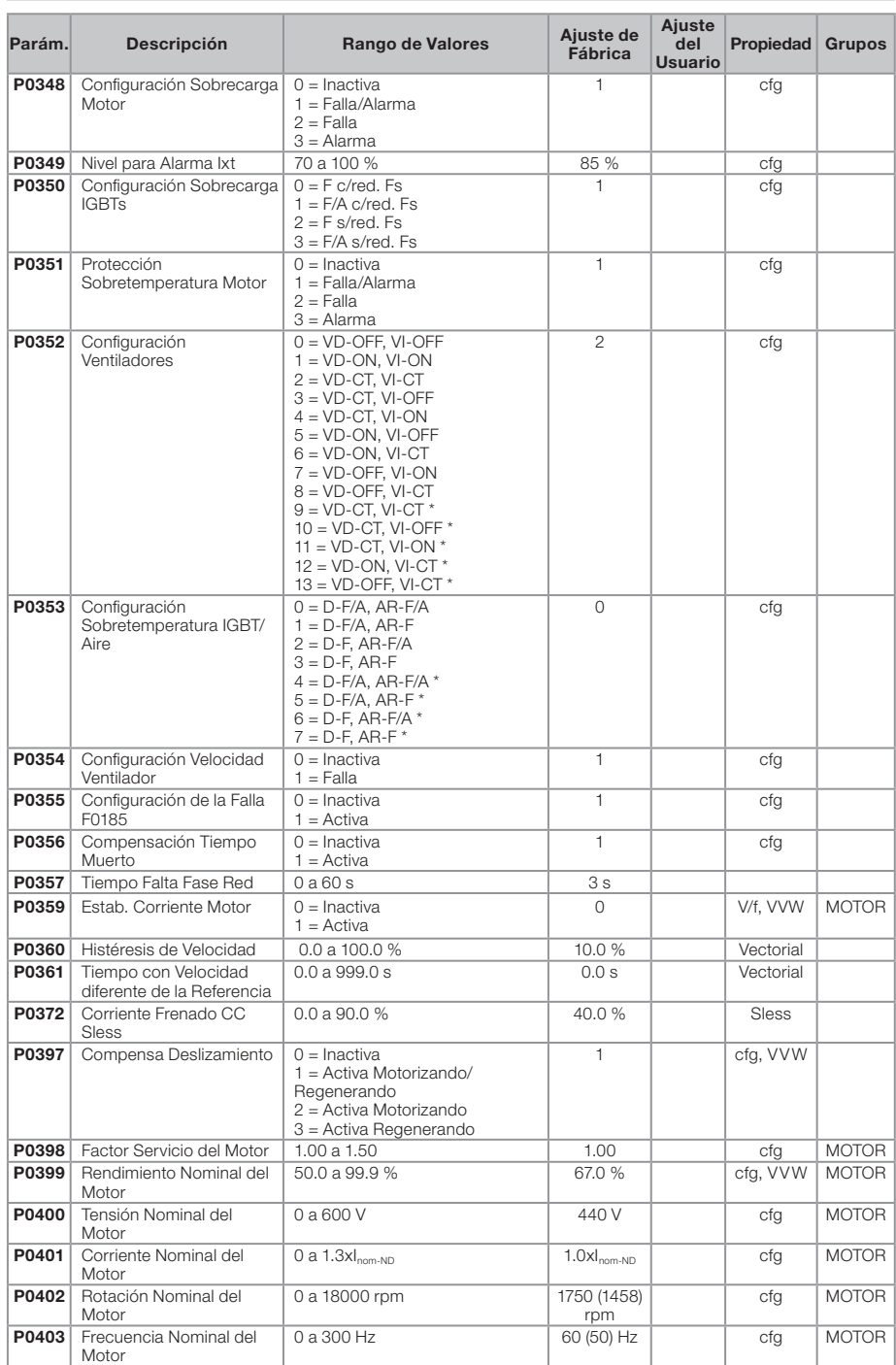

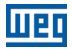

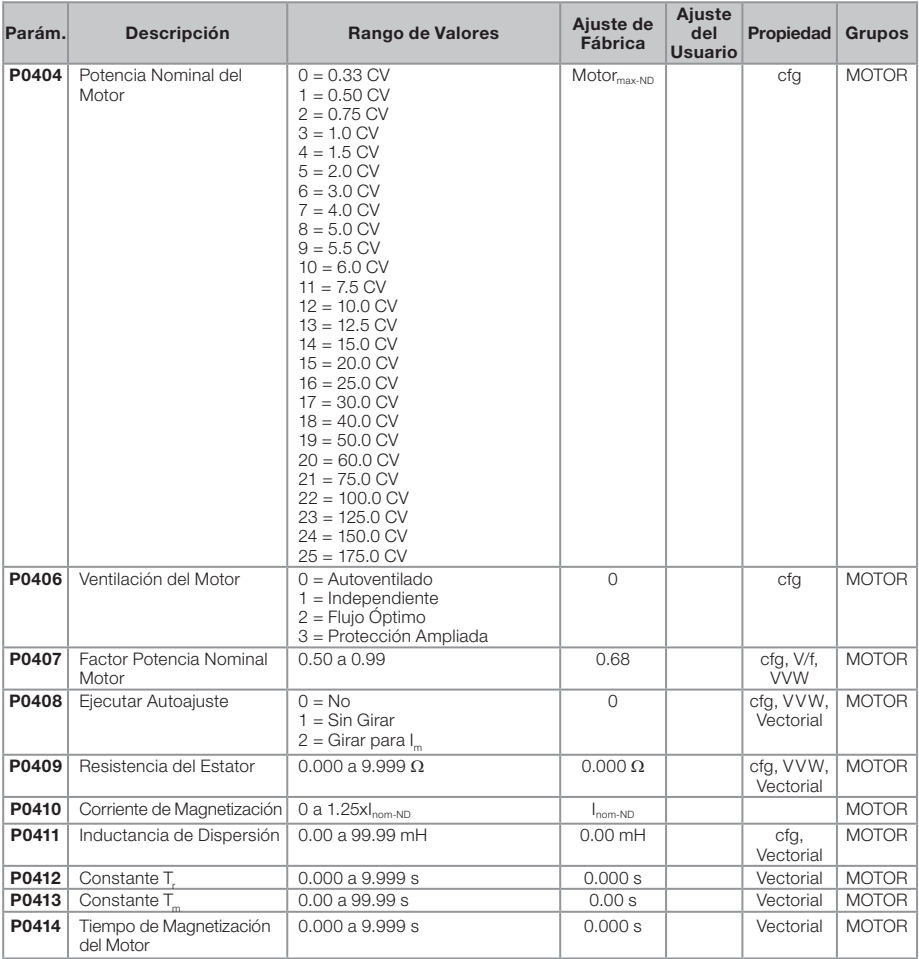

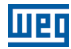

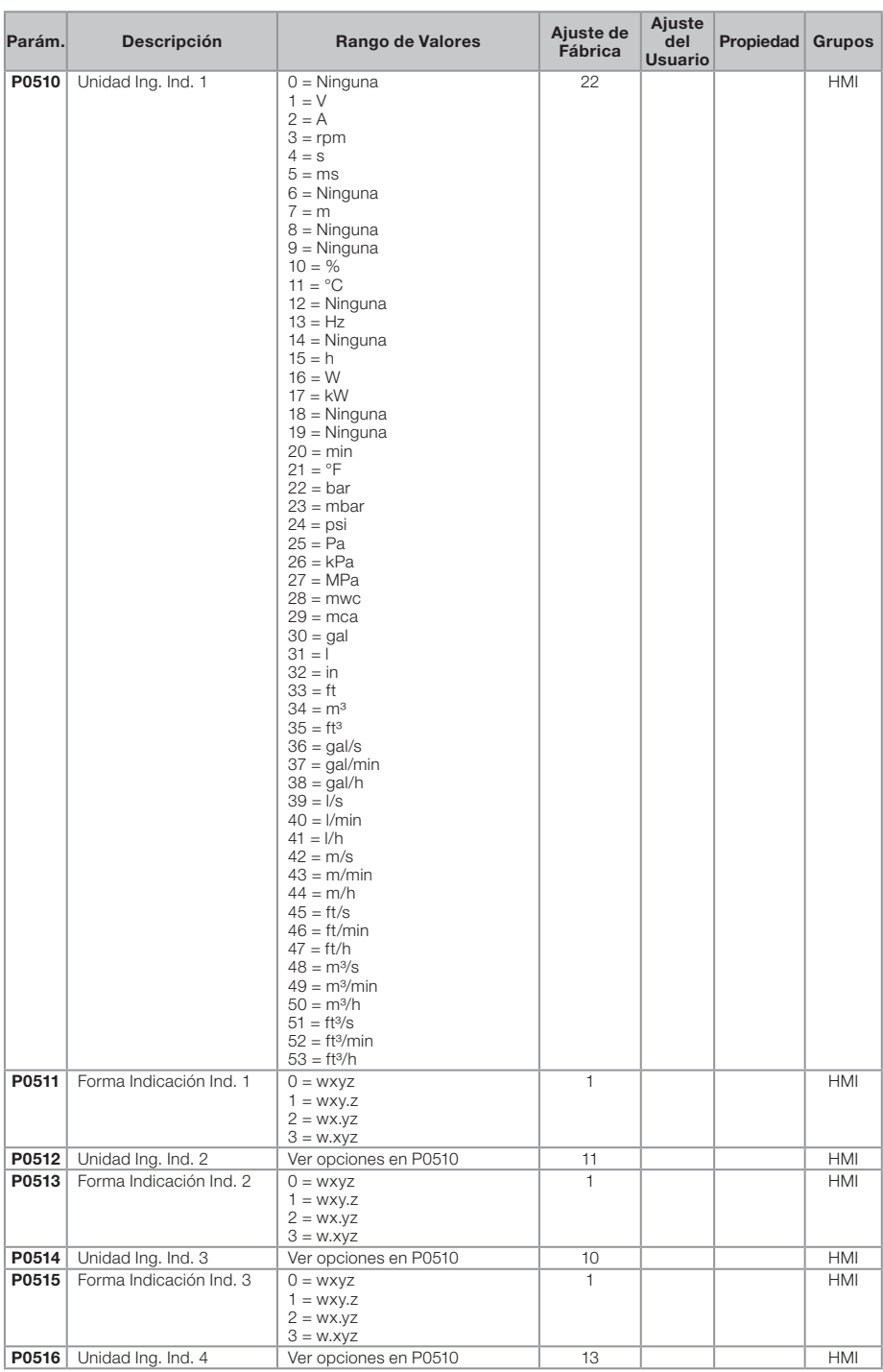

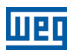

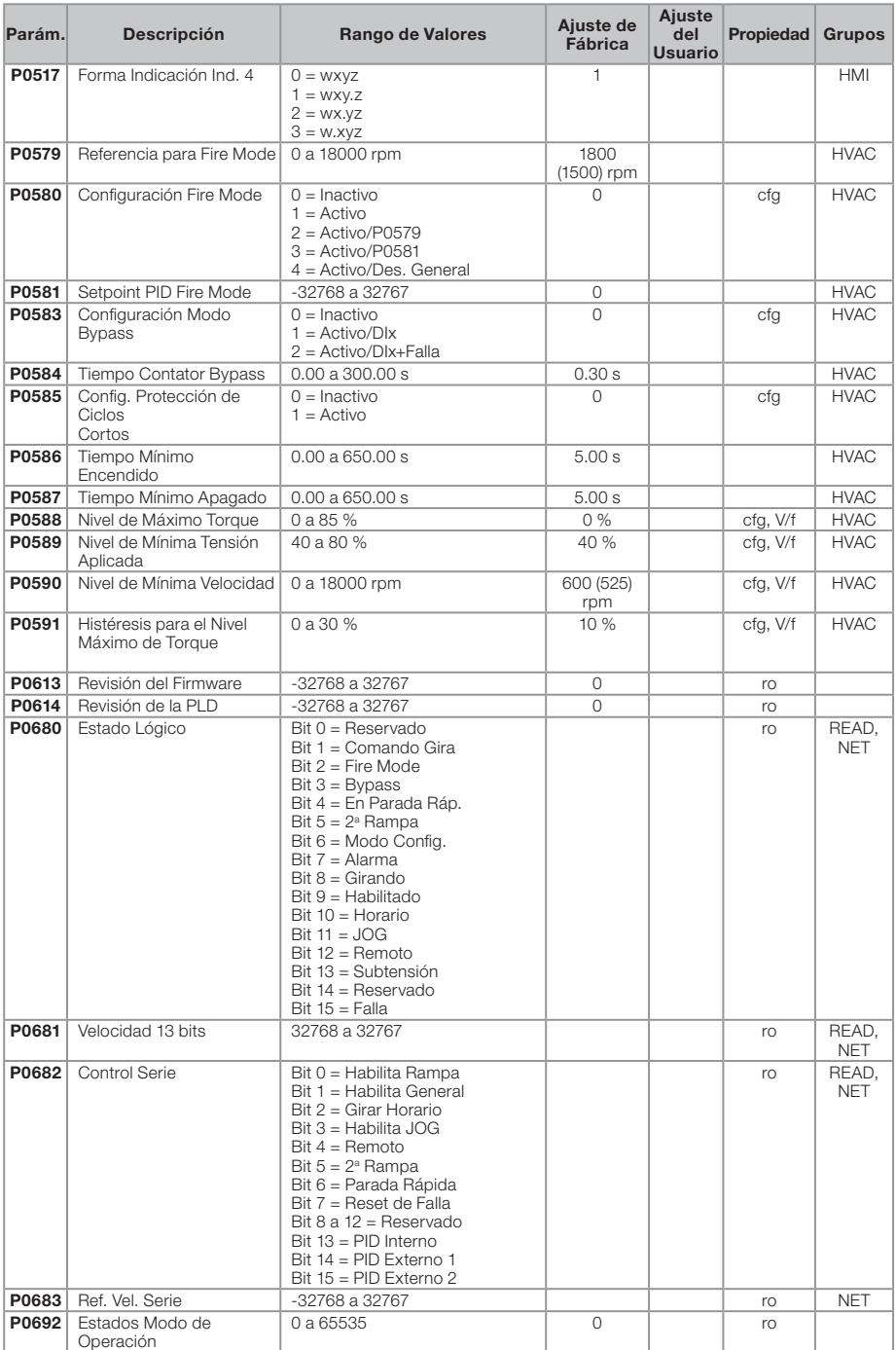

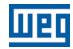

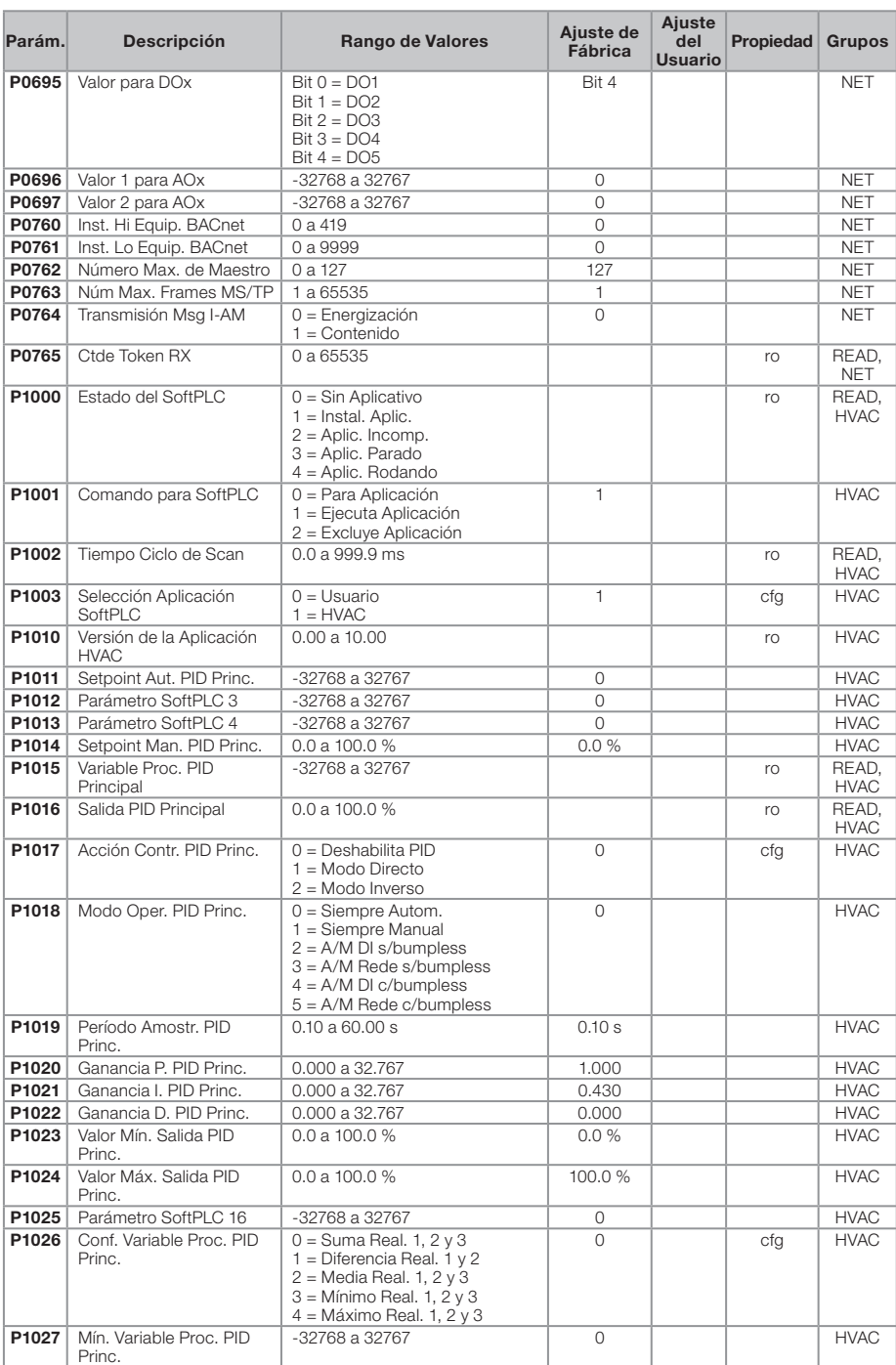

# **WED**

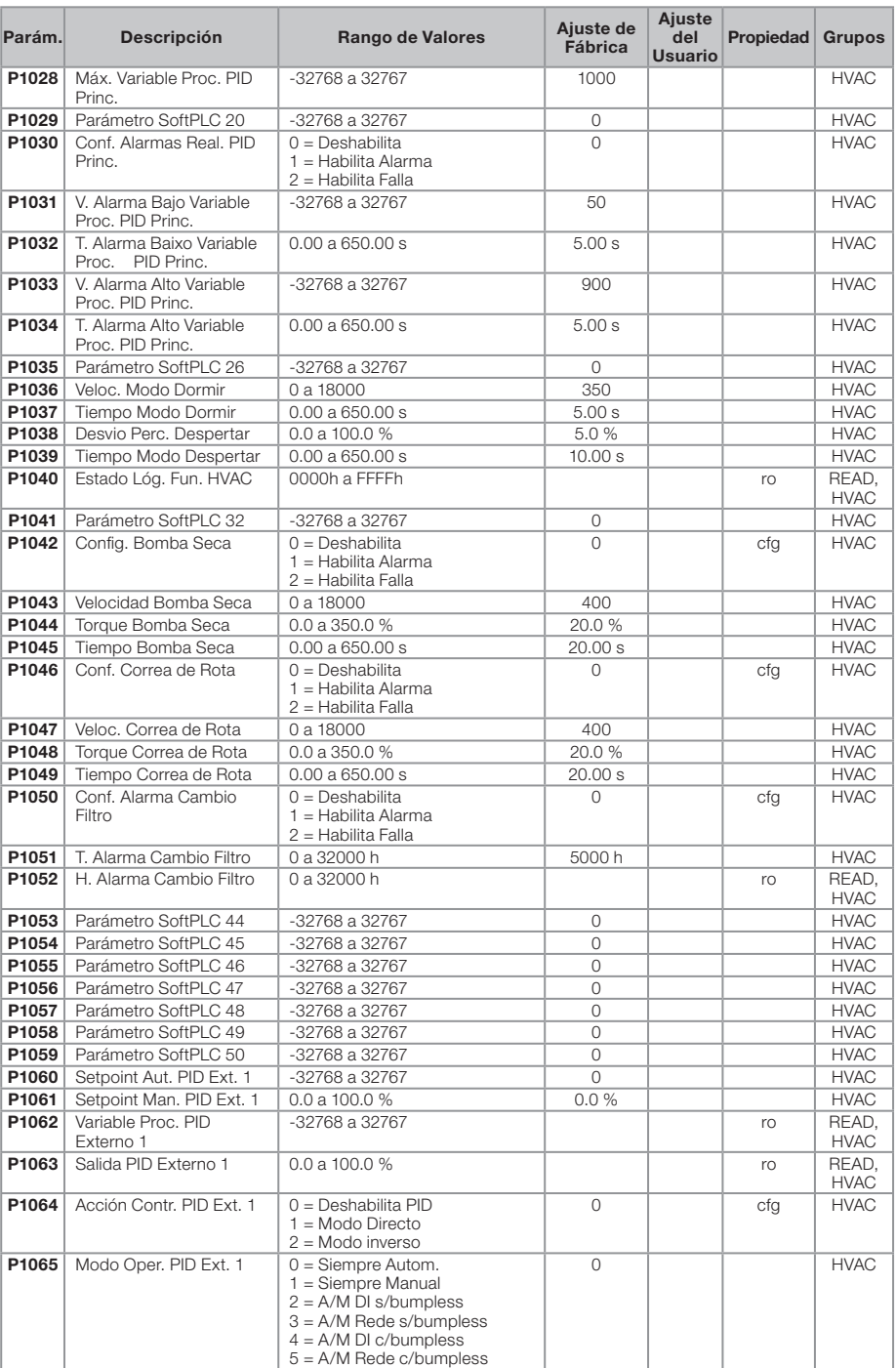

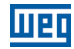

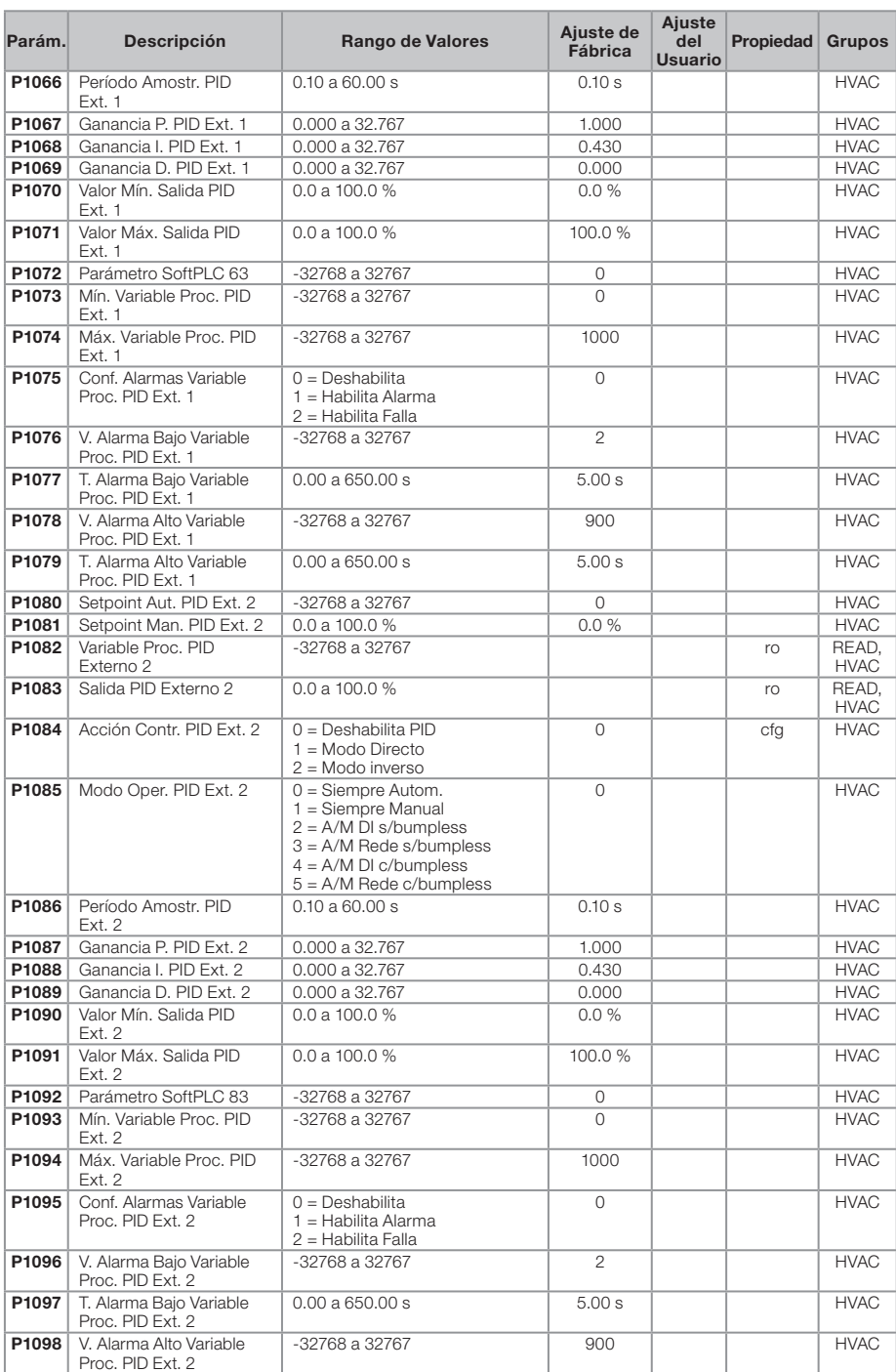

# Пľ

#### Referencia Rápida de los Parámetros, Fallas y Alarmas

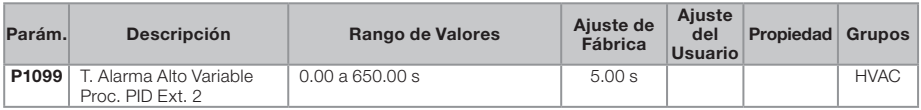

Notas:

ro = Parámetro solamente lectura

rw = Parámetro de lectura/escrita

cfg = Parámetro de configuración, solamente puede ser alterado con el motor parado

V/f = Parámetro disponible en modo V/f

Adj = Parámetro disponible apenas con V/f ajustable

VVW = Parámetro disponible en modo VVW

Vectorial = Parámetro disponible en modo vectorial

Sless = Parámetro disponible apenas en modo sensorless

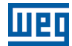

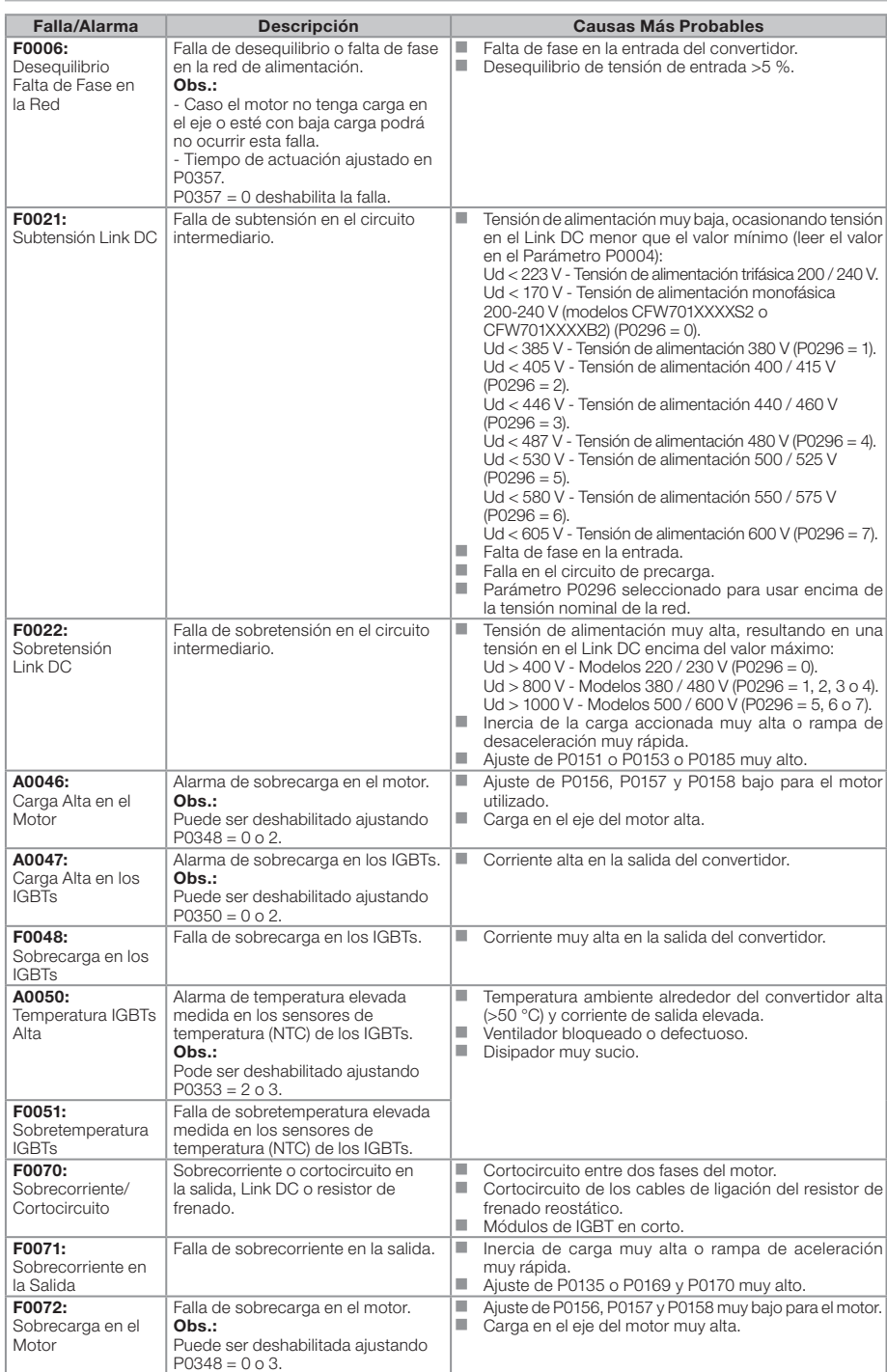

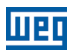

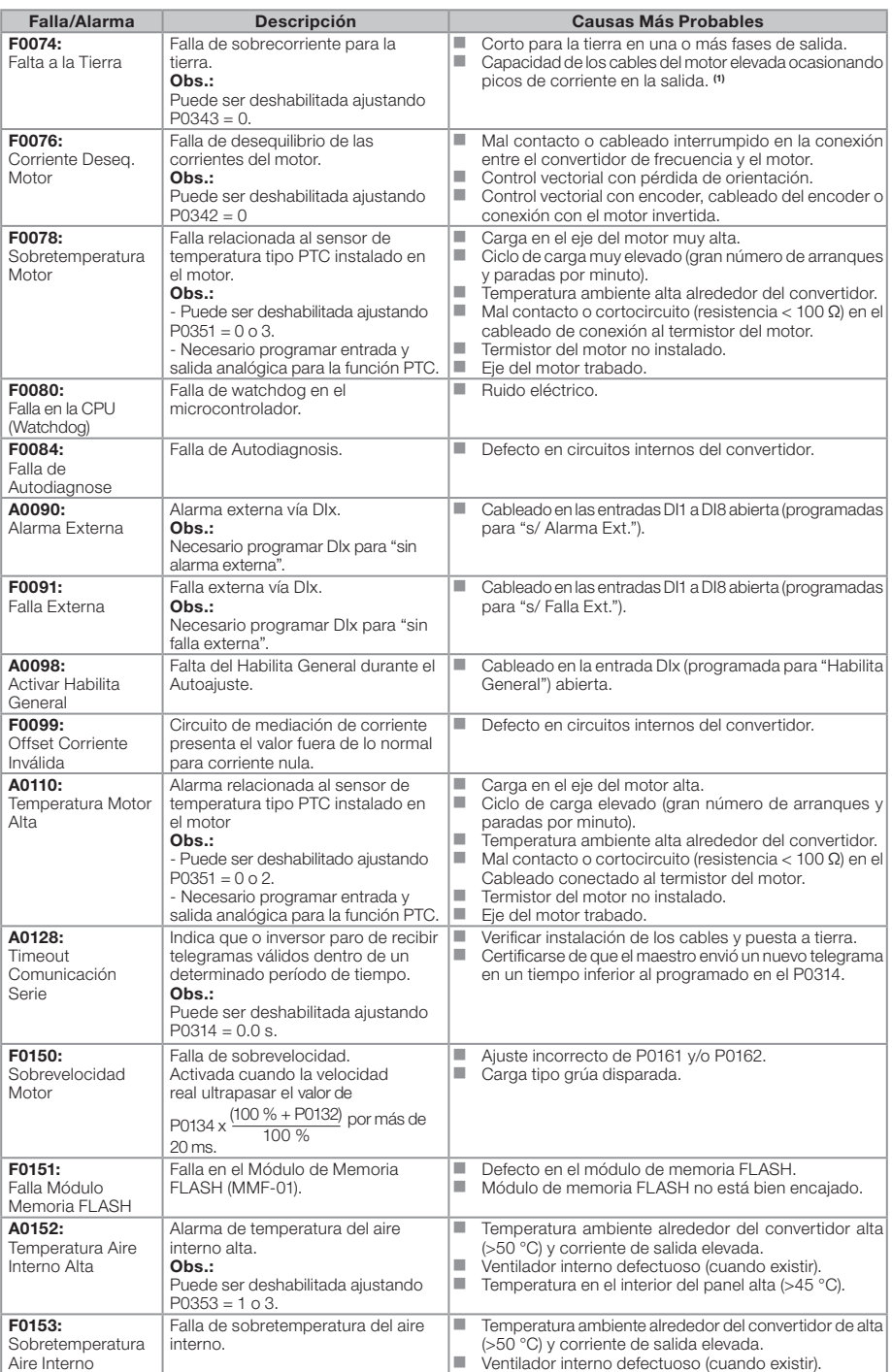

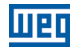

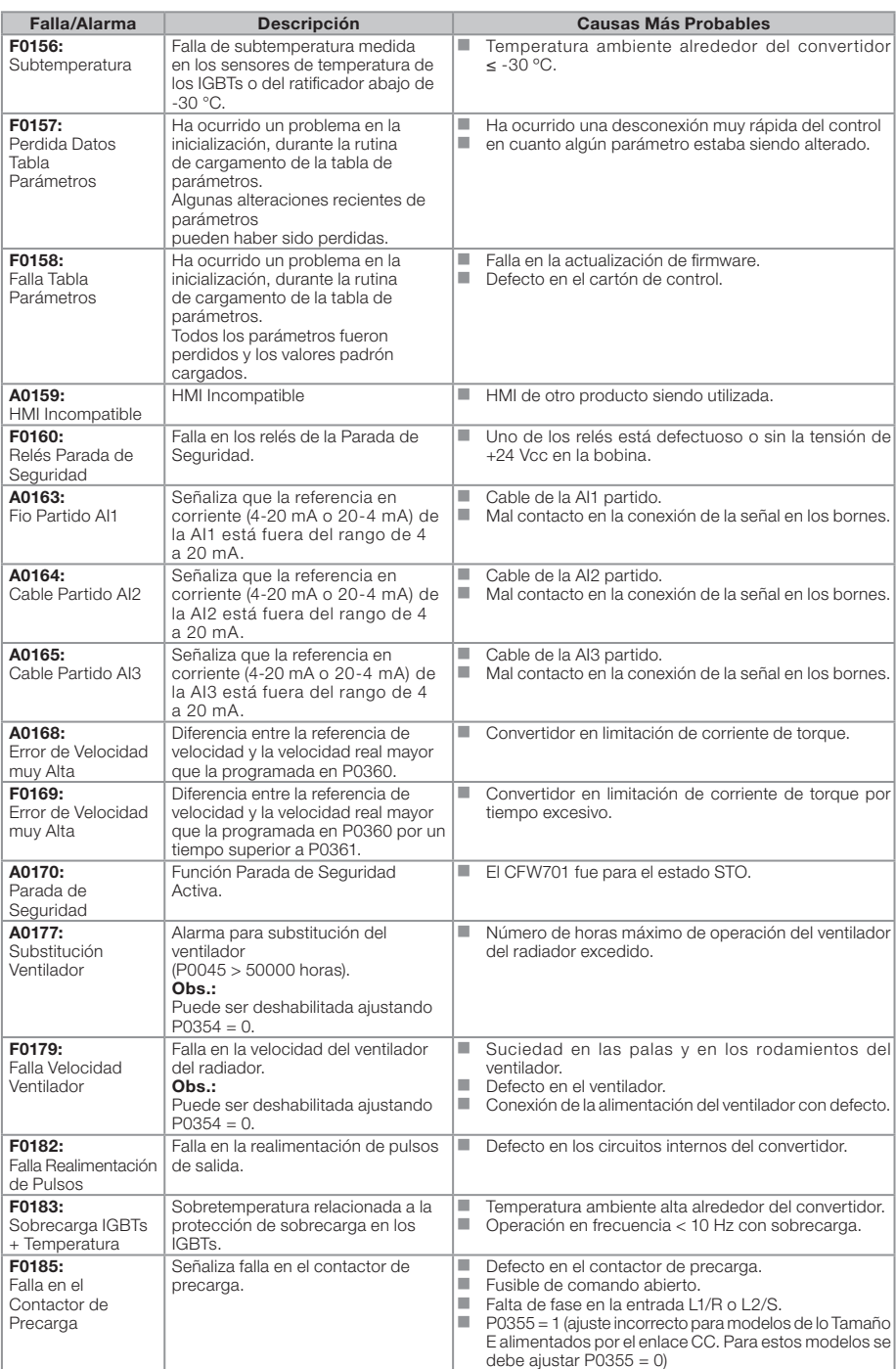

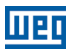

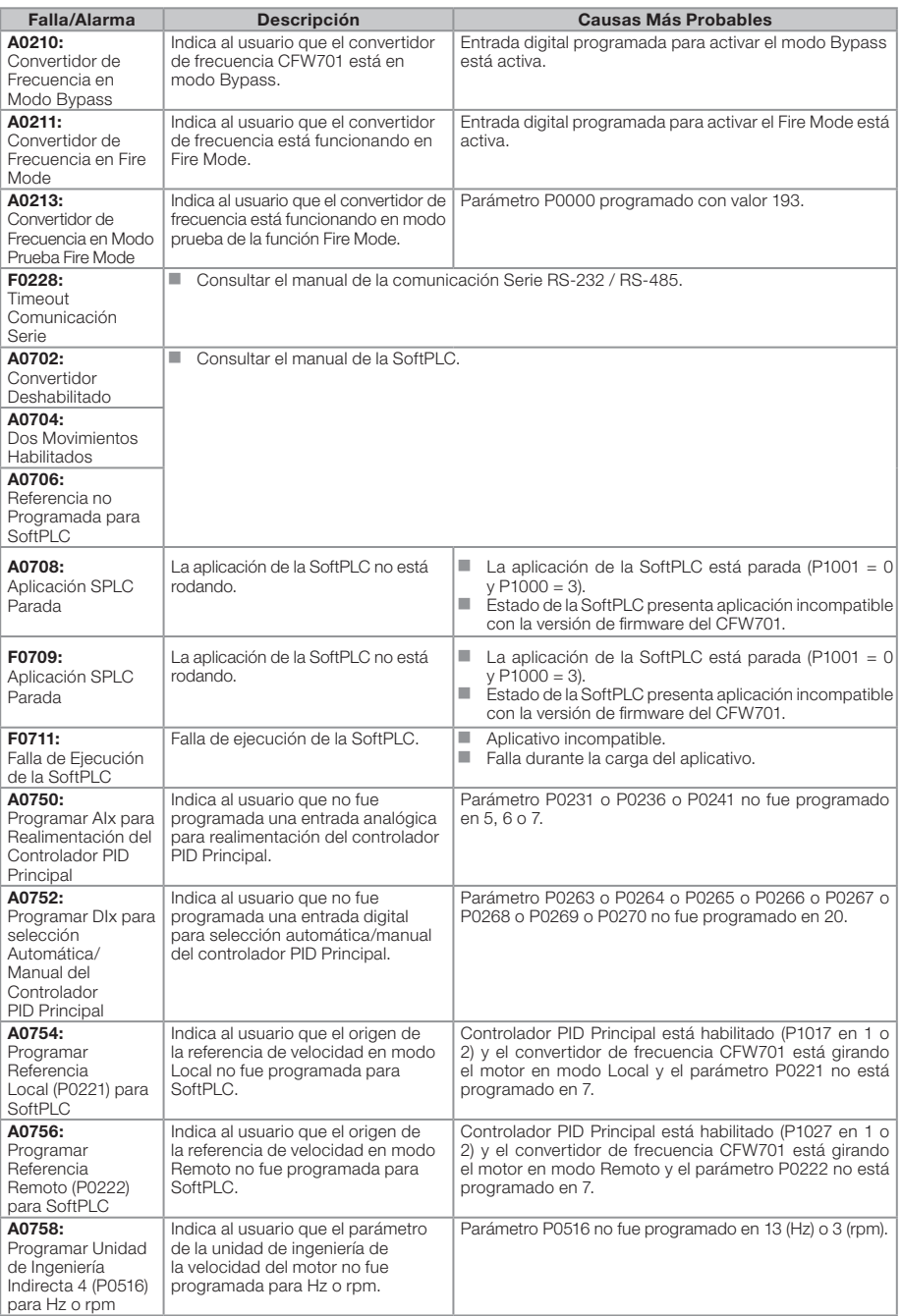

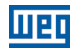

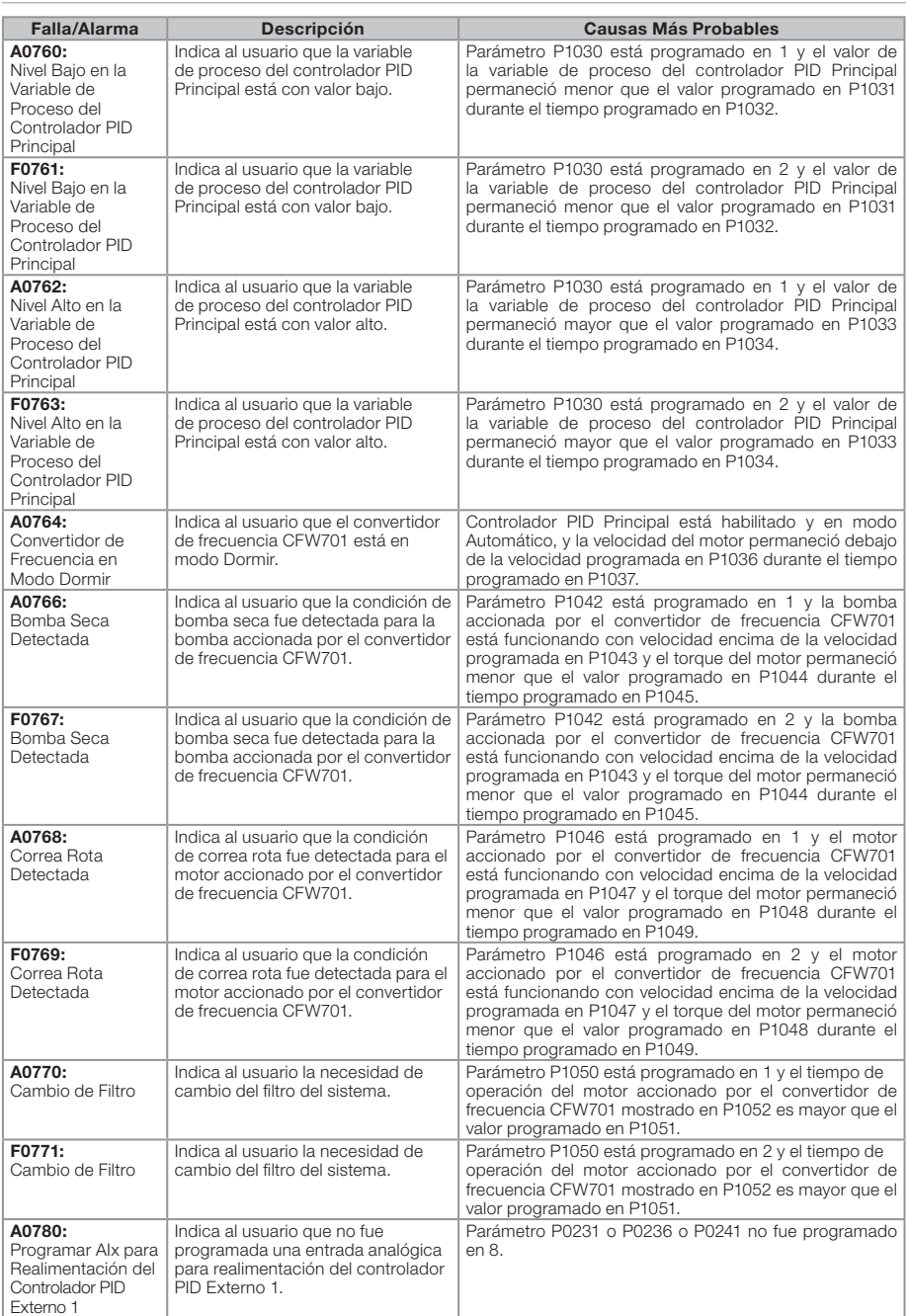

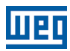

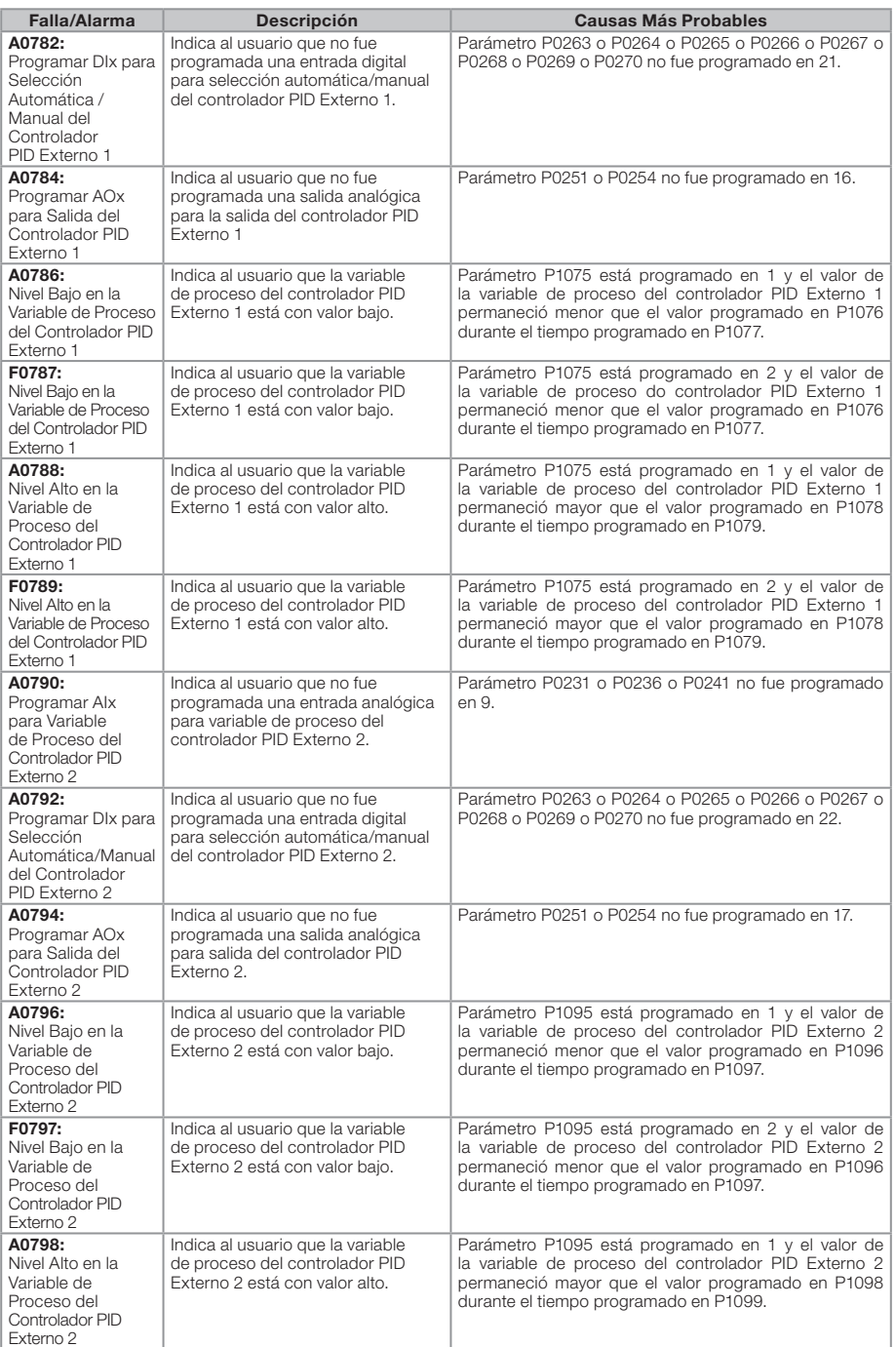

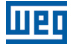

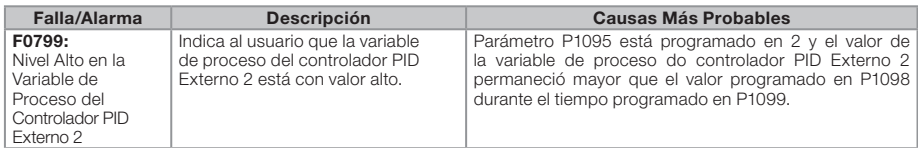

#### Obs.:

(1) Cable de conexión del motor muy largo, con más de 100 metros, presentará una alta capacitancia parasita para la tierra. La circulación de corriente parasita por estas capacitancias podrá provocar la activación del circuito de falta a tierra y, consecuentemente, bloqueo por F0074, inmediatamente después a la habilitación del convertidor.

#### POSIBLE SOLUCIÓN:

Reducir la frecuencia de conmutación (P0297).

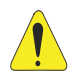

#### ¡ATENCIÓN!

Mal contacto en el cable de la HMI o ruido eléctrico en la instalación, pueden provocar falla de comunicación de la HMI con la tarjeta de control. En esta situación la operación, por el HMI, quedará indisponible y la HMI indicará en el display:

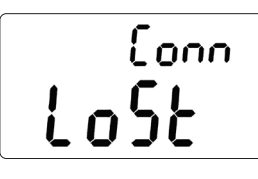

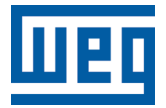

Série: CFW701

Idioma: Português

Documento: 10001538840 / 04

Versão de Software: 2.3X

Data: 08/2020

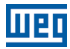

# REFERÊNCIA RÁPIDA DOS PARÂMETROS, FALHAS E ALARMES

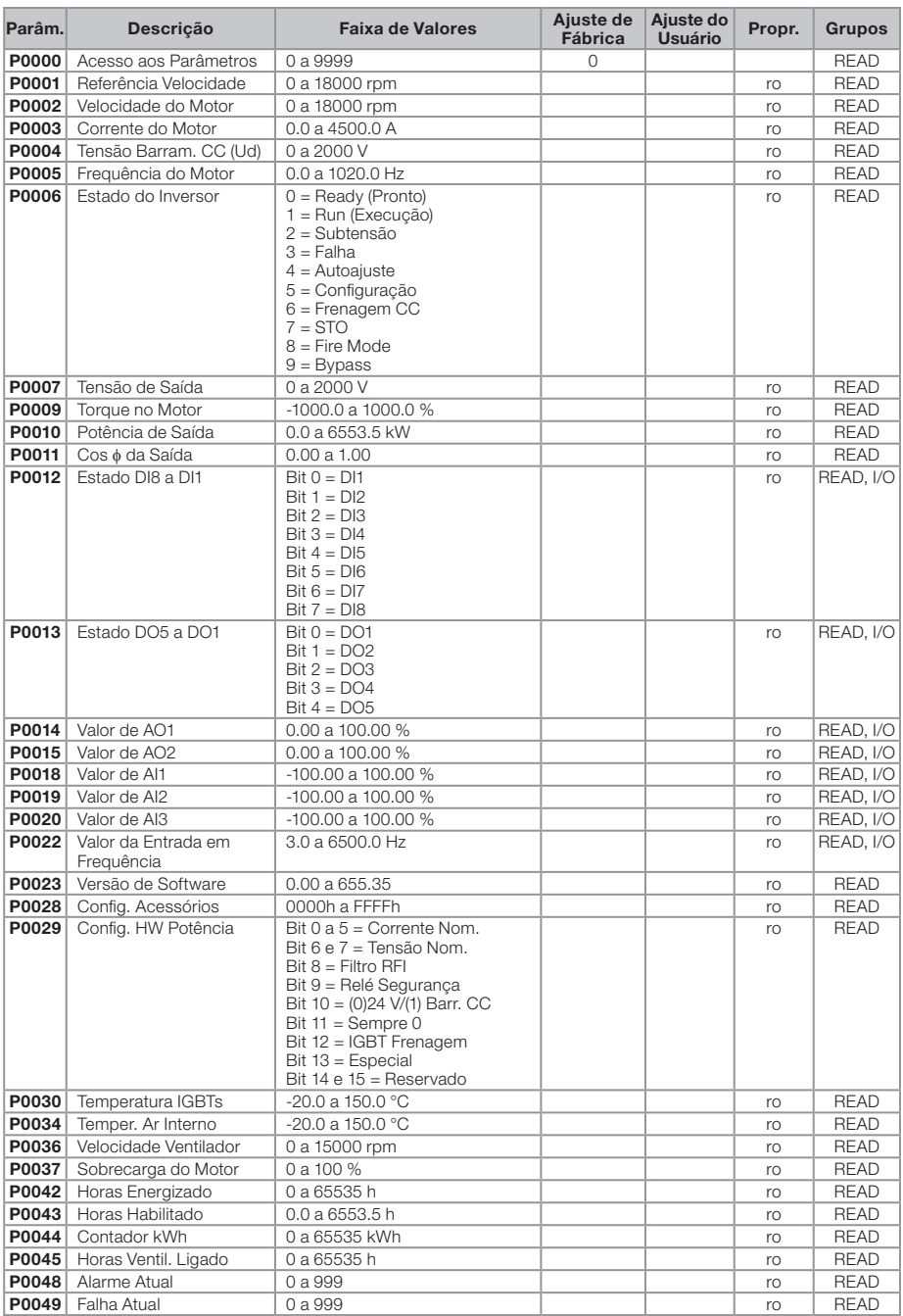

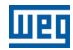

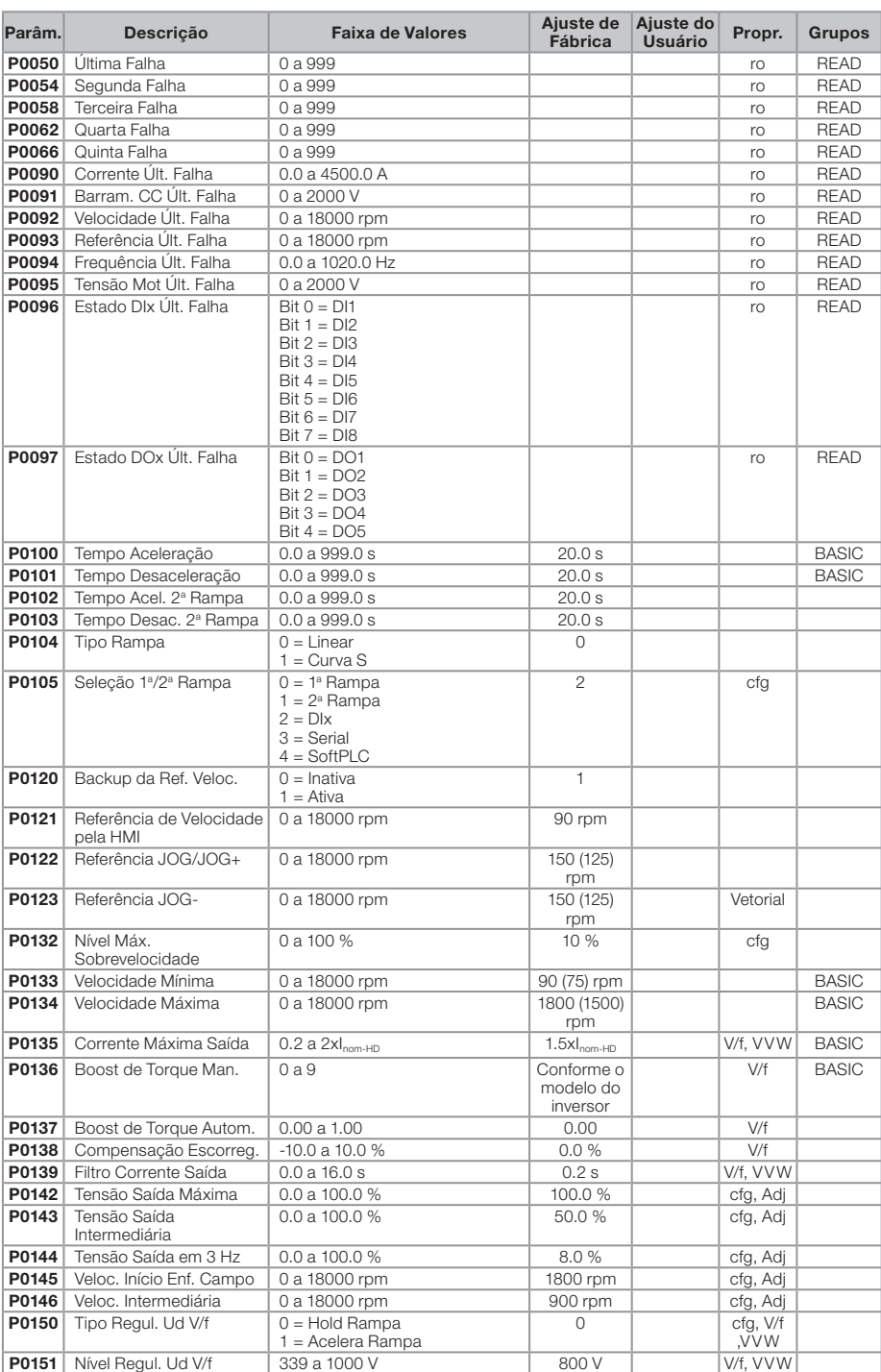

56 | CFW701

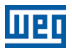

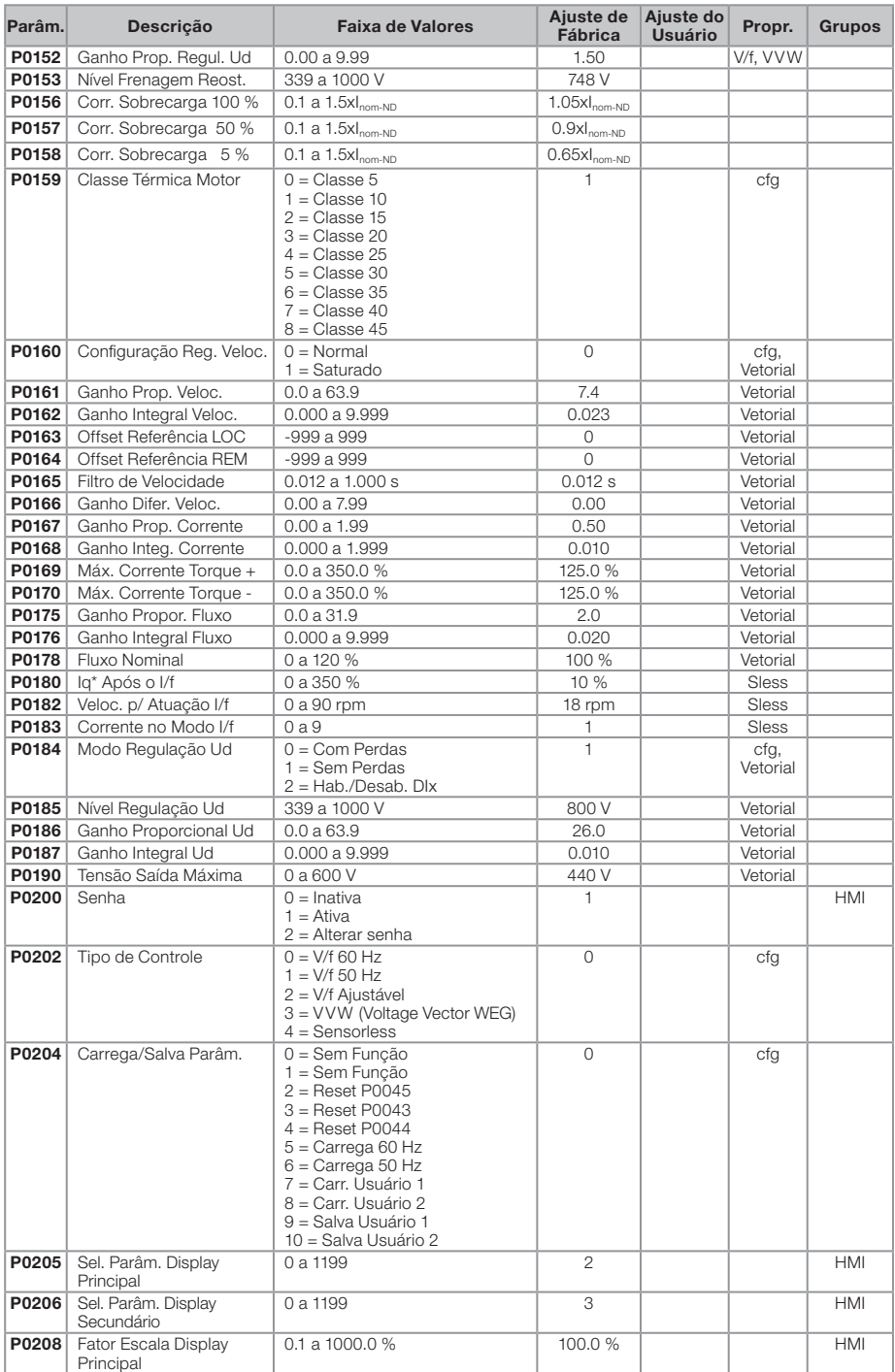

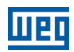

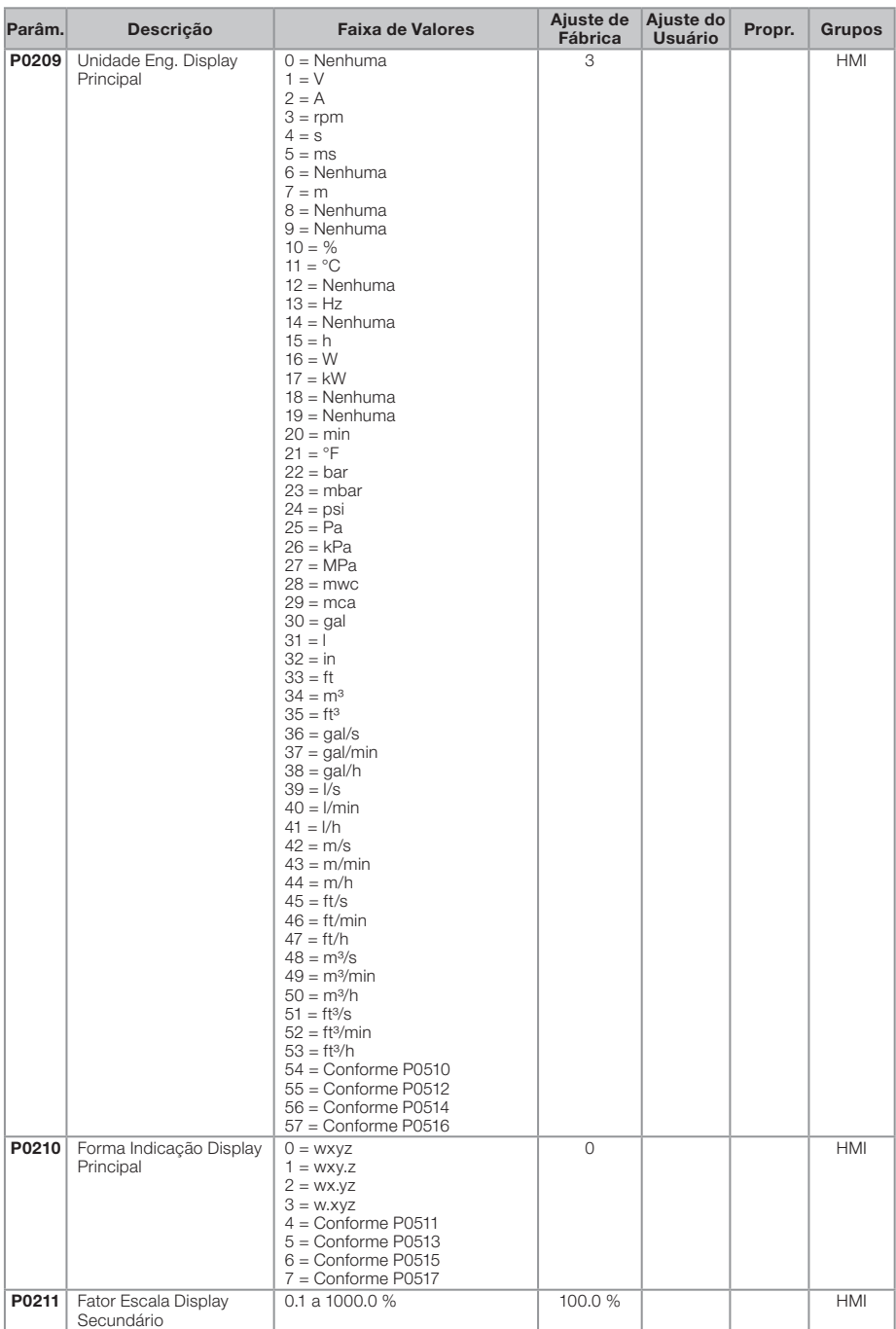

Português

Português

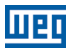

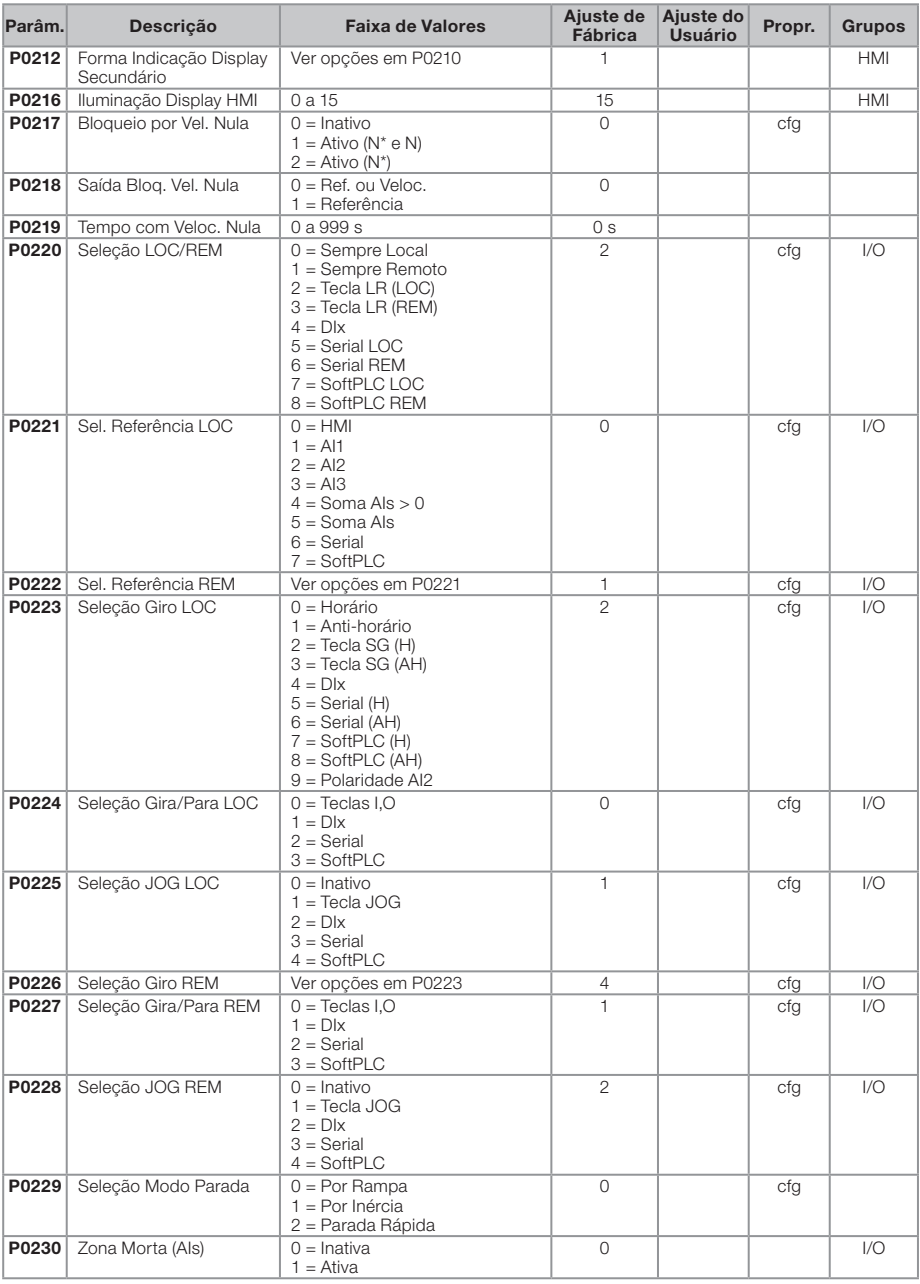

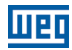

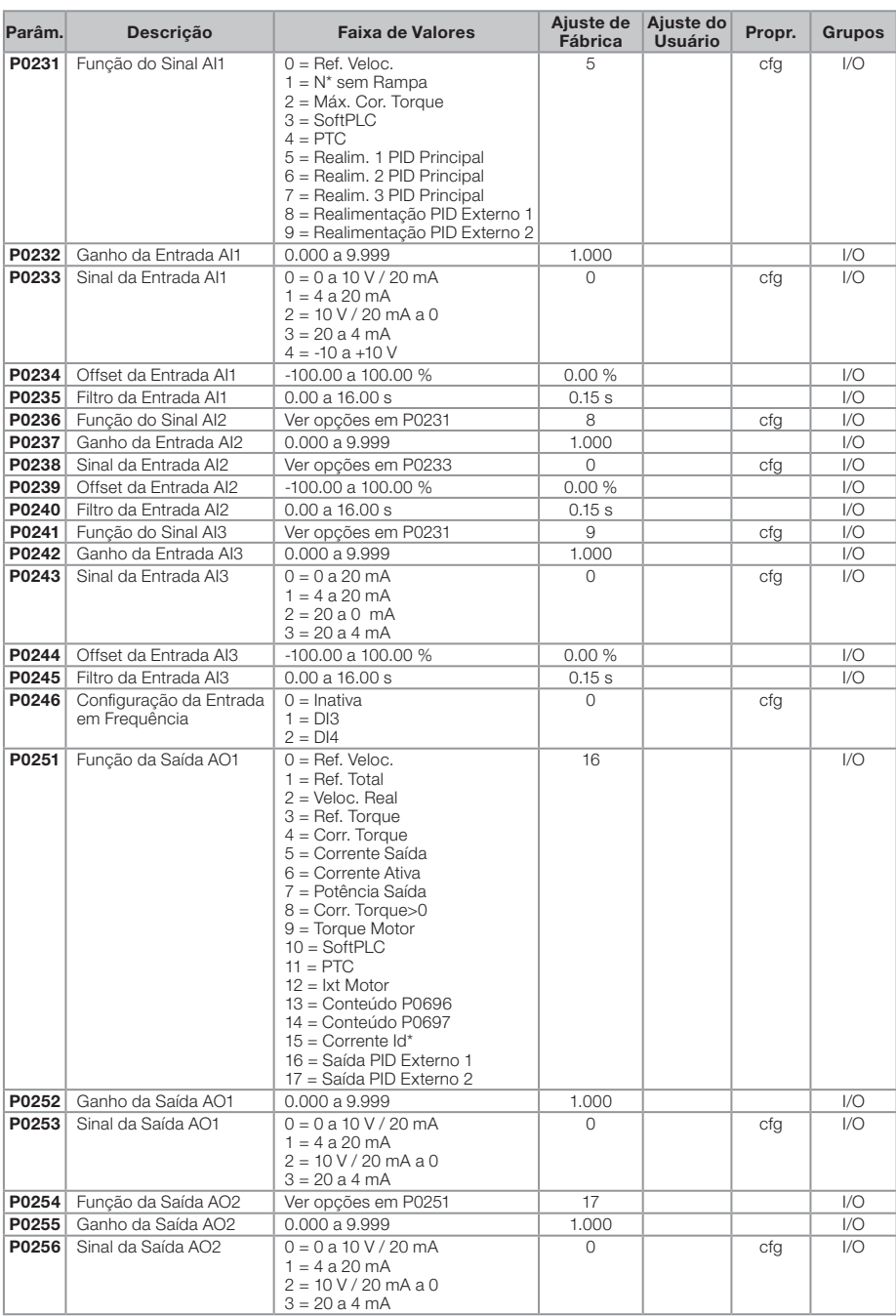

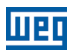

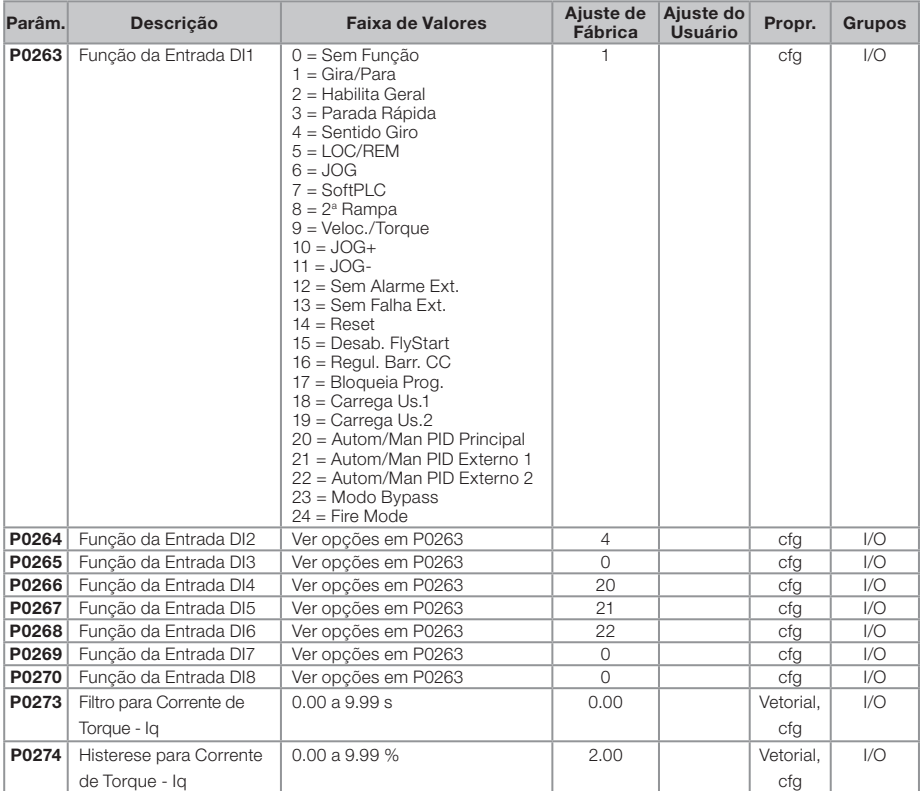

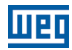

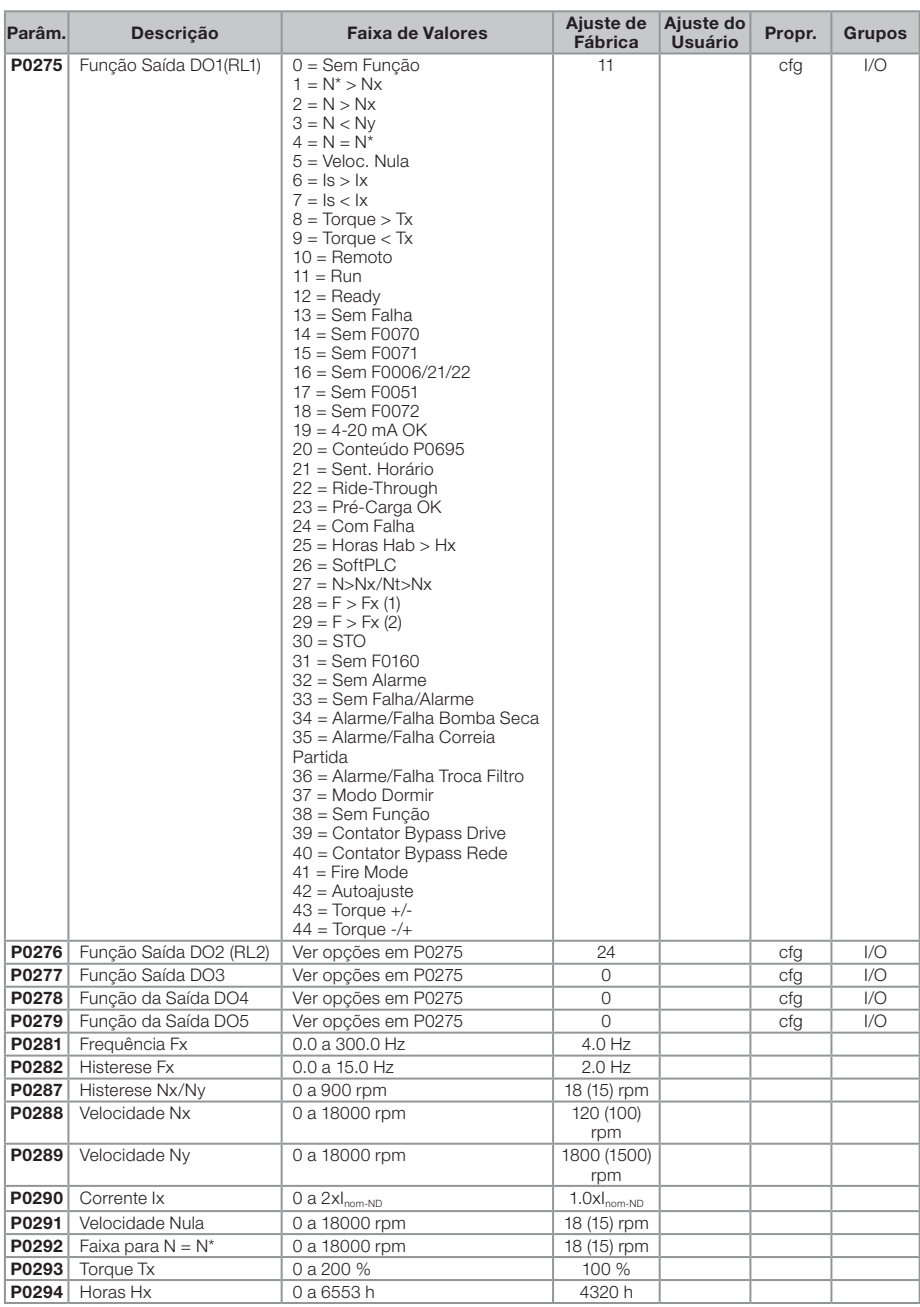

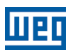

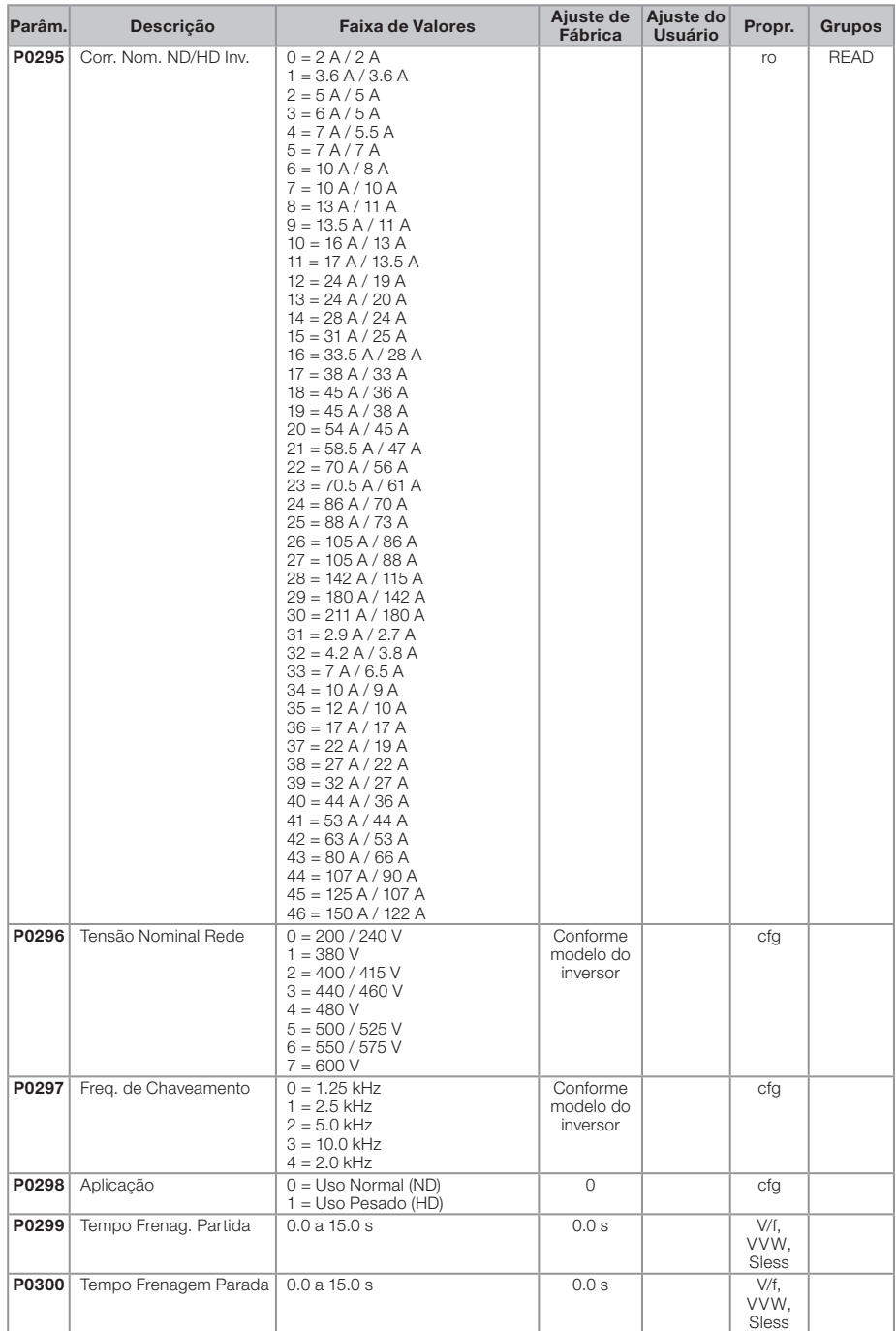

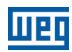

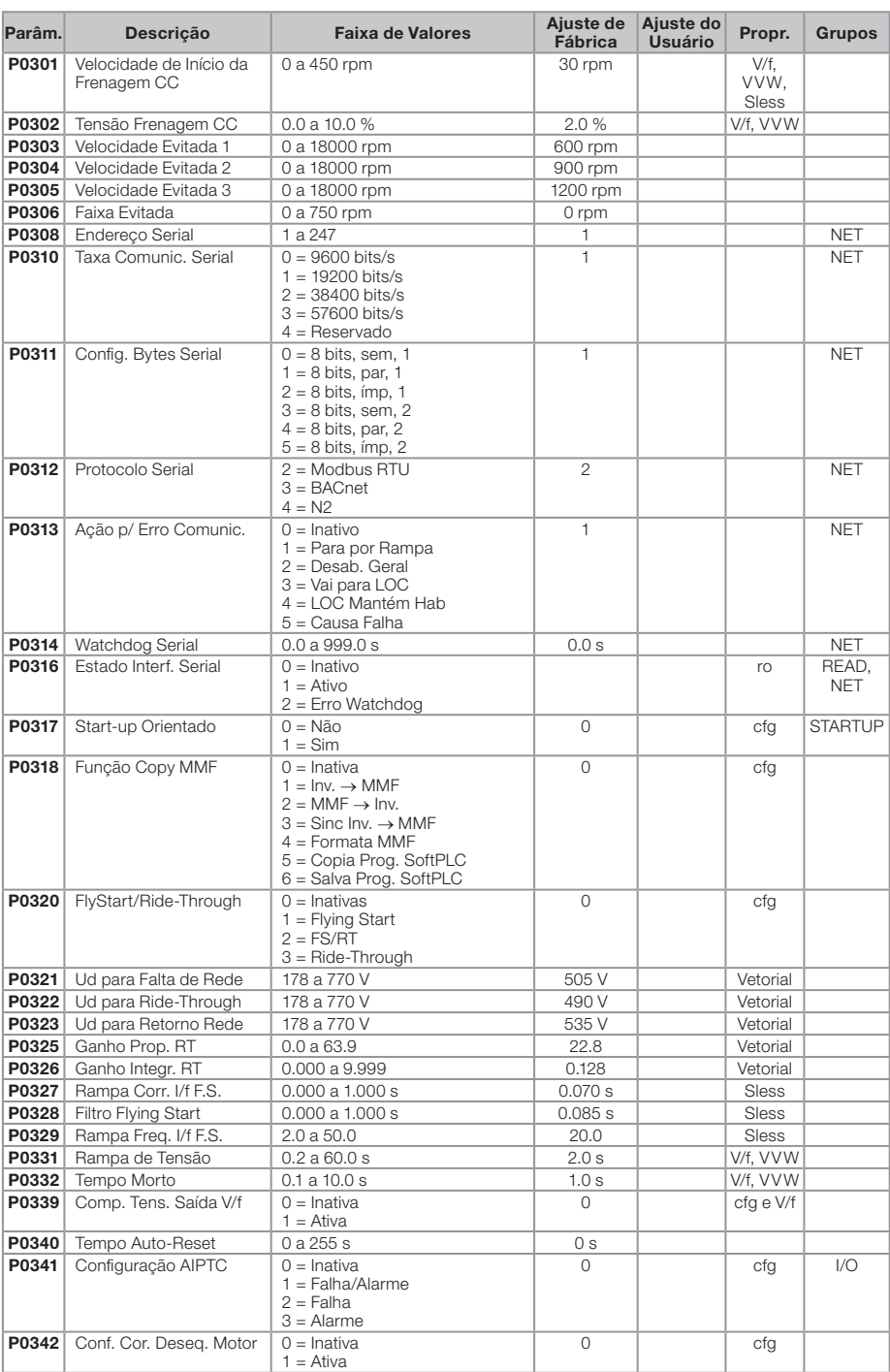

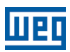

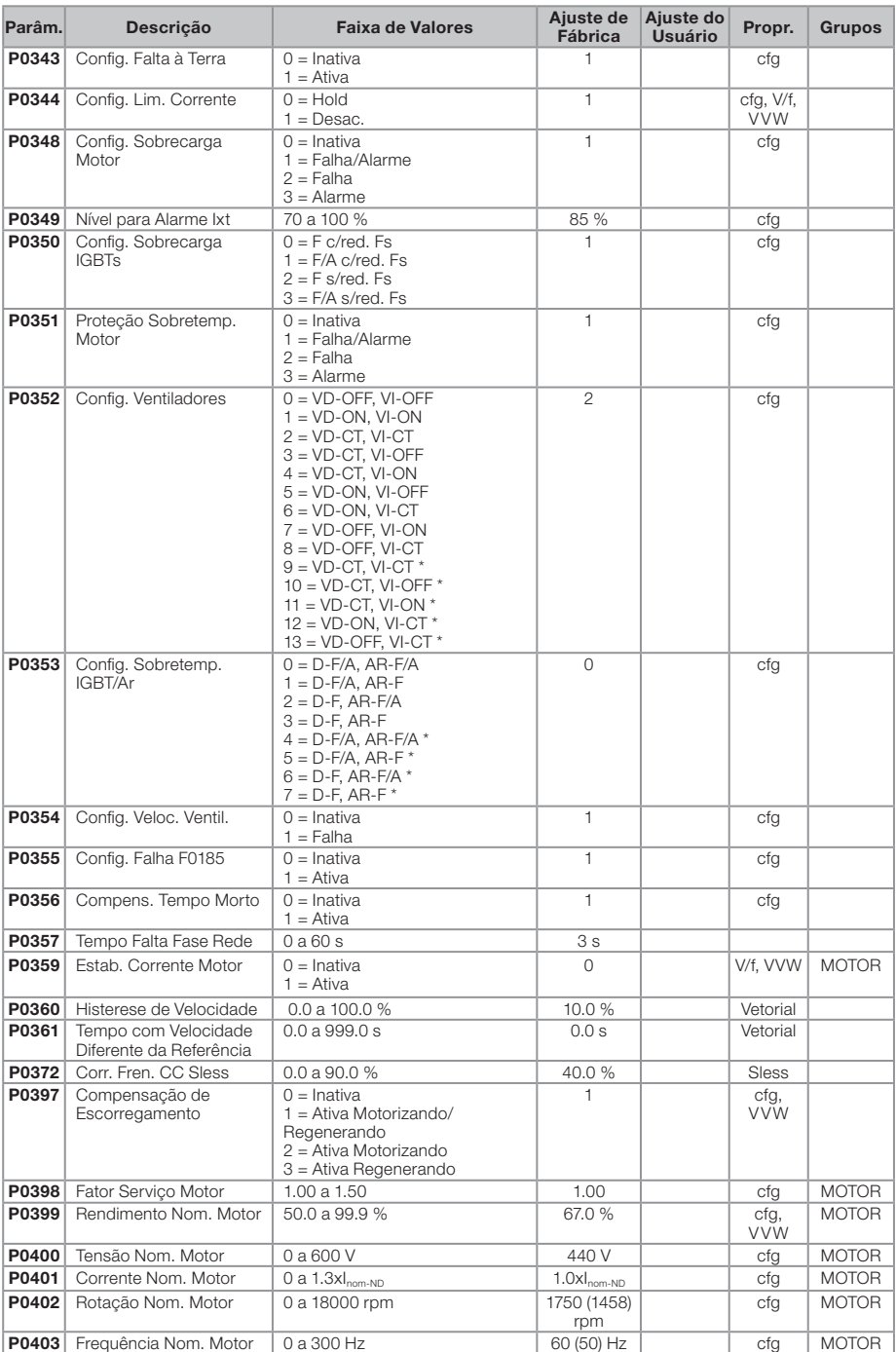

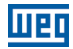

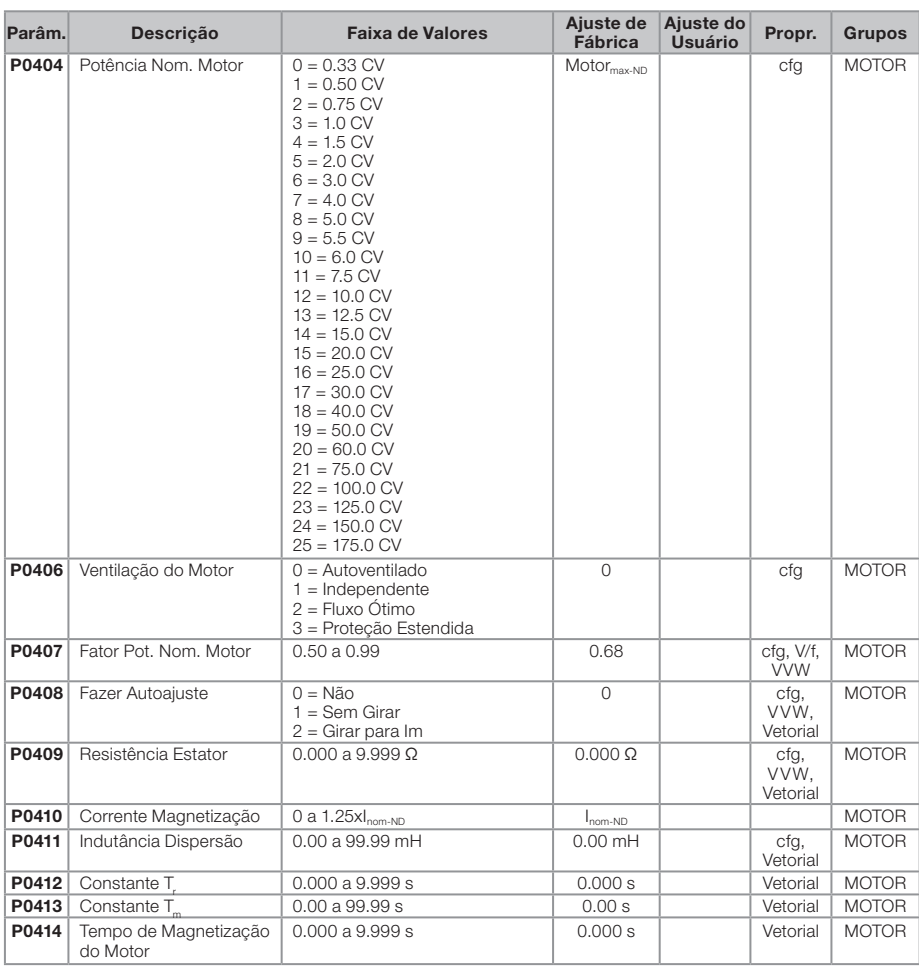

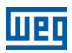

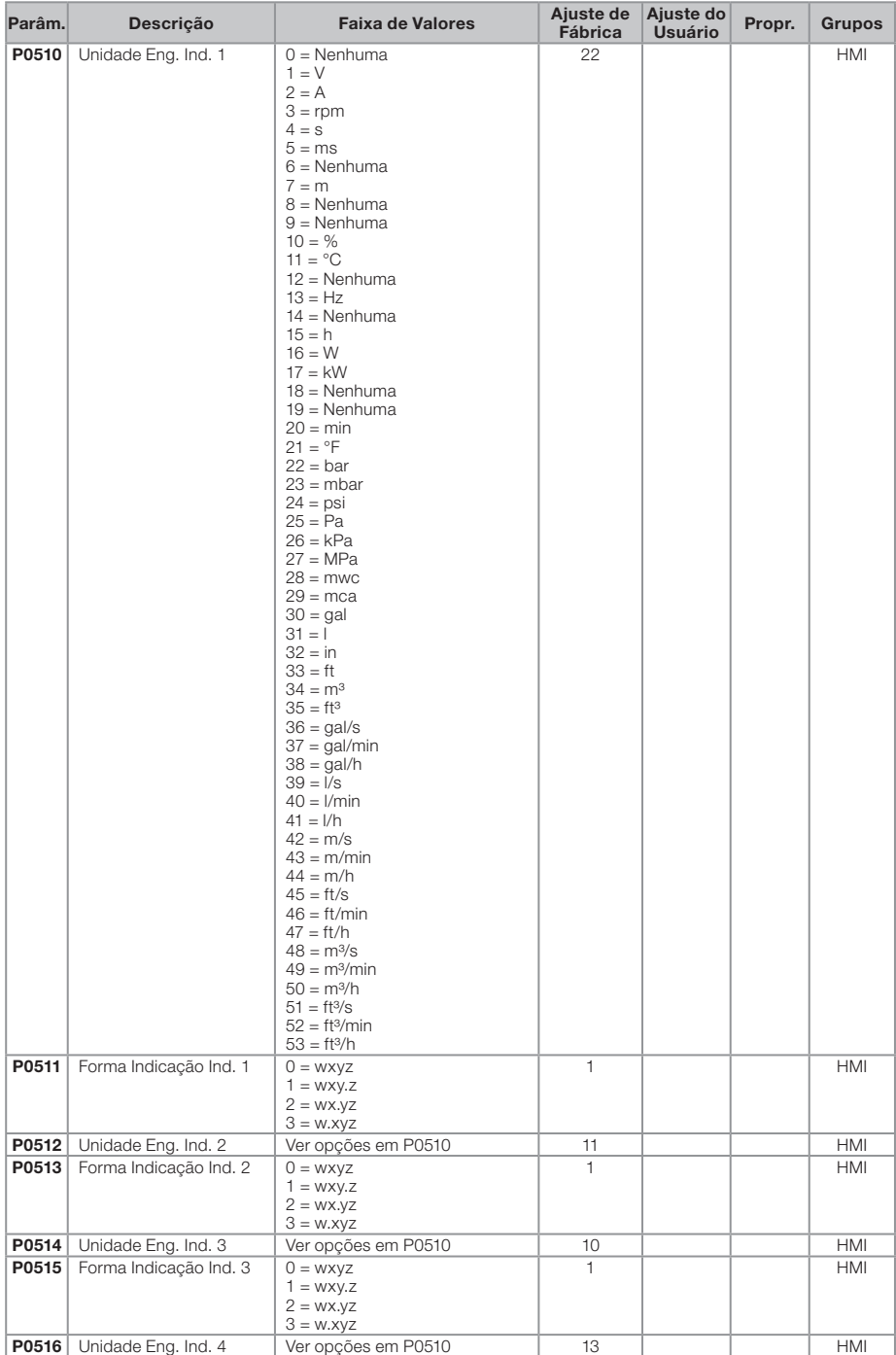

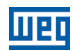

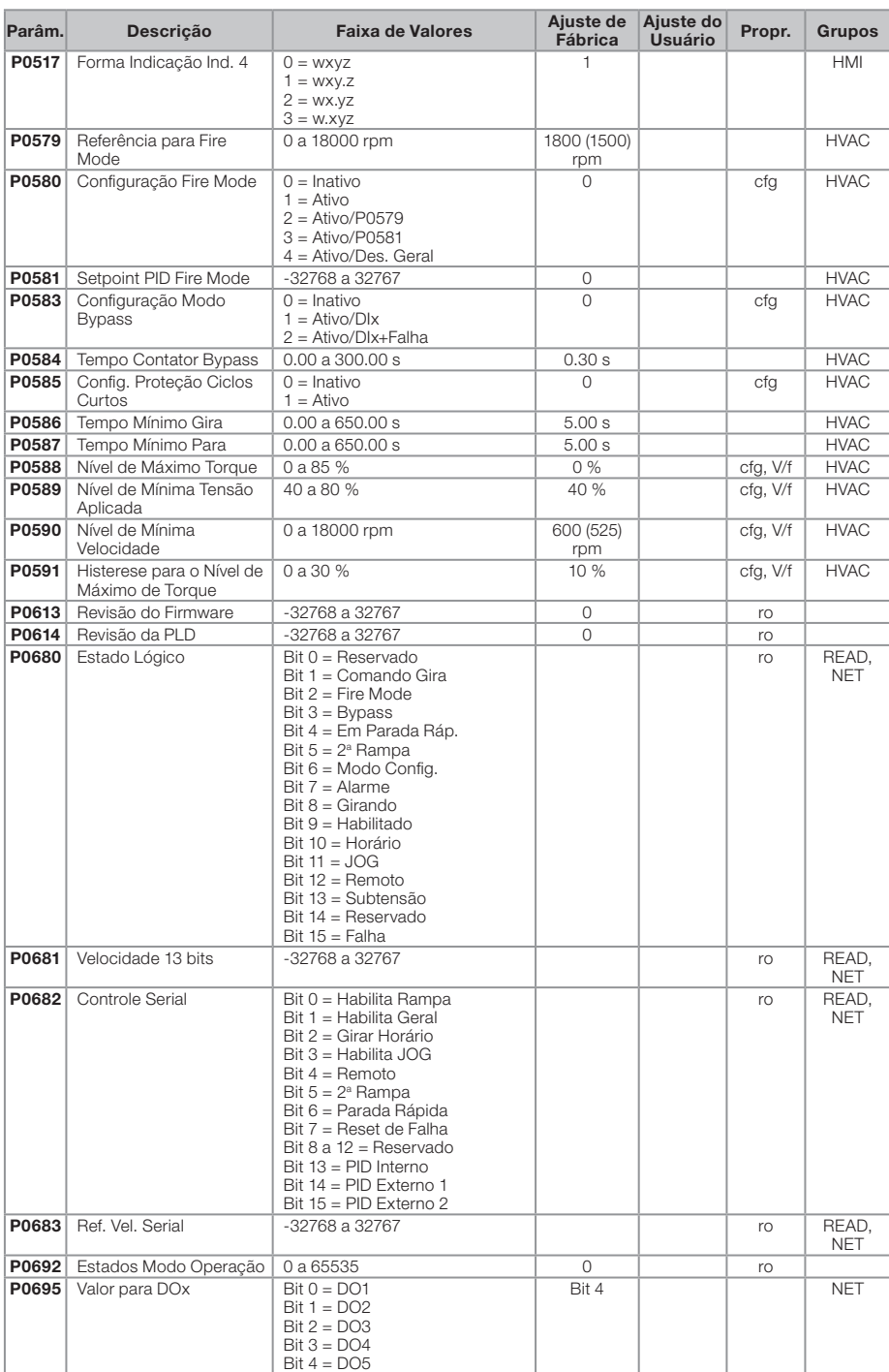

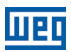

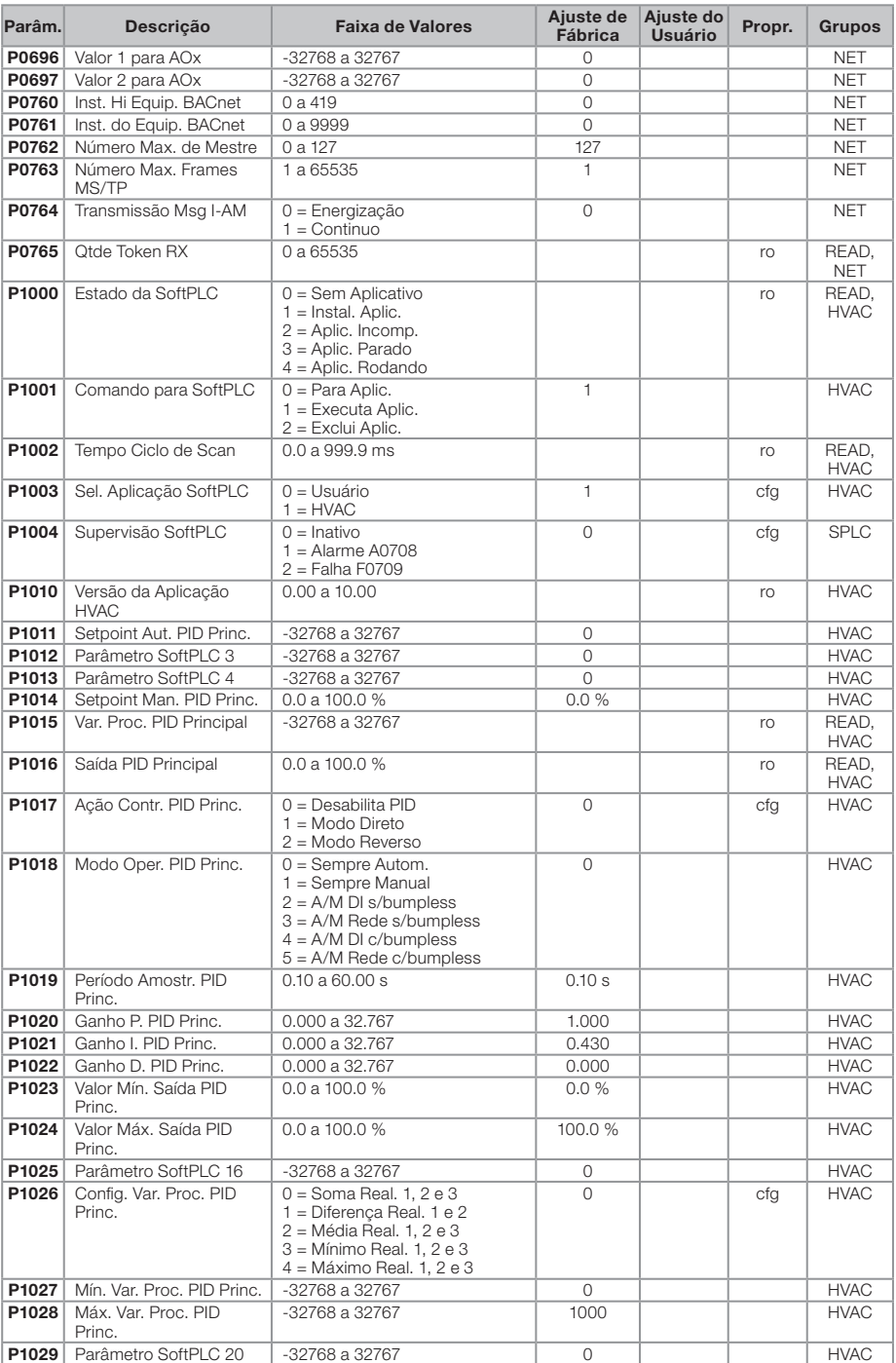

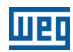

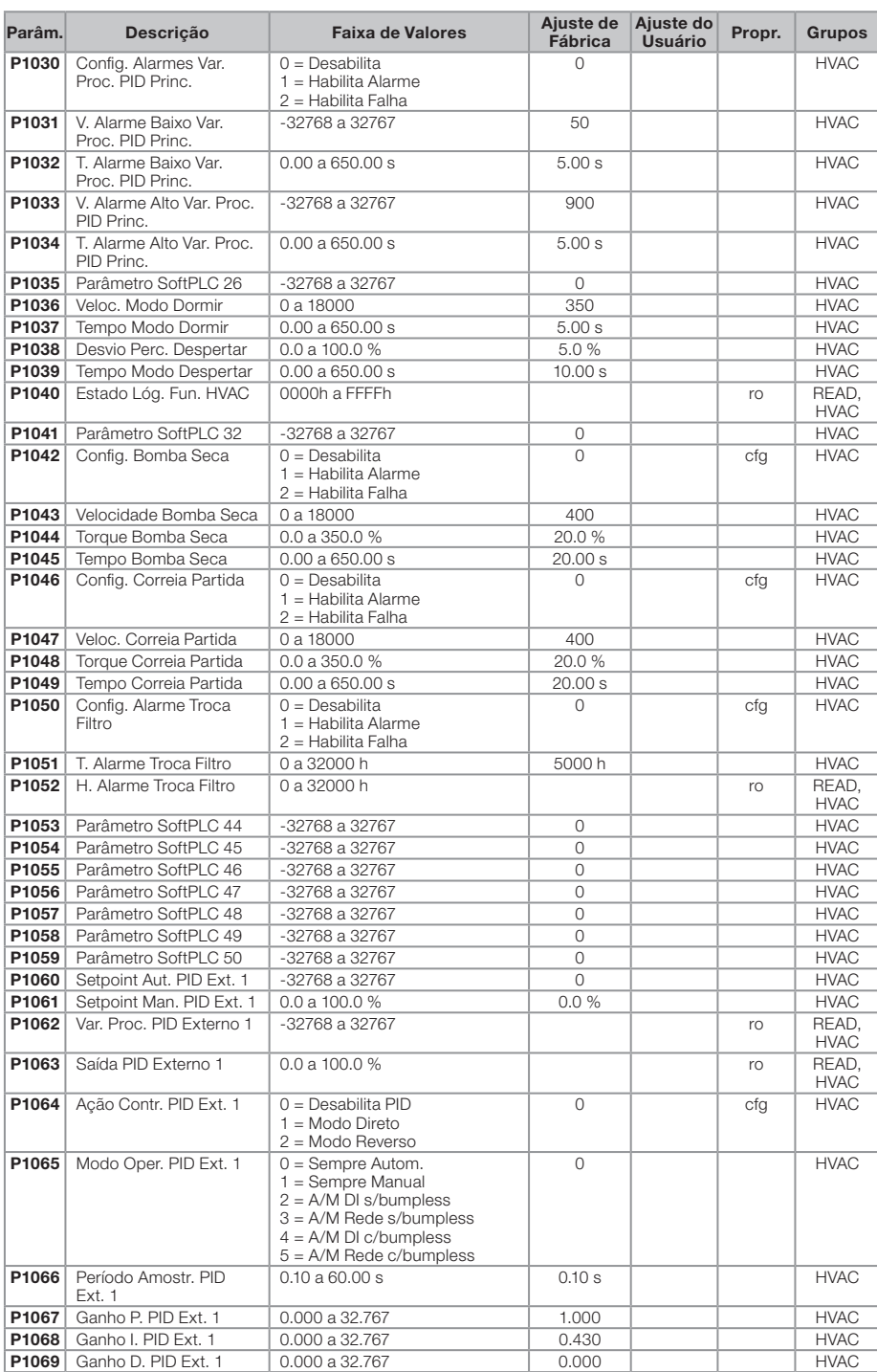

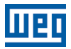

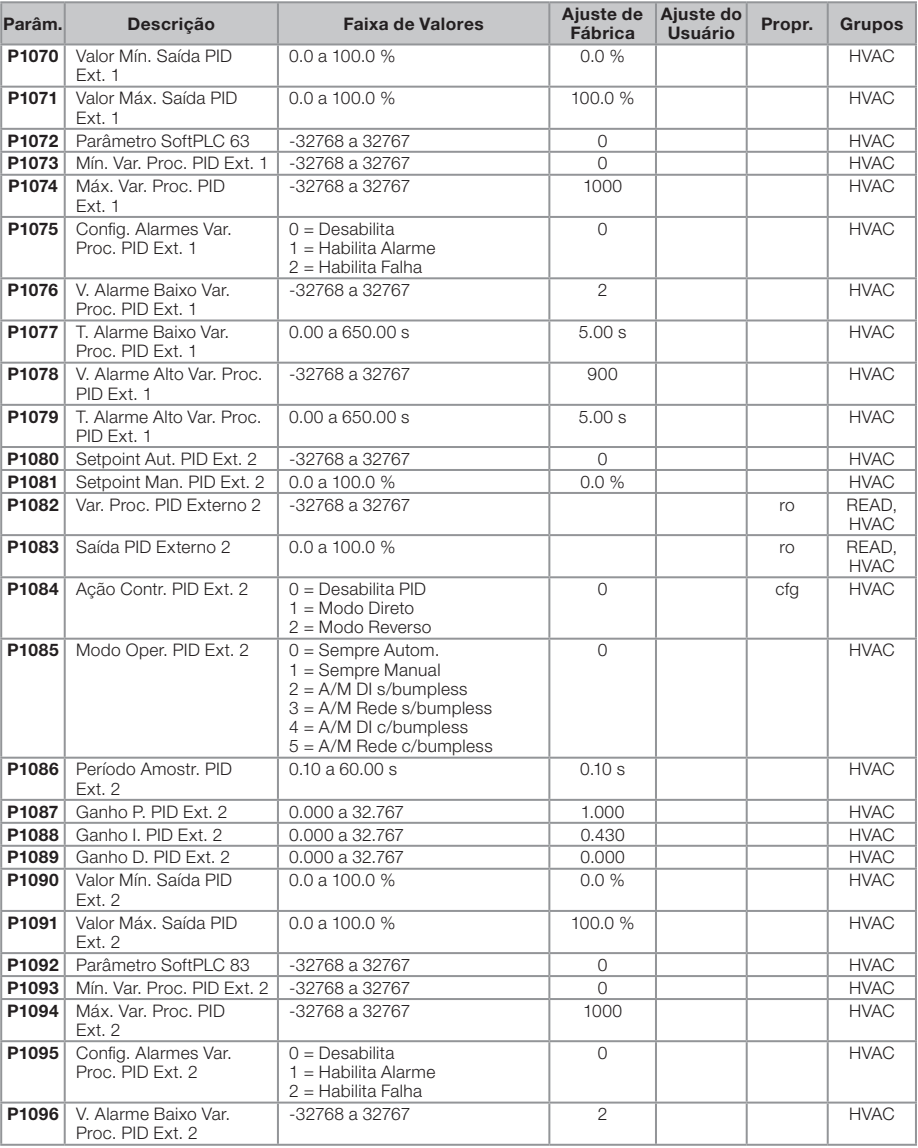
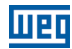

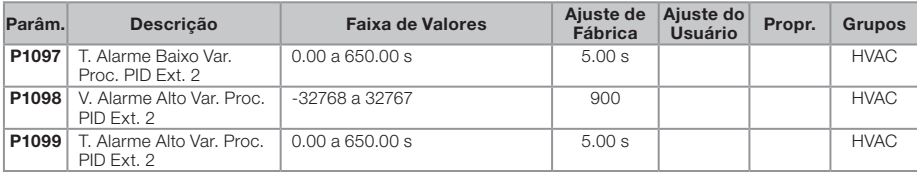

### Notas:

ro = Parâmetro somente leitura

rw = Parâmetro de leitura/escrita

cfg = Parâmetro de configuração, somente pode ser alterado com o motor parado

V/f = Parâmetro disponível em modo V/F

Adj = Parâmetro disponível apenas com V/F ajustável

VVW = Parâmetro disponível em modo VVW

Vetorial = Parâmetro disponível em modo vetorial

Sless = Parâmetro disponível apenas em modo sensorless

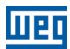

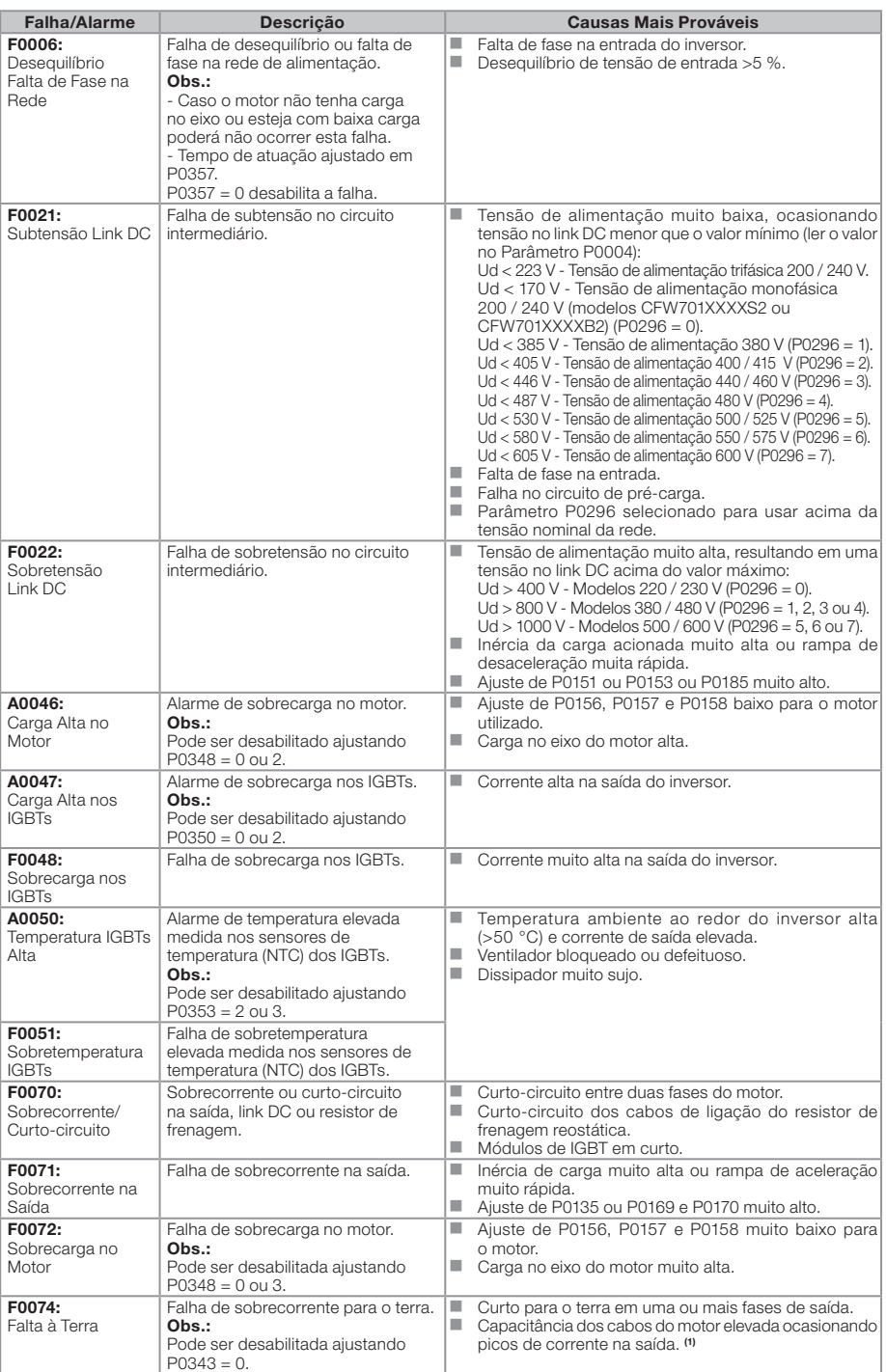

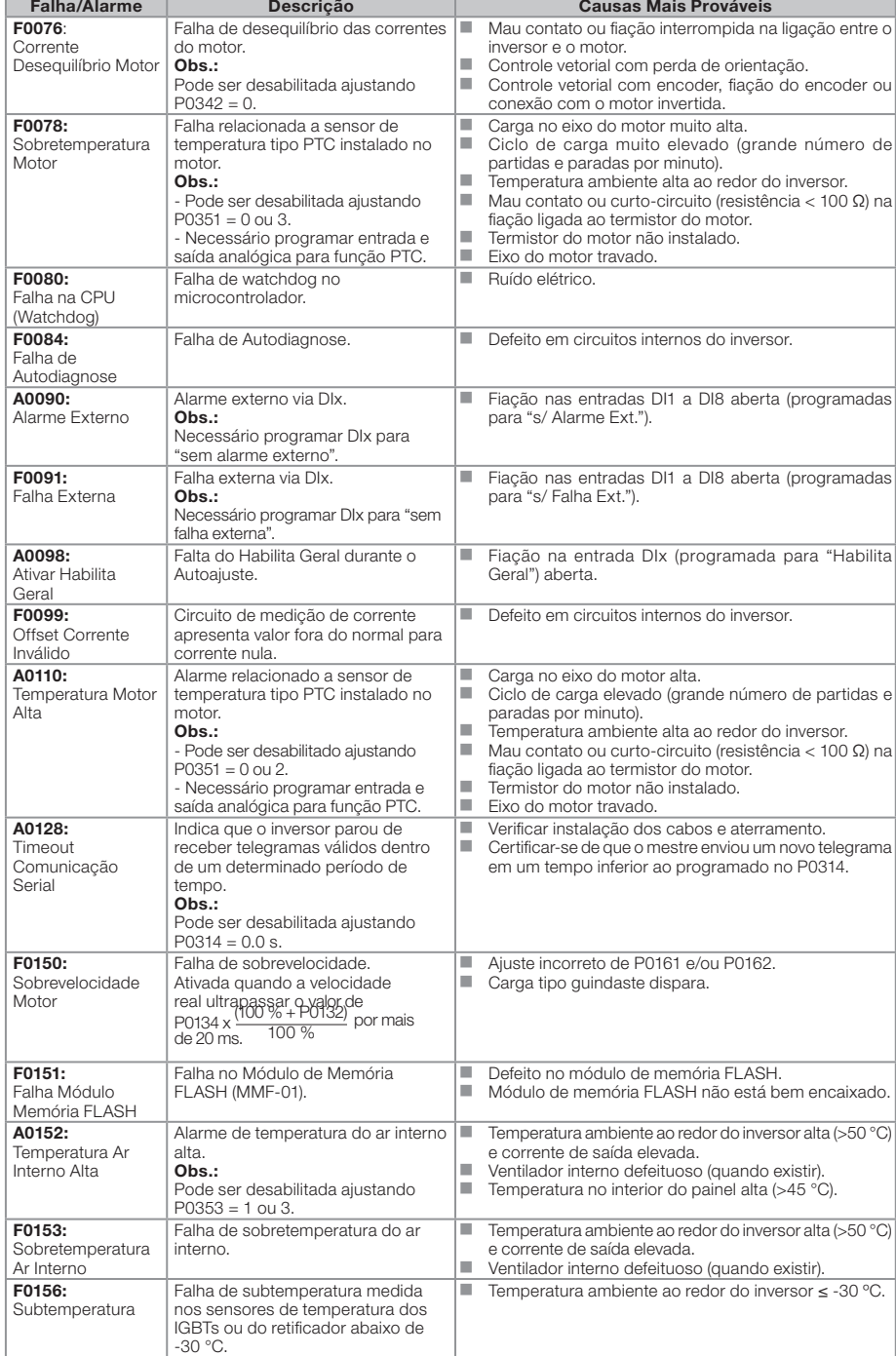

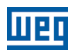

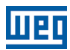

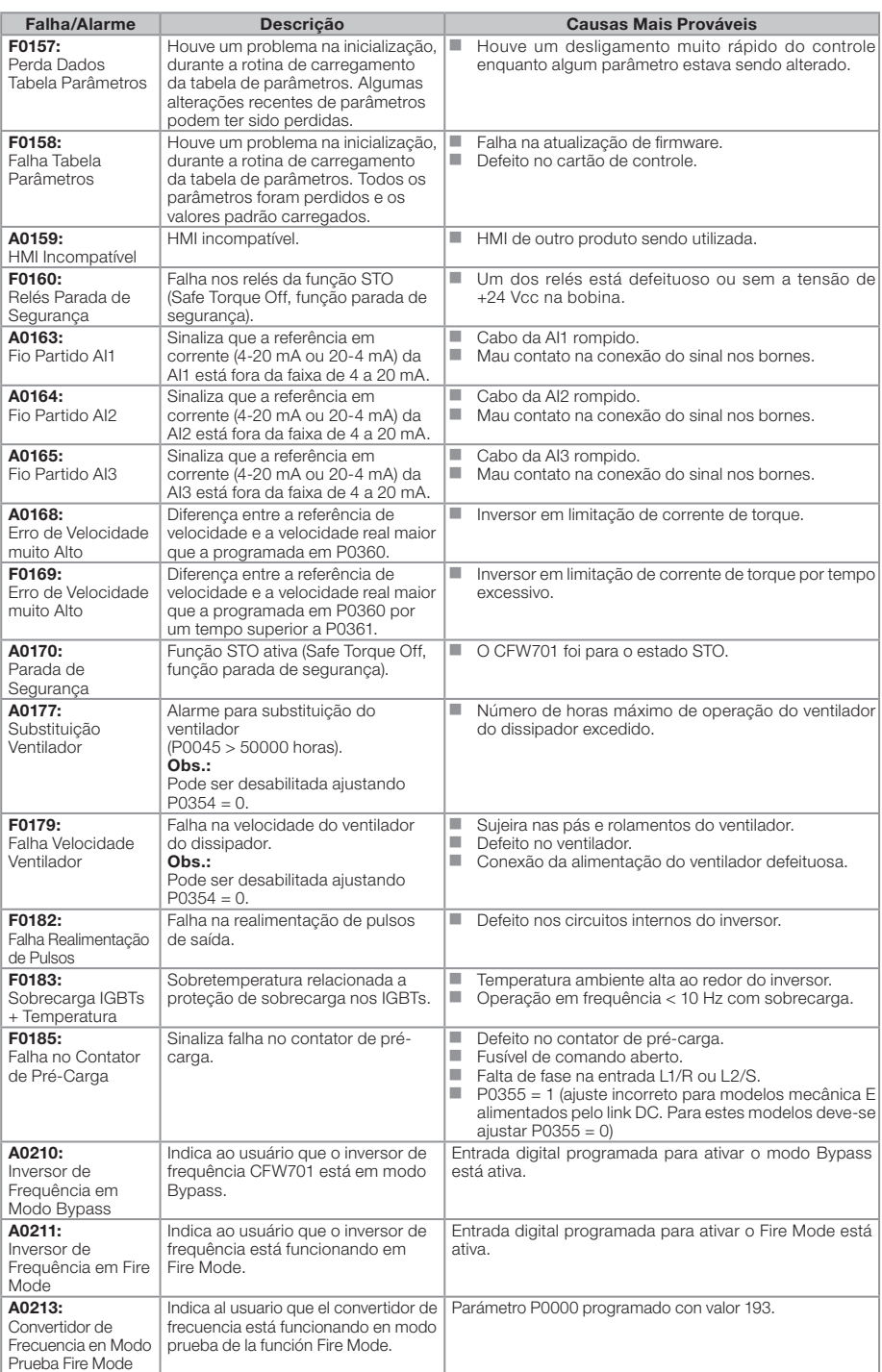

Português Português

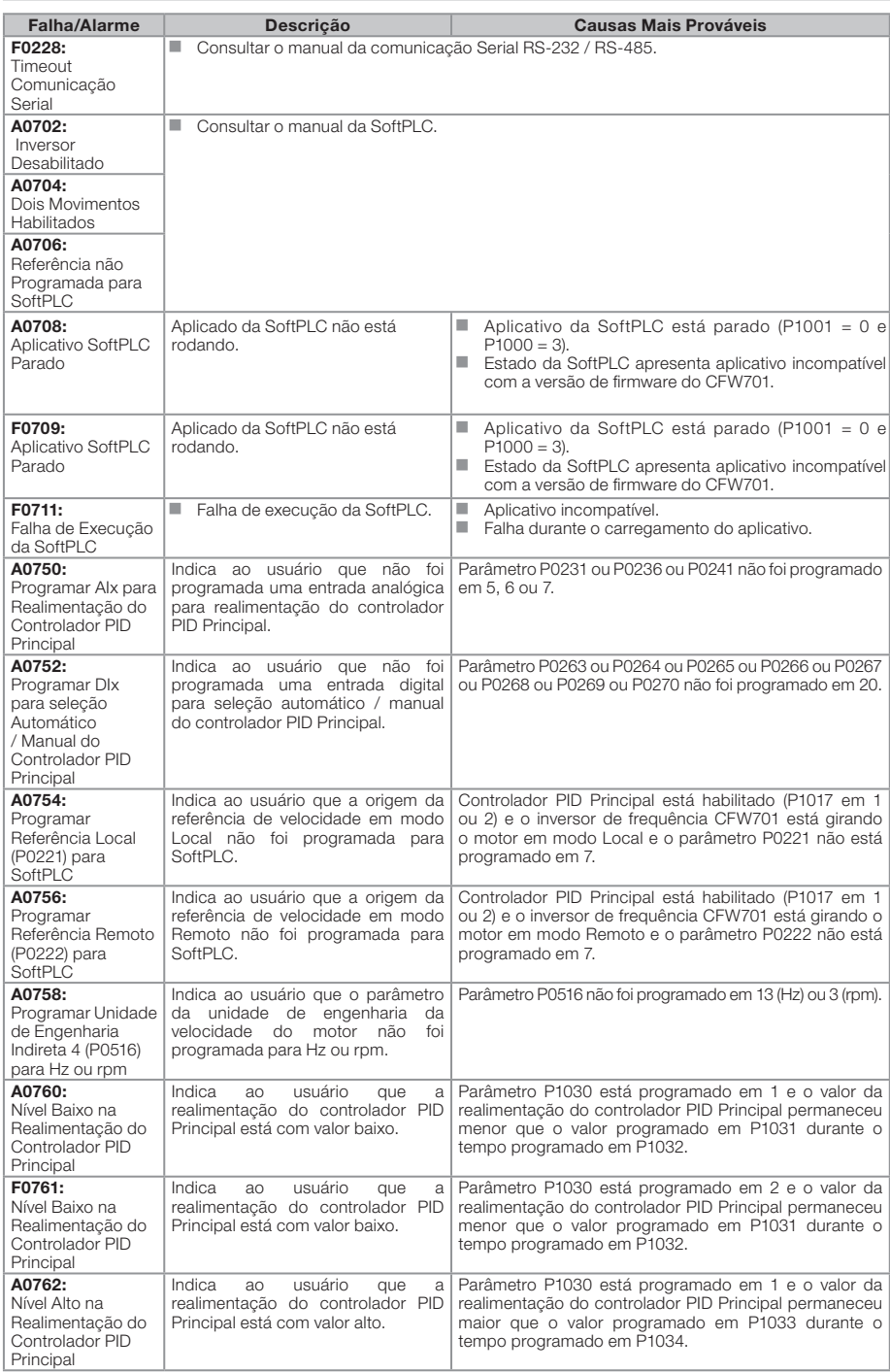

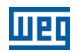

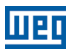

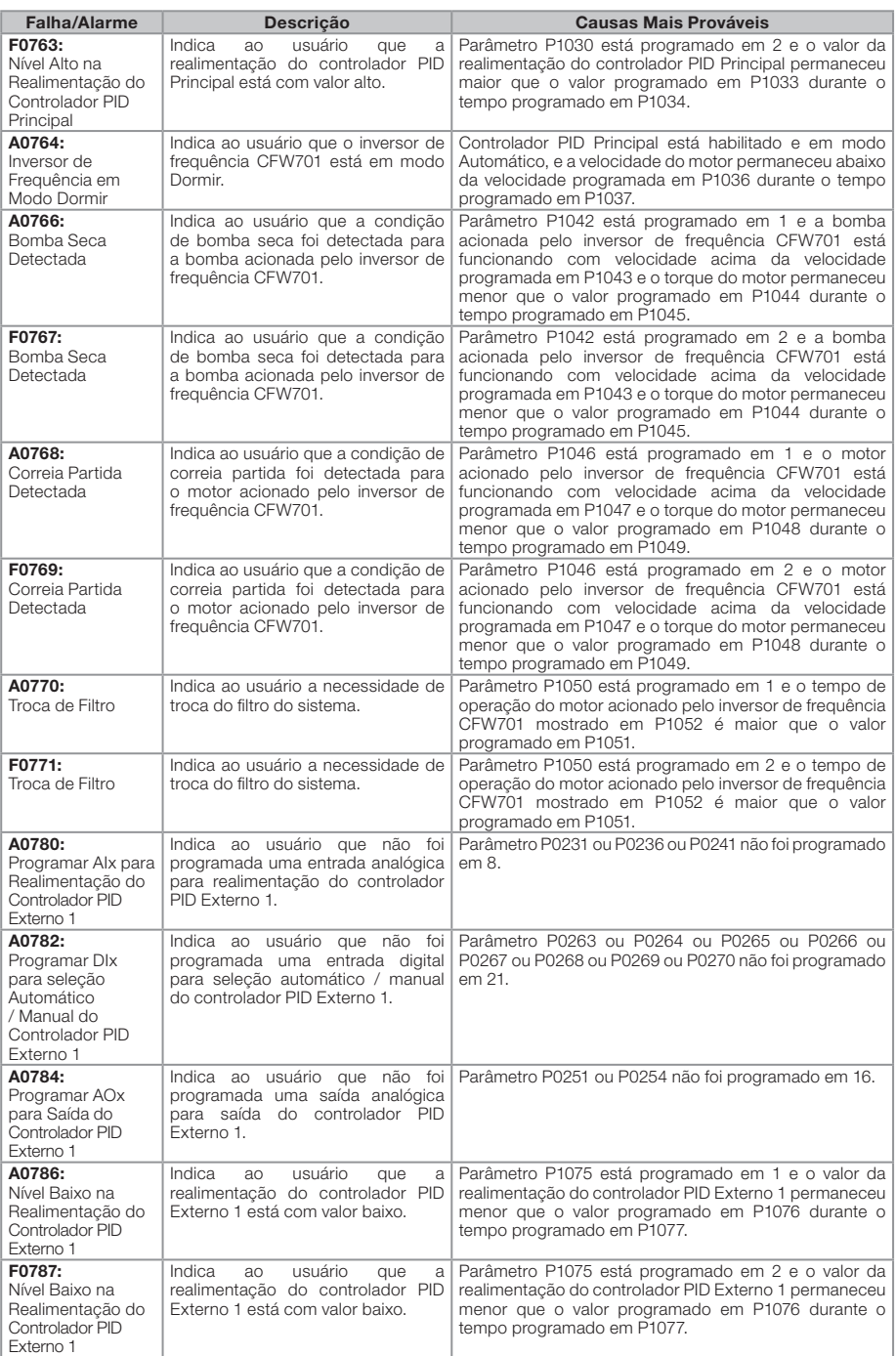

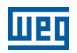

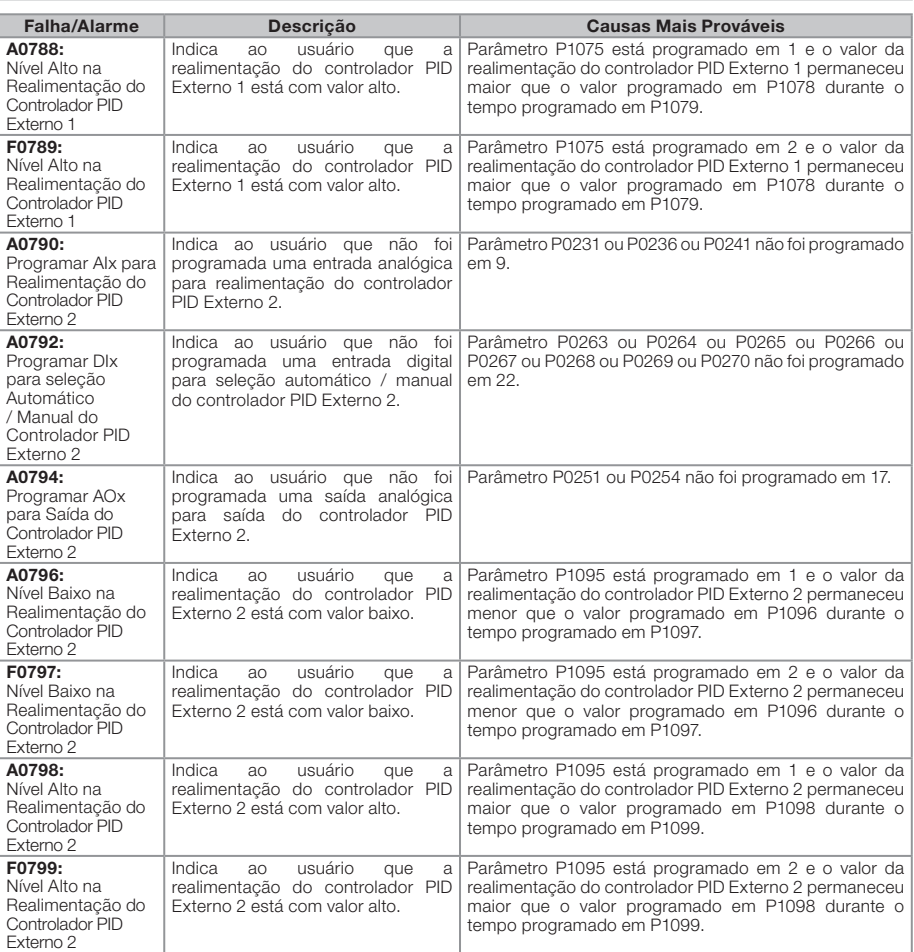

Obs:

(1) Cabo de ligação do motor muito longo, com mais do que 100 metros, apresentará uma alta capacitância parasita para o terra. A circulação de corrente parasita por estas capacitâncias pode provocar a ativação do circuito de falta à terra e, consequentemente, bloqueio por F0074, imediatamente após a habilitação do inversor.

### POSSÍVEL SOLUÇÃO:

Reduzir a frequência de chaveamento (P0297).

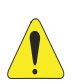

#### **ATENCÃO!**

Mau contato no cabo da HMI ou ruído elétrico na instalação, podem provocar falha de comunicação da HMI com o cartão de controle. Nesta situação a operação, pela HMI, ficará indisponível e a HMI indicará no display:

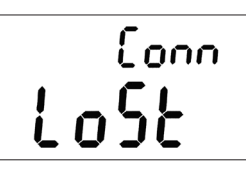